$12 - 15.09.2010$ in Nürnberg

**糖Herbstcampus** 

Wissenstransfer par excellence

## Kategorisierung von Web-Frameworks im Java-Umfeld

**Gobelingewebe** 

## Kai Wähner

MaibornWolff et al GmbH

Unüberschaubare Auswahl im Alltag

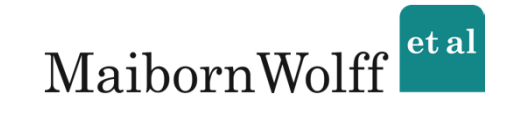

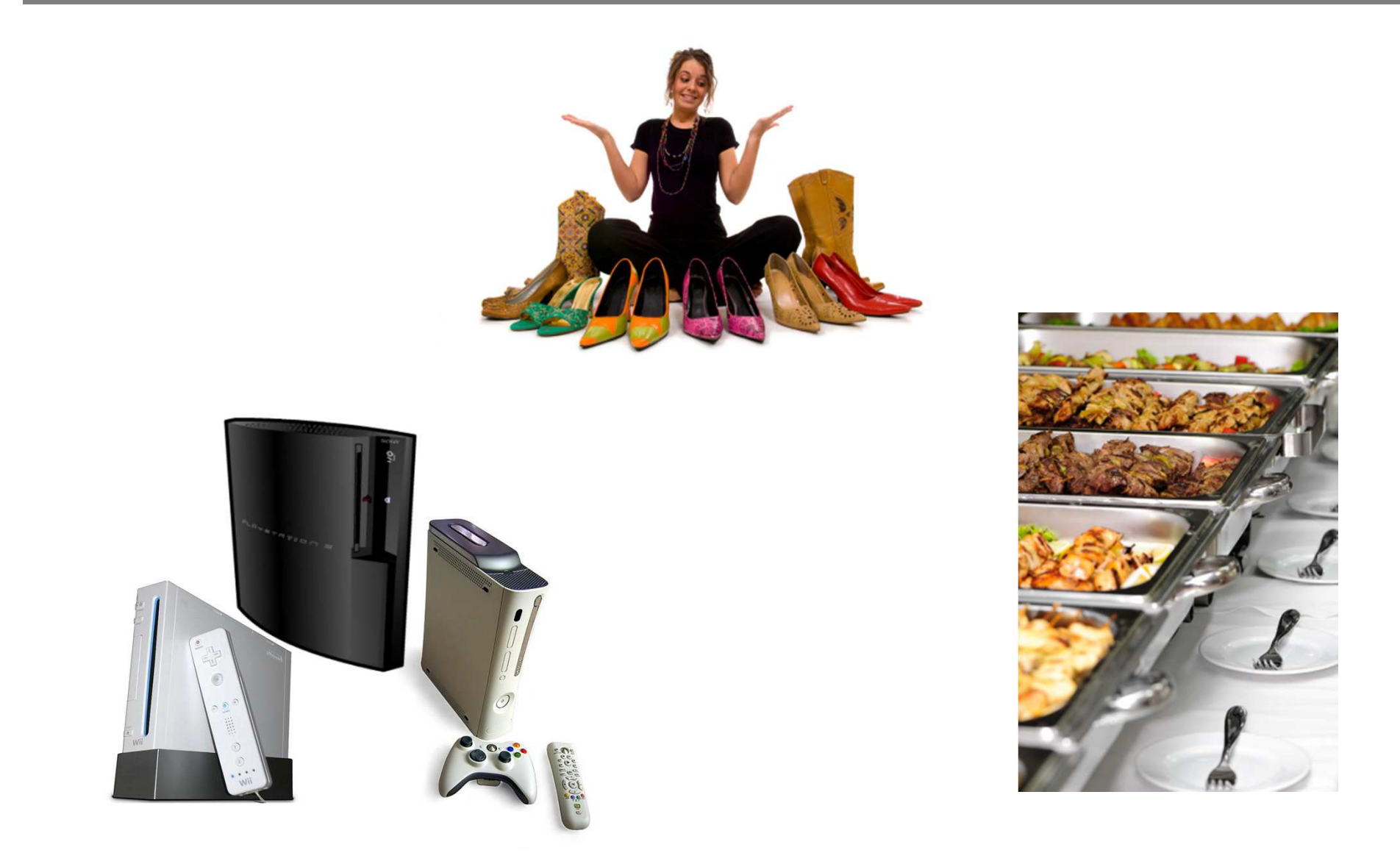

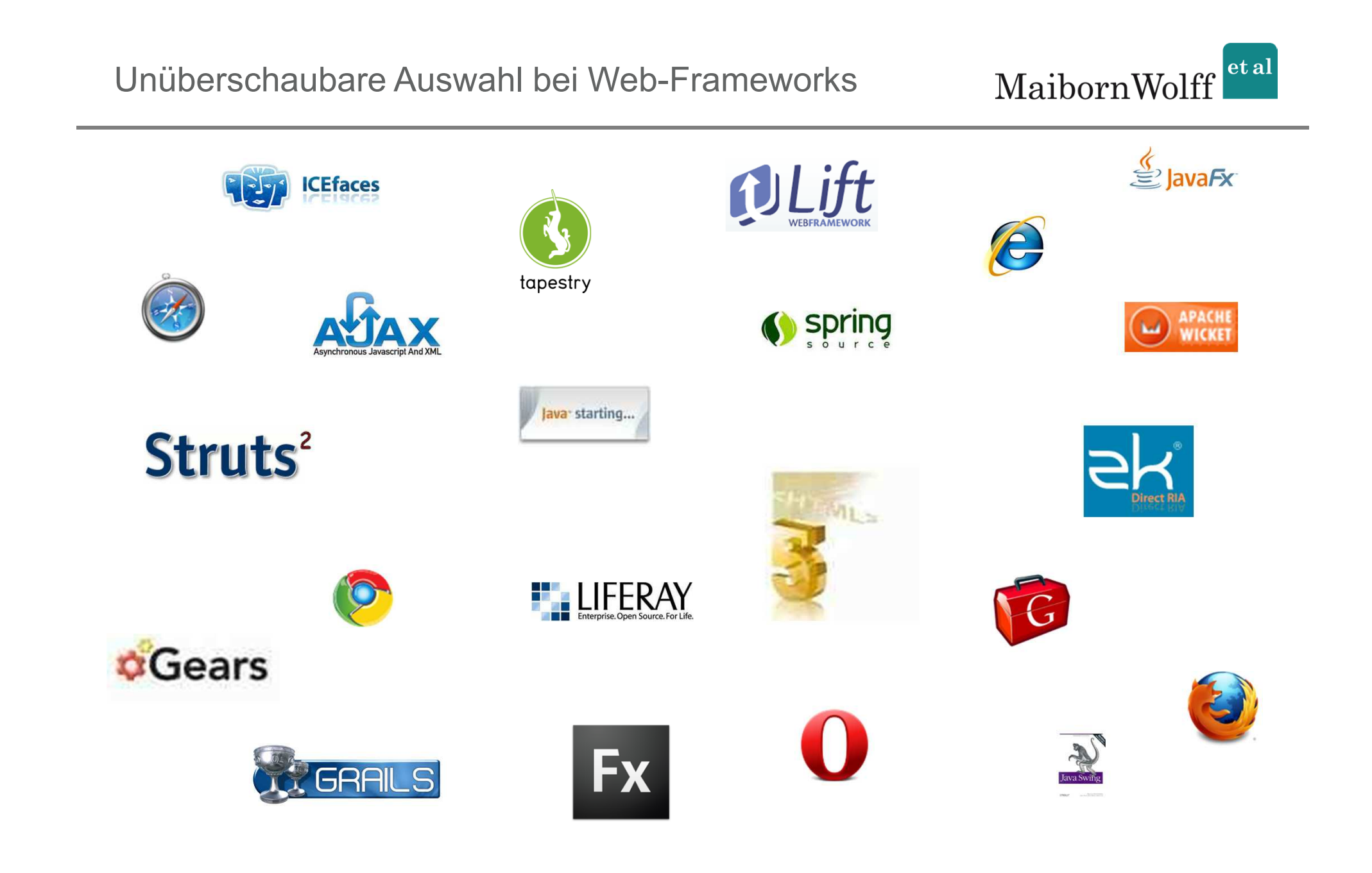

### Viele gute Artikel in Fachzeitschriften

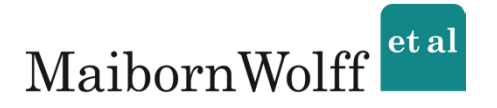

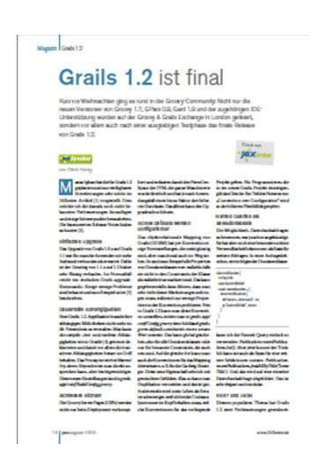

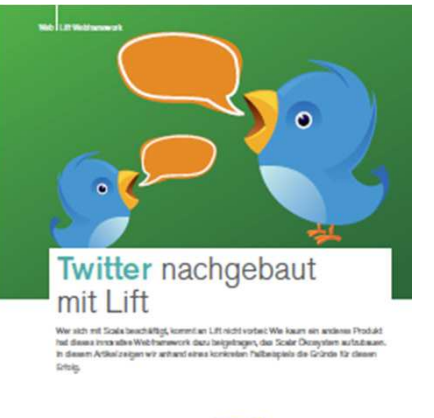

### lege and deterministicities. The Country

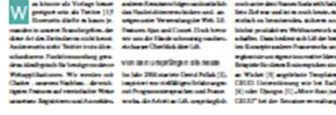

**Victor Report Model** 

82 AMERICA 5310

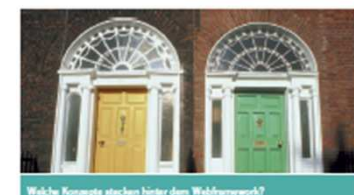

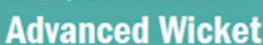

Michael bistist naben seinere komponentierbasierhen Programmierendeli eine Reihe was<br>terer Festbras. Dans gehören des Miglichkeit, Annsporentier über Behanson zu erweitern<br>sowie Löwingen für das Double-Sabrifs und das Back

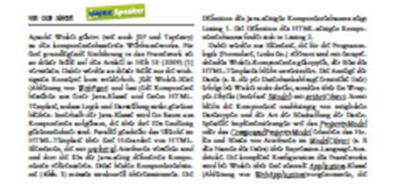

ww.NXmin.k

Google

Witherwordsnoon mil CWT Task been

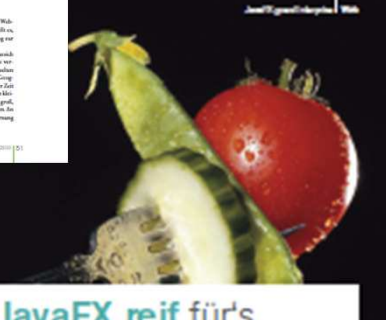

### Ist JavaFX reif für's Unternehmen?

belivery arts blancheder Wedsams residues readings in Alliance Chronacesco Watchlettered Appli<br>cation in (1974) to stan Internet masteries alone australia Acopyristics, die Mitarbedon in punkt Dedecharded as his University recommendances shifts. Visit Firmer and dater as and auf der Buster nach einer genigselen SIA Technologie, auf deren Stack sie frem recen risentacultulores retatutats is

#### we fix Senato and Senato Sedies

evel (Desire)

 $\frac{1}{2}$ 

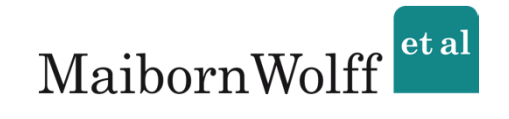

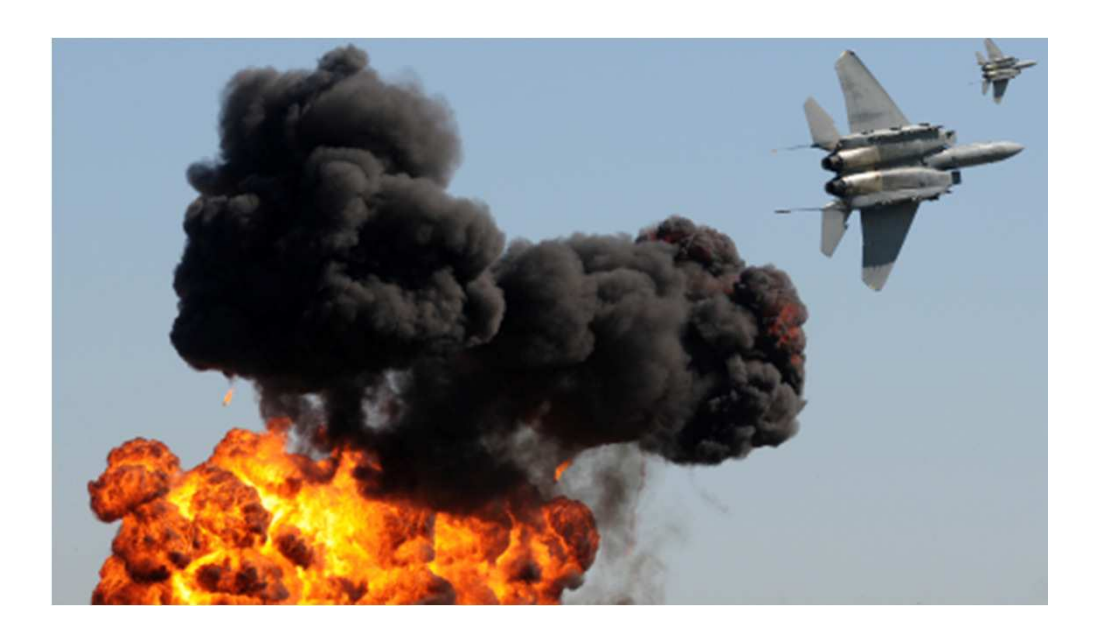

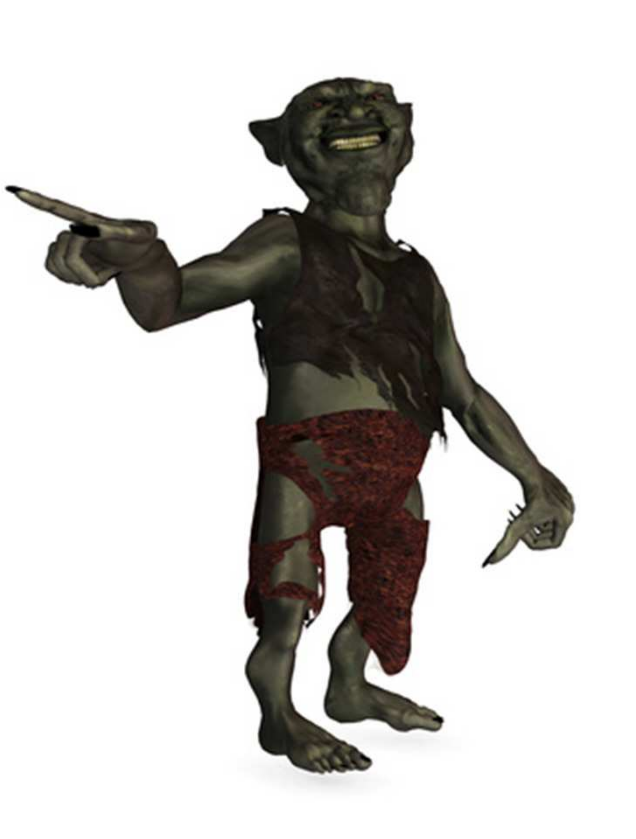

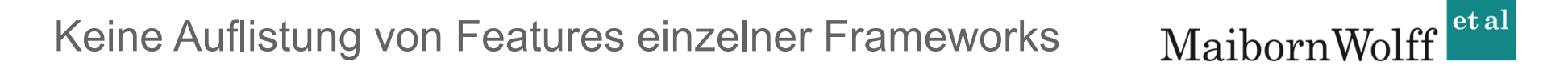

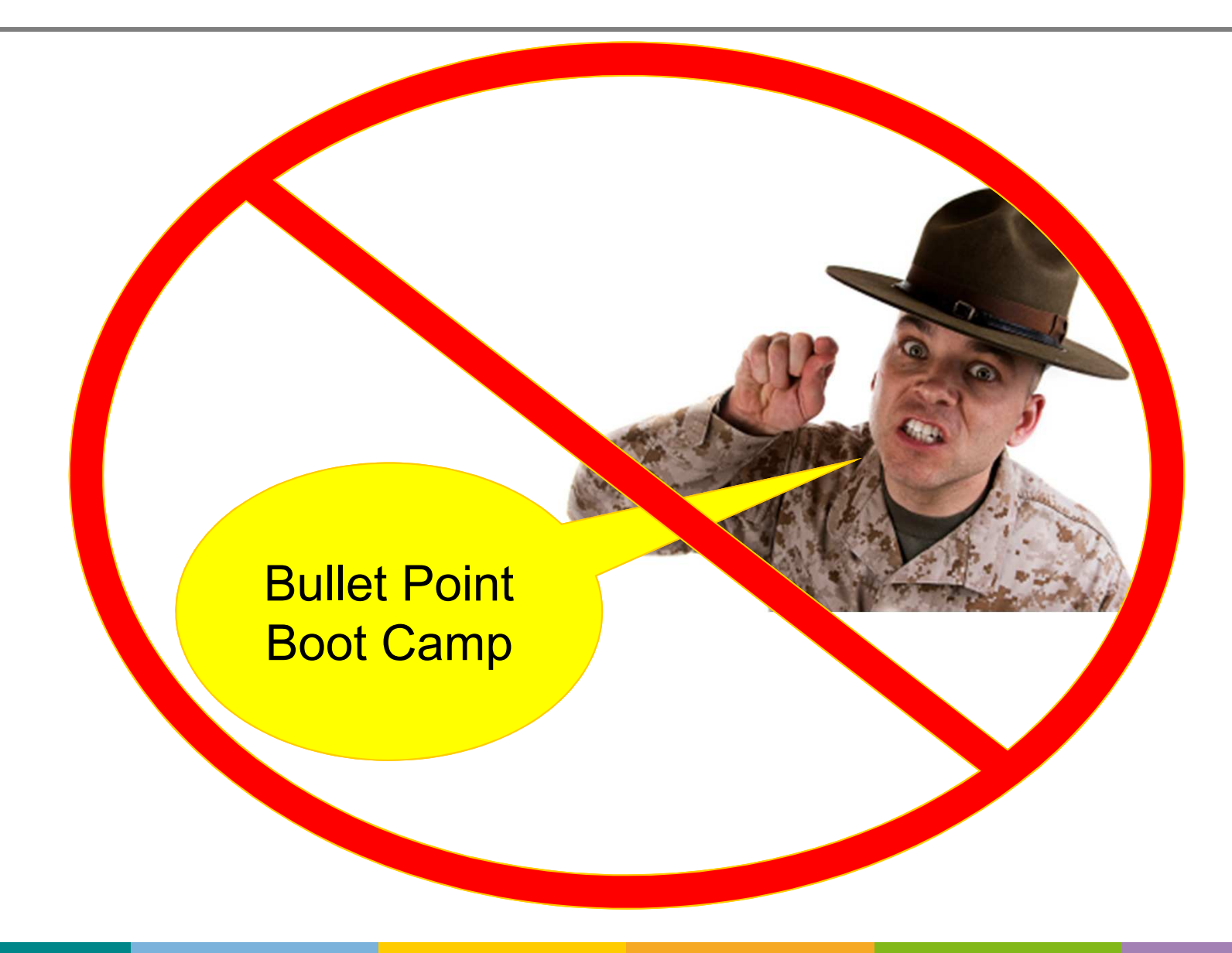

Keine Quellcode-Beispiele

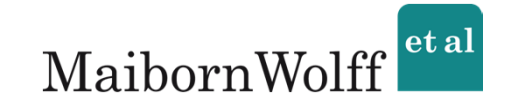

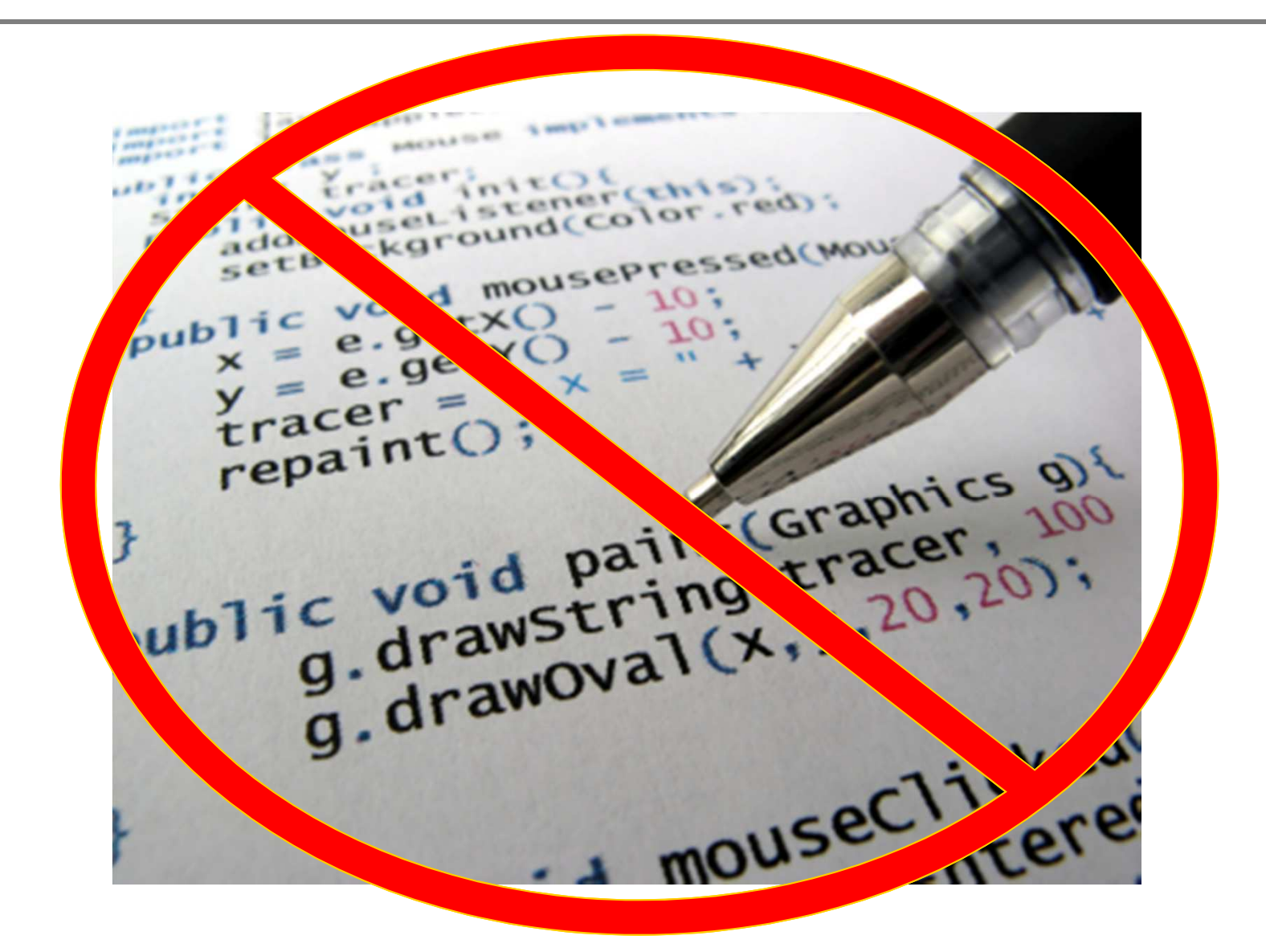

Was ist die "Key-Message"?

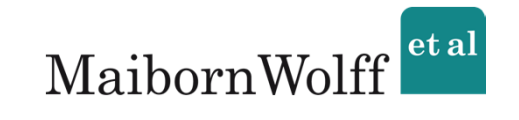

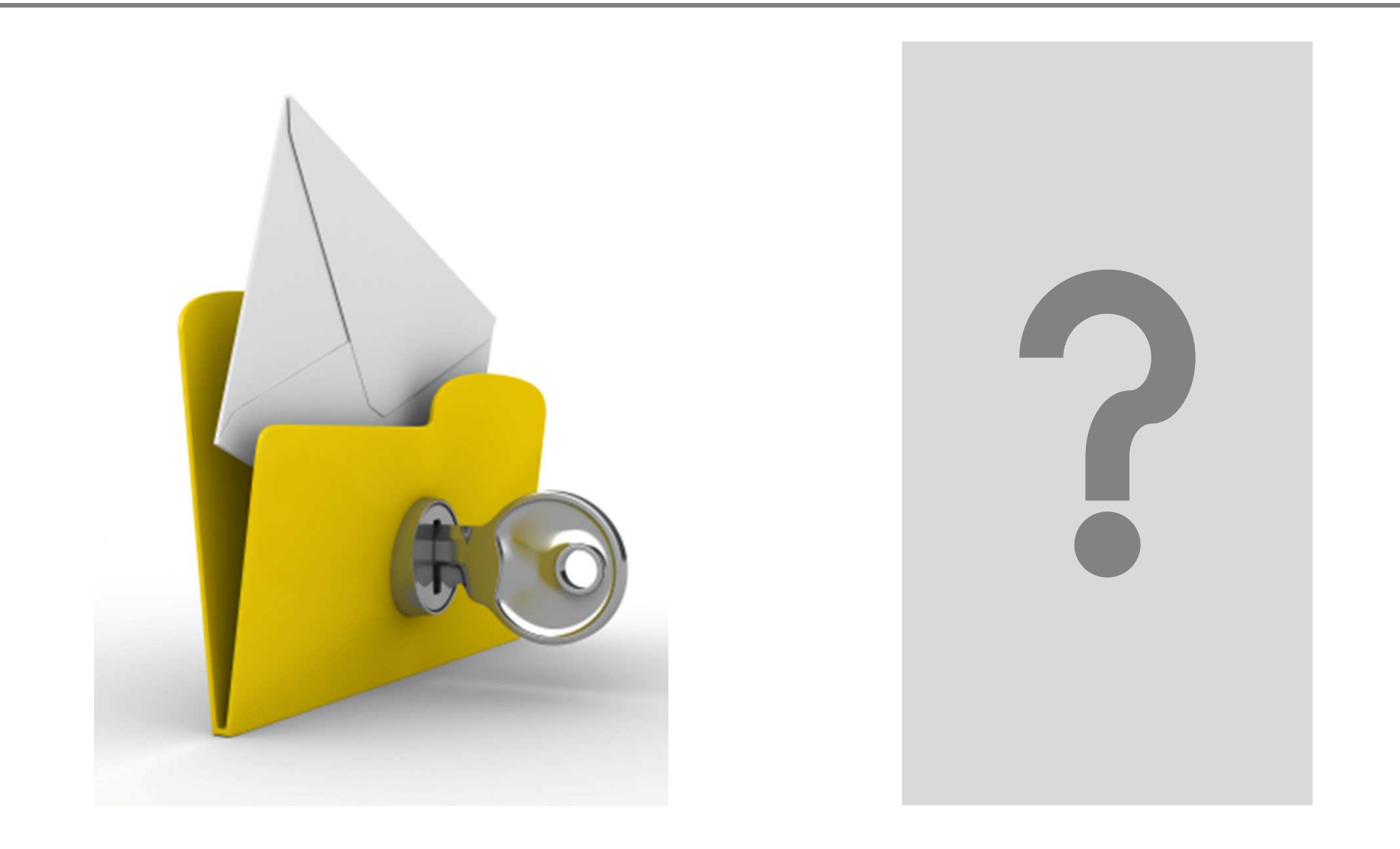

Ermöglichen eine Entscheidung zu treffen

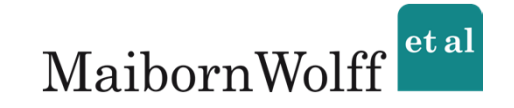

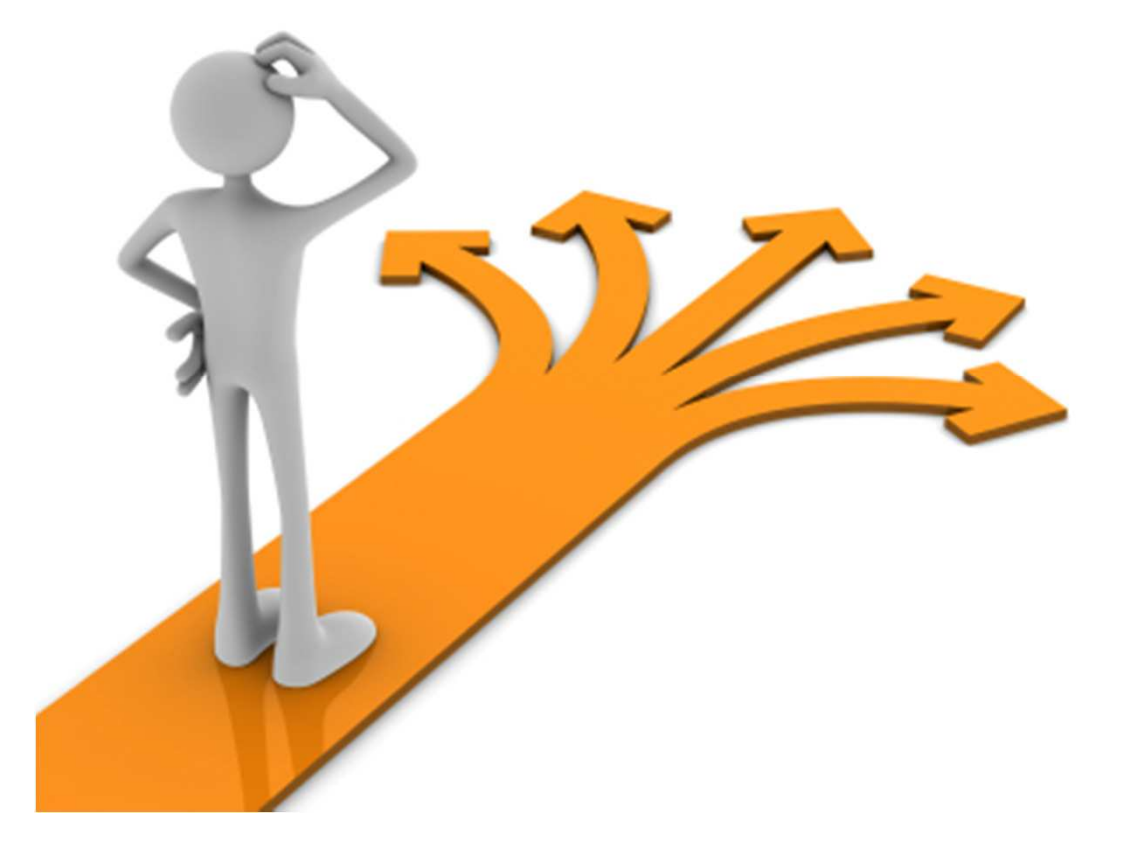

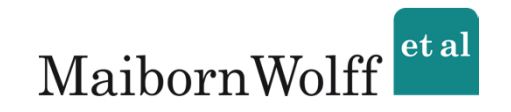

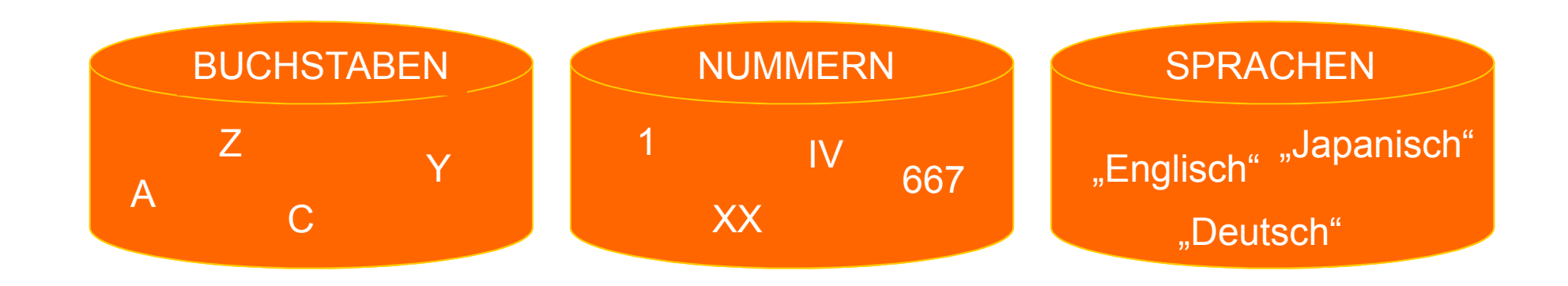

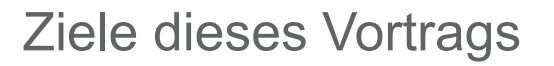

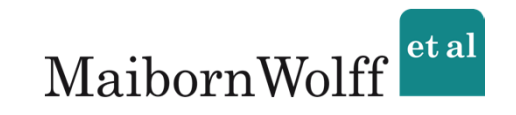

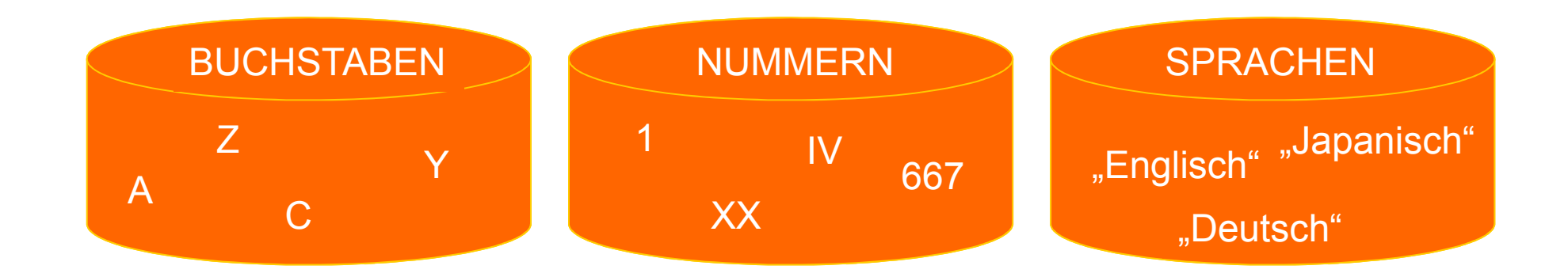

## Wichtige Begriffe verstehen!

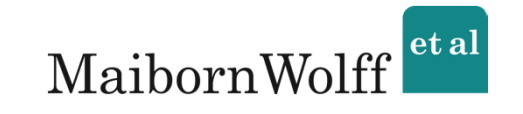

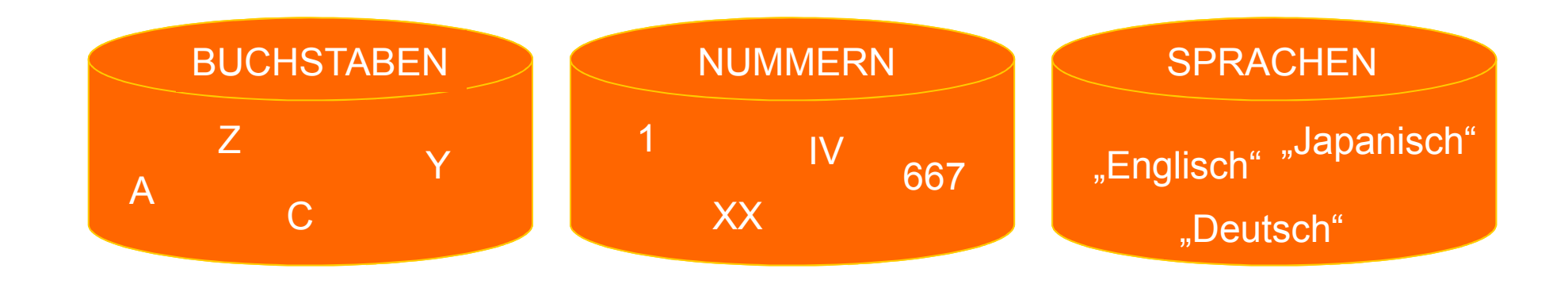

# Wichtige Begriffe verstehen! Web-Frameworks kagegorisieren!

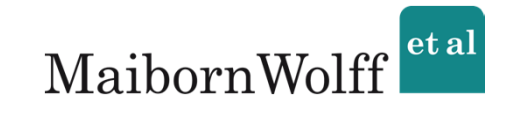

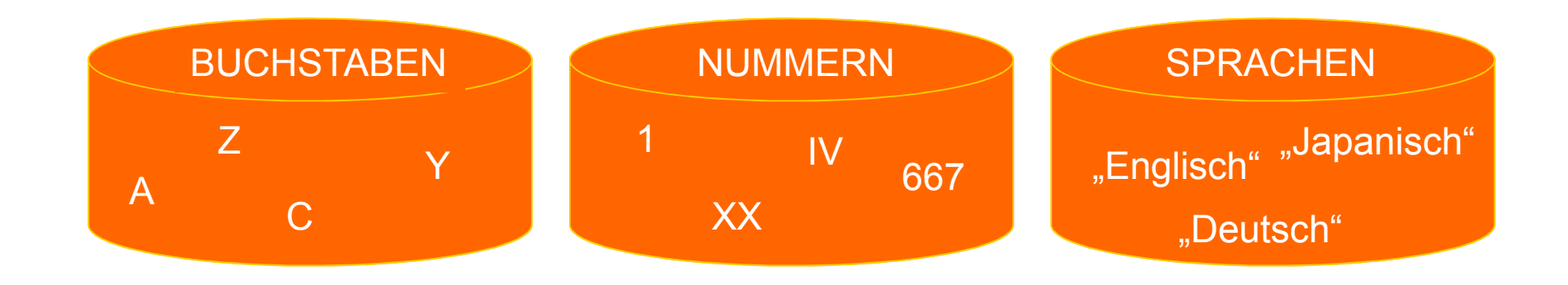

# Wichtige Begriffe verstehen! Web-Frameworks kagegorisieren! Entscheidung treffen können!

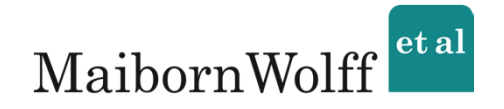

- 1. Wichtige Begriffe
- 2. Kategorisierung
- 3. Einsatzmöglichkeiten

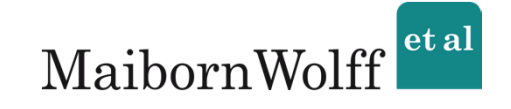

# 1. Wichtige Begriffe

(bezüglich Webentwicklung)

2. Kategorisierung

3. Einsatzmöglichkeiten

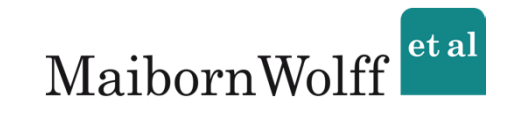

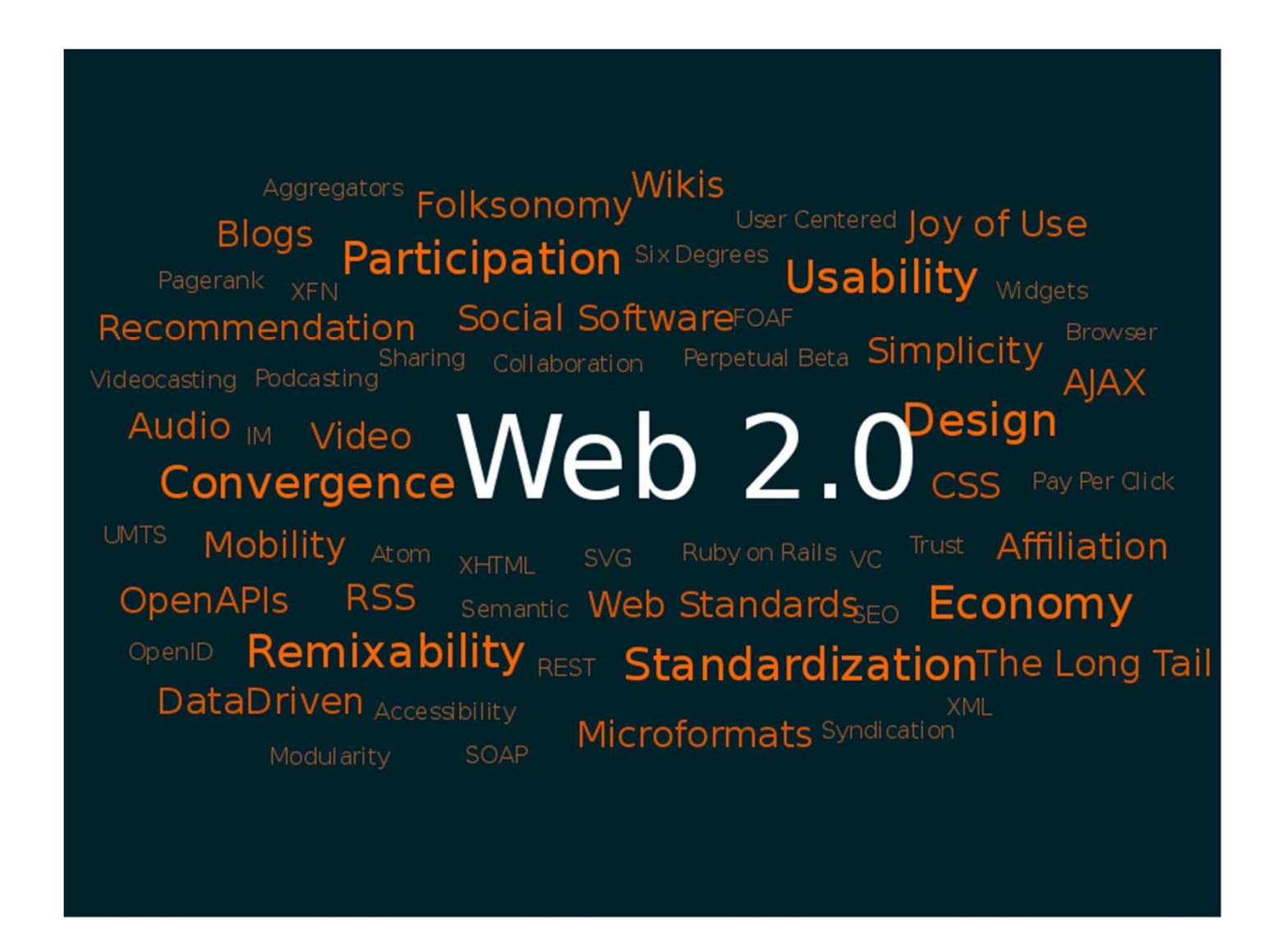

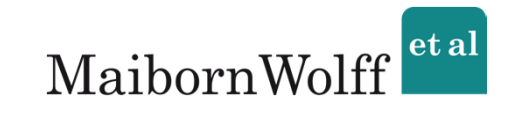

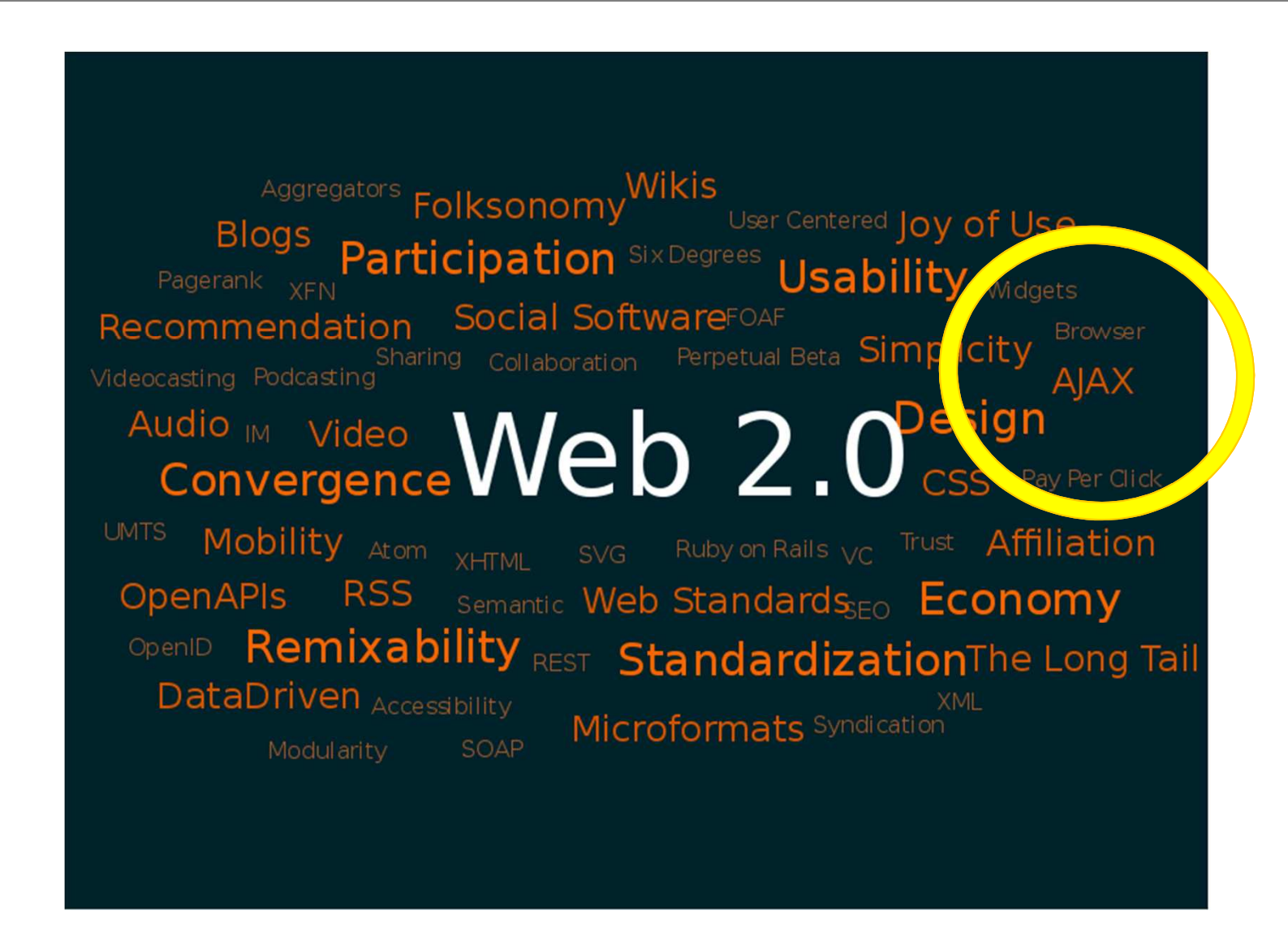

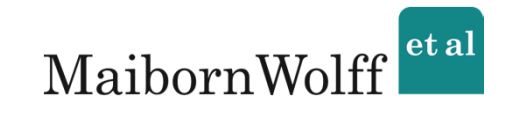

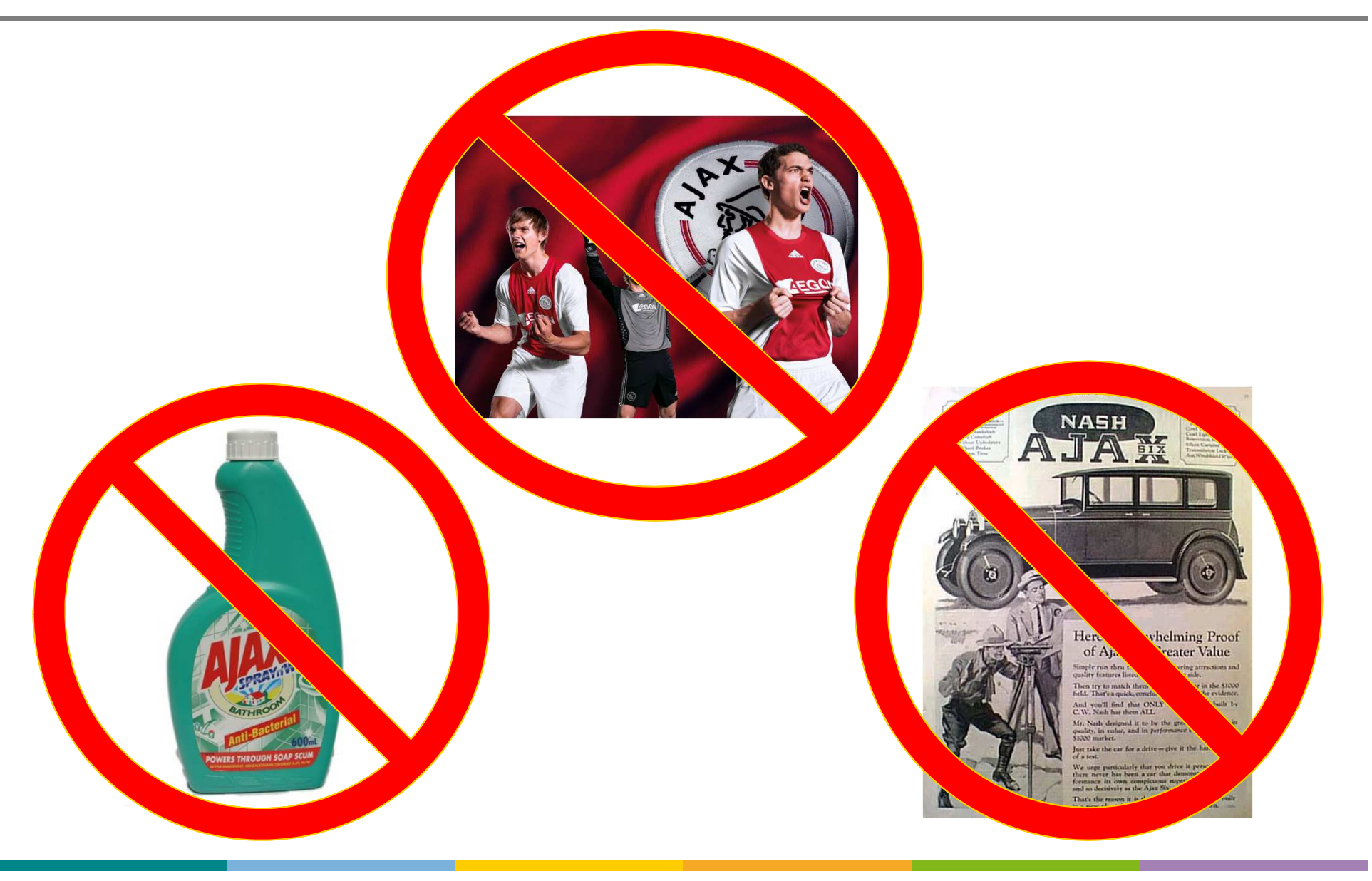

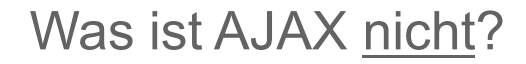

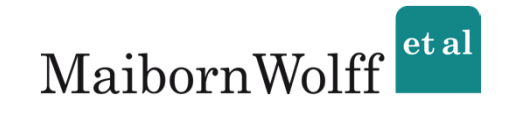

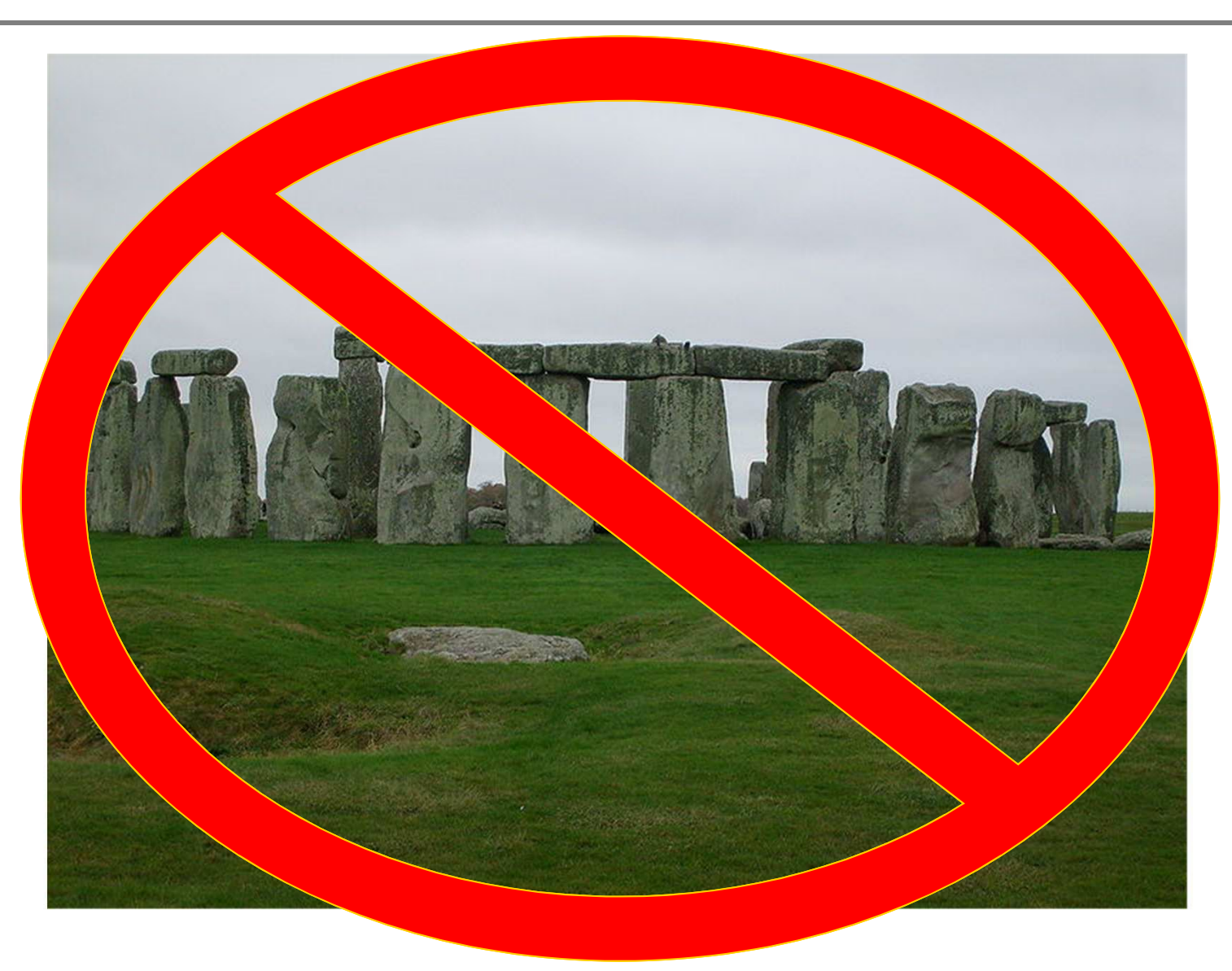

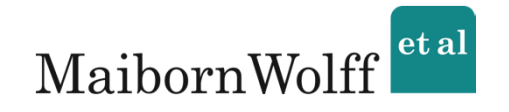

## **AJAX is a group of interrelated web development techniques used on the client-side to create interactive web applications.**

(*Wikipedia*)

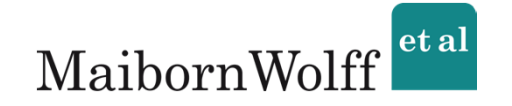

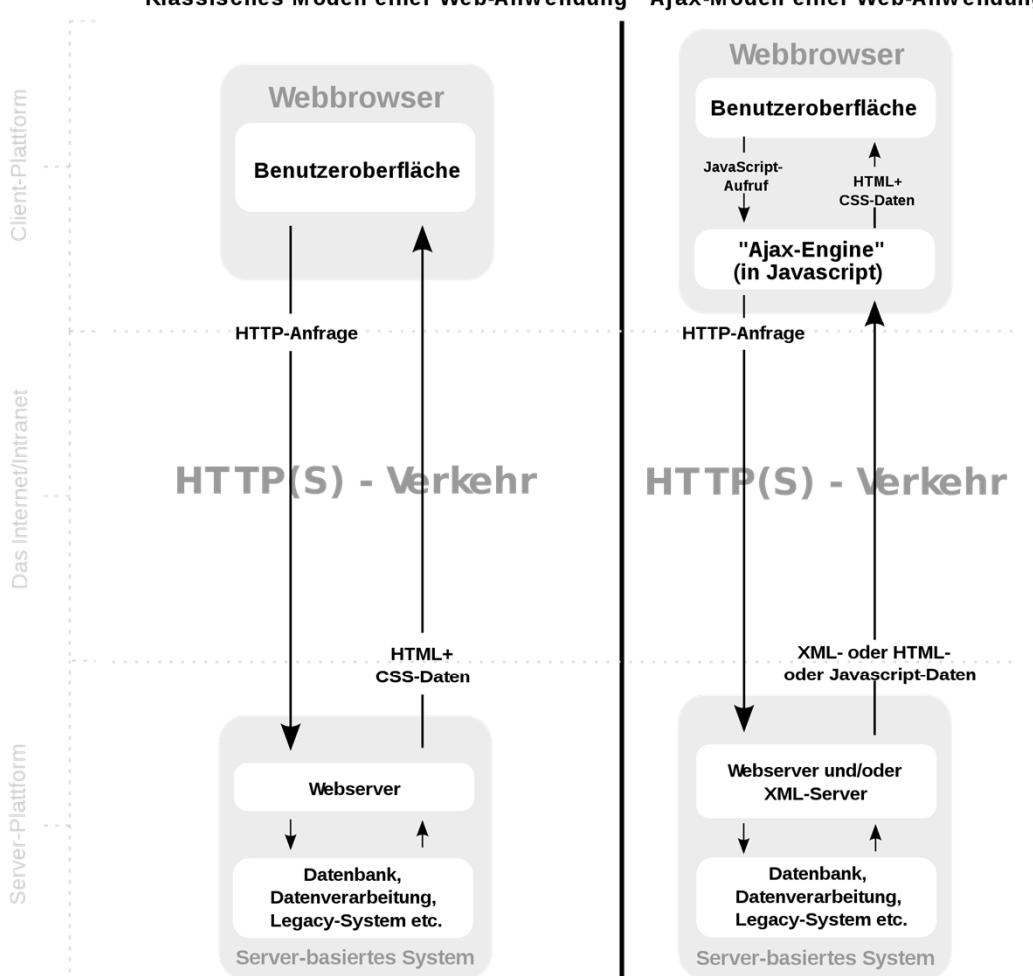

### Klassisches Modell einer Web-Anwendung Ajax-Modell einer Web-Anwendung

## Klassische Kommunikation vs. AJAX

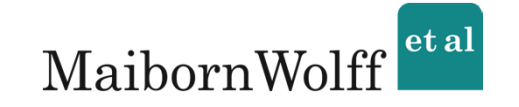

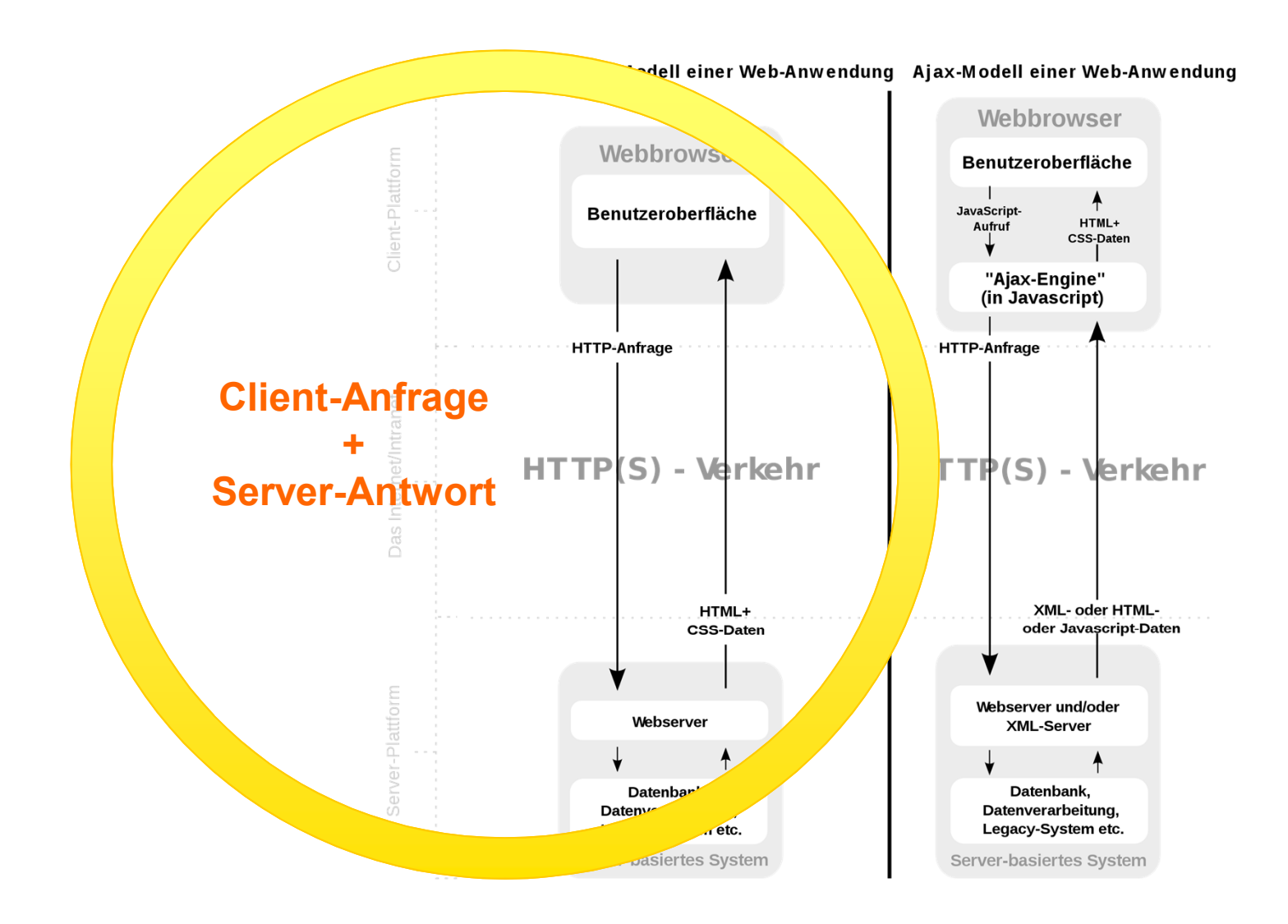

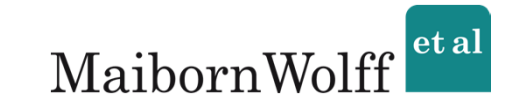

### Klassische Kommunikation vs. AJAX

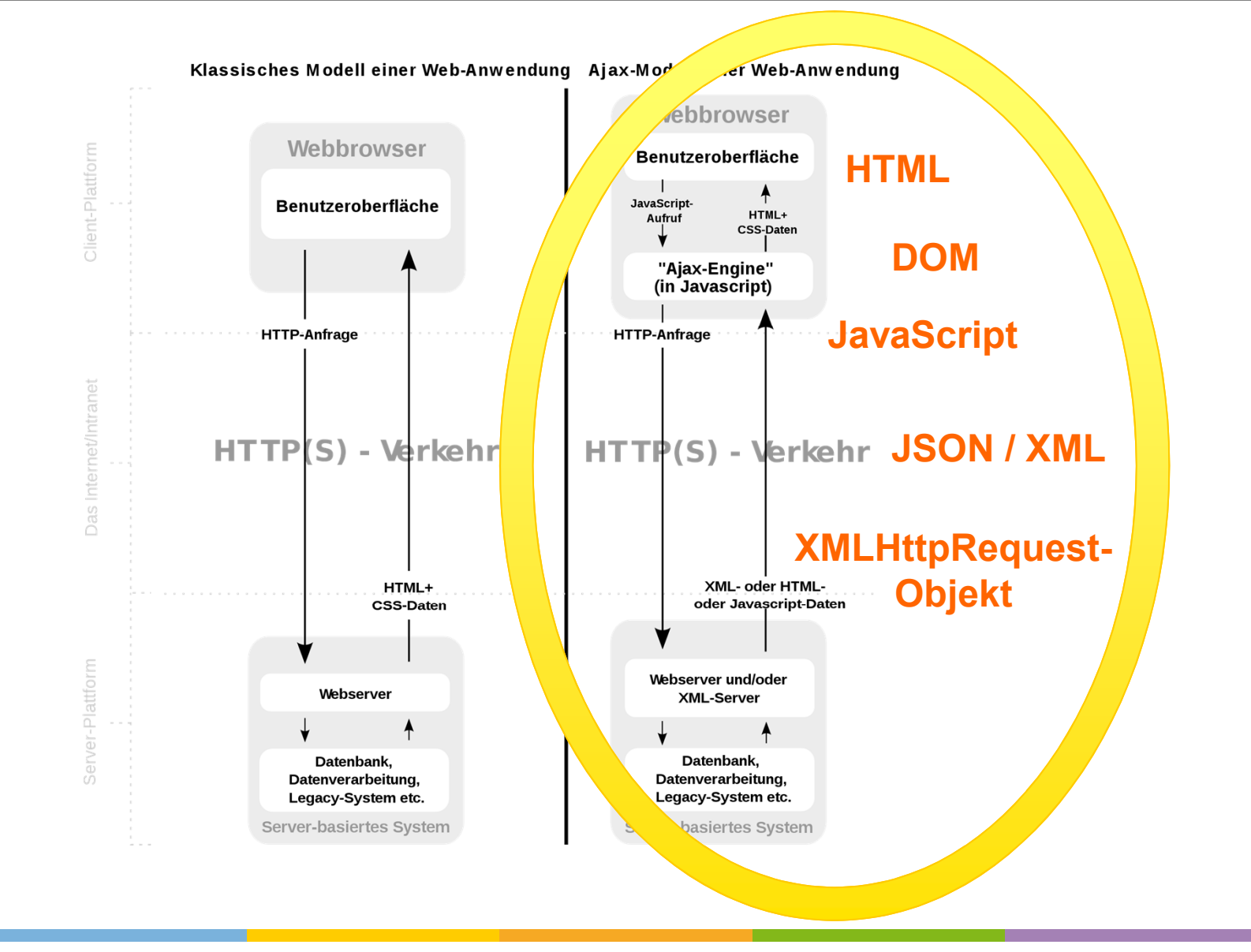

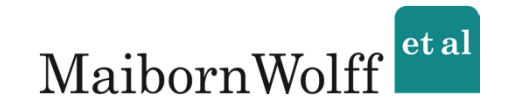

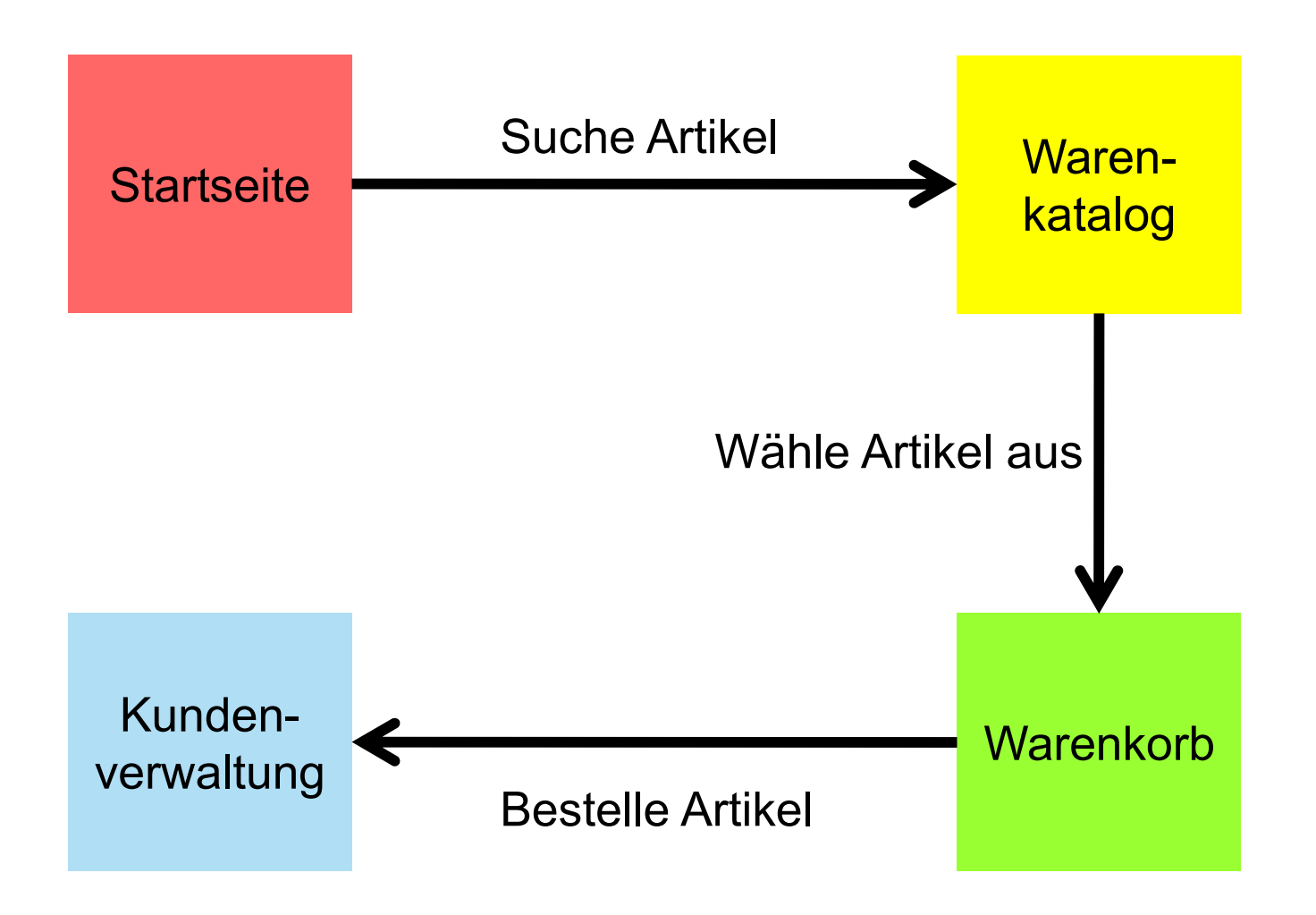

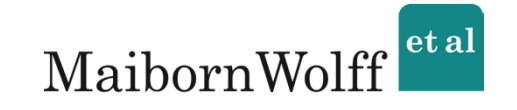

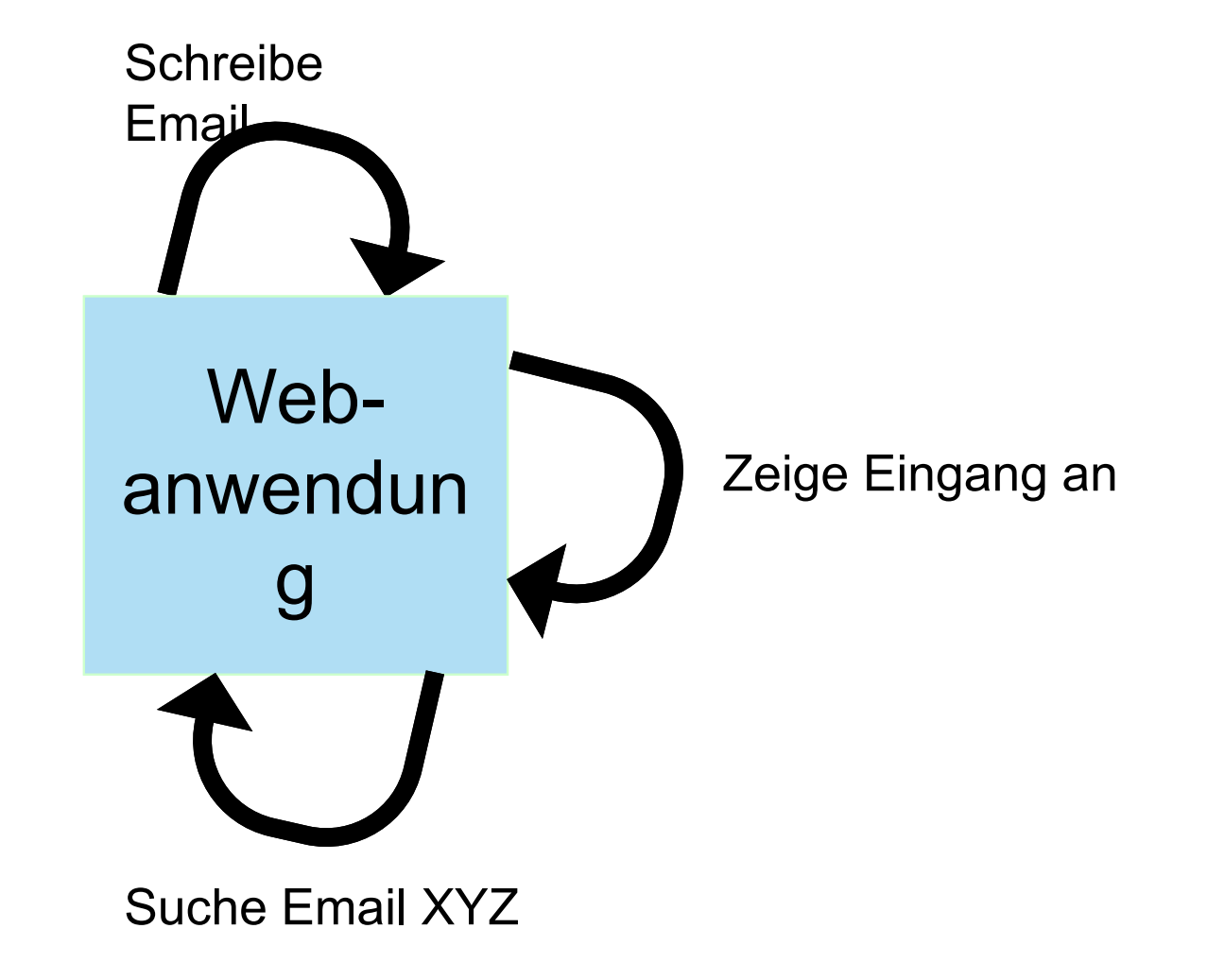

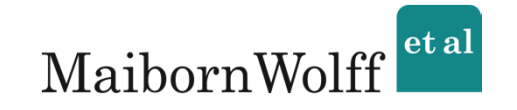

### Bei jedem Request:

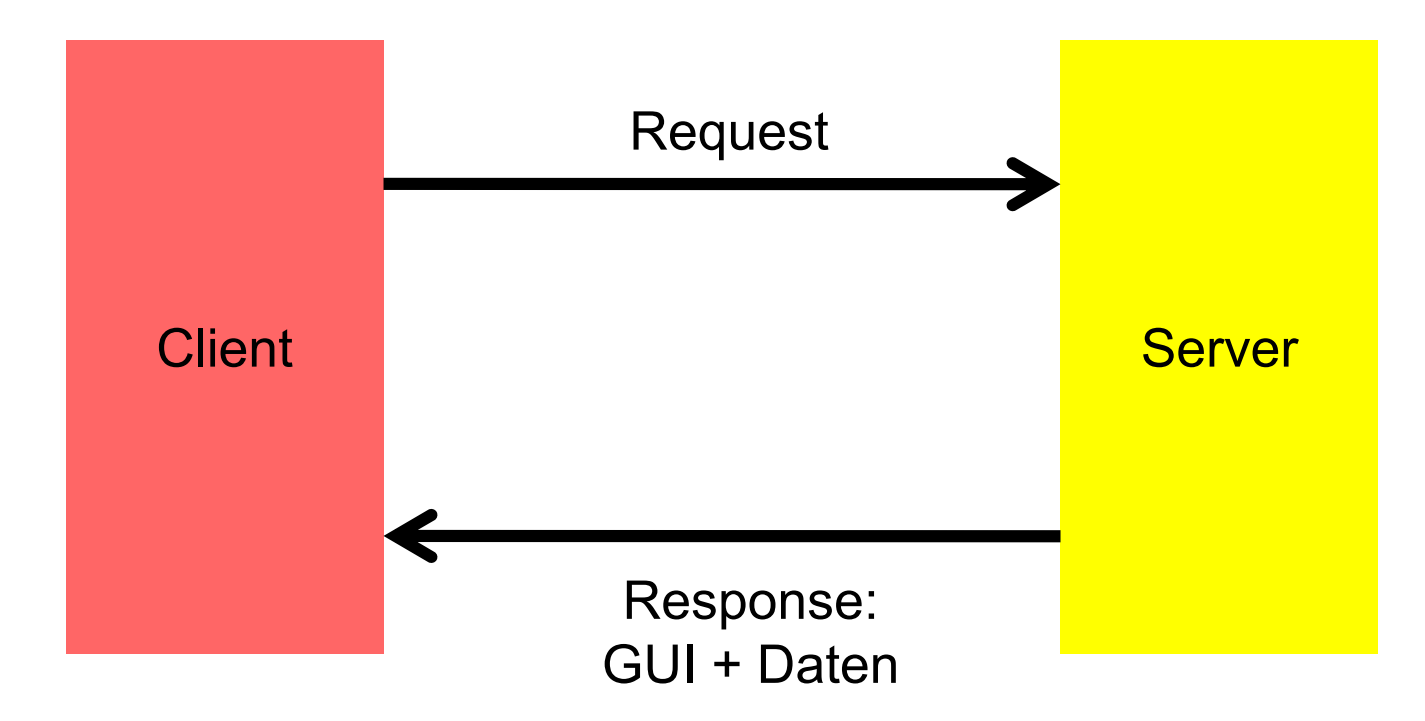

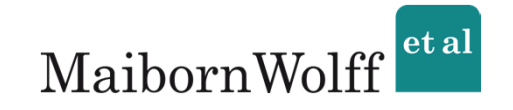

### Beim ersten Request:

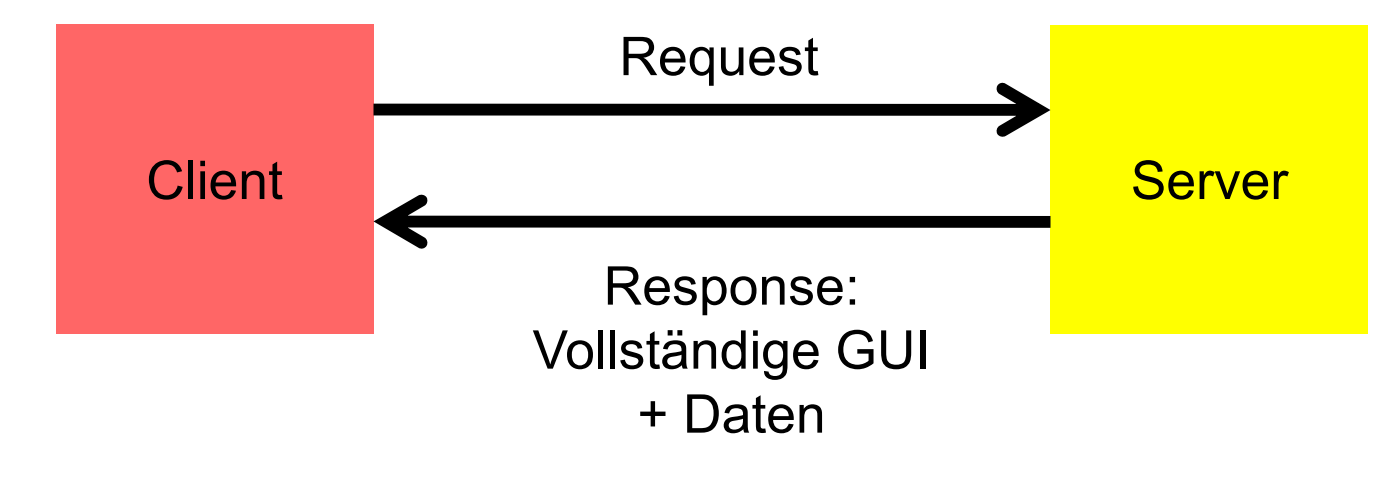

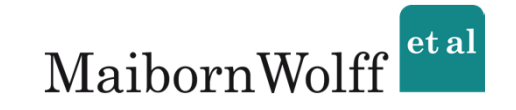

### Bei weiteren Requests:

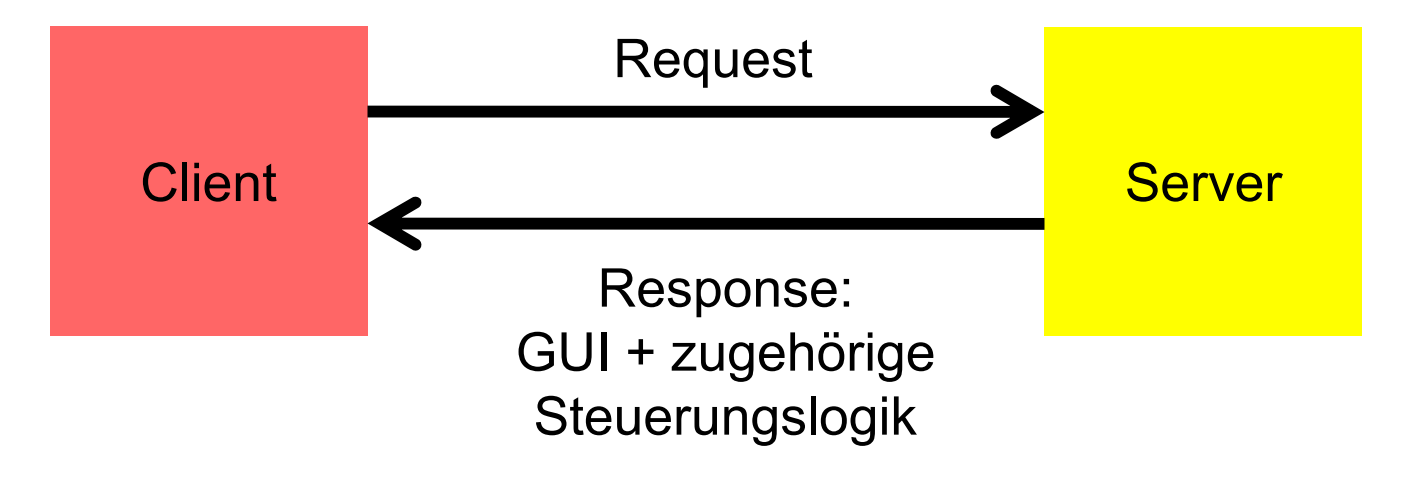

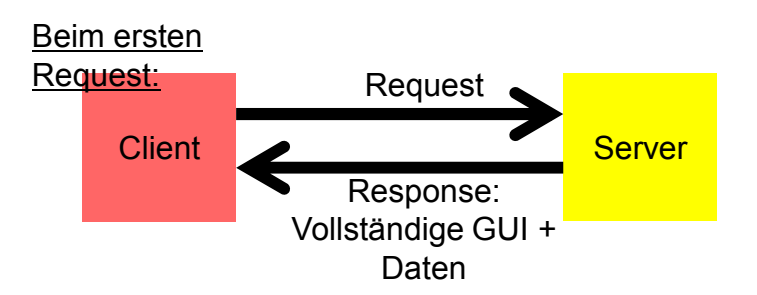

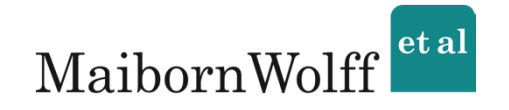

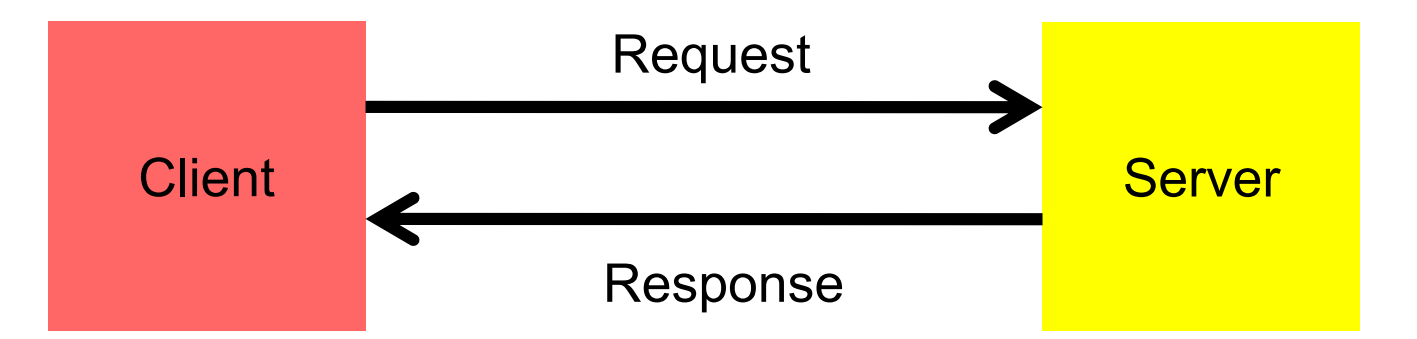

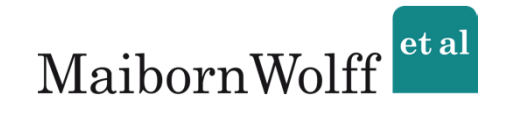

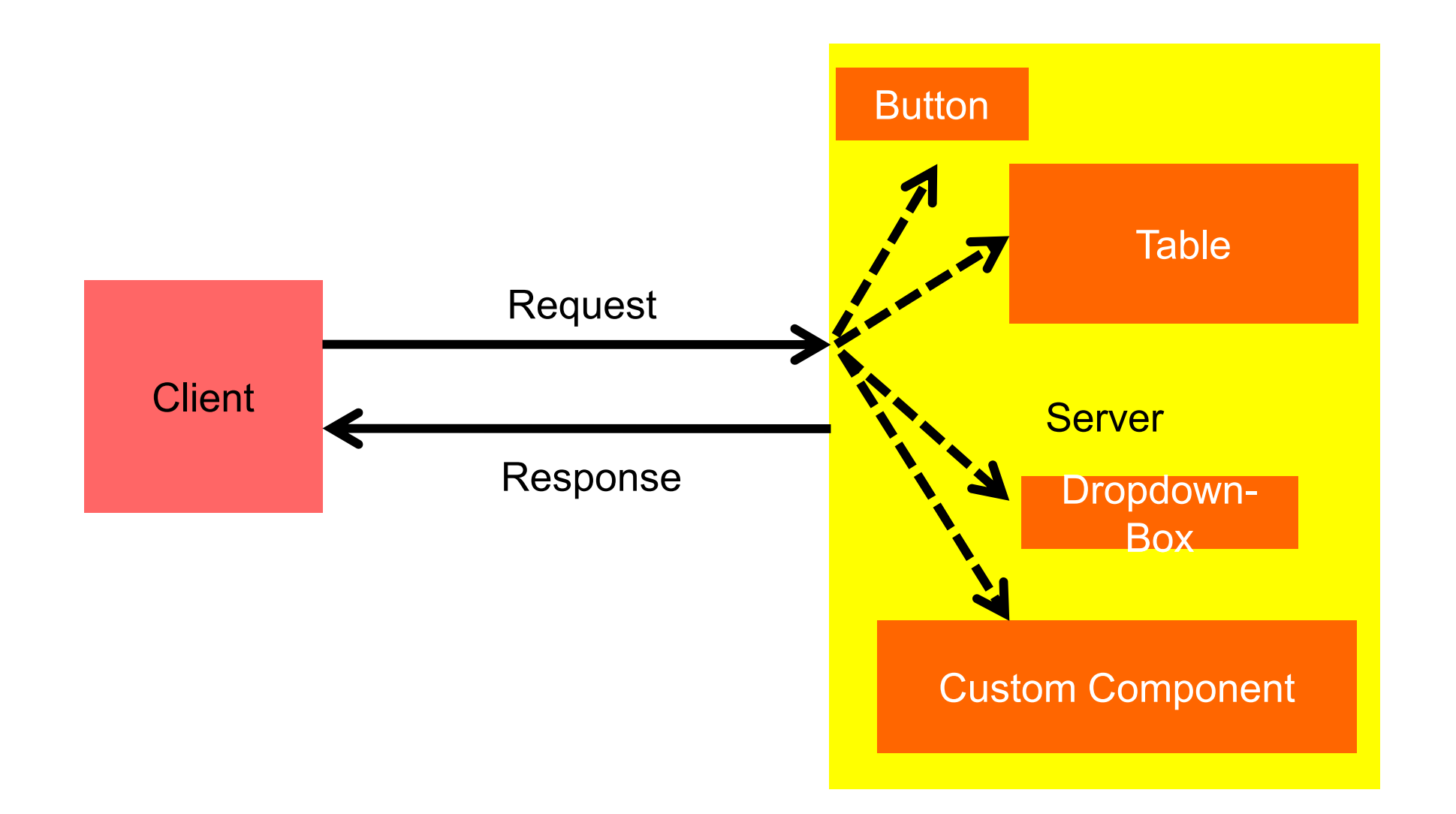

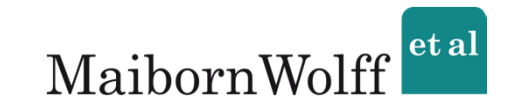

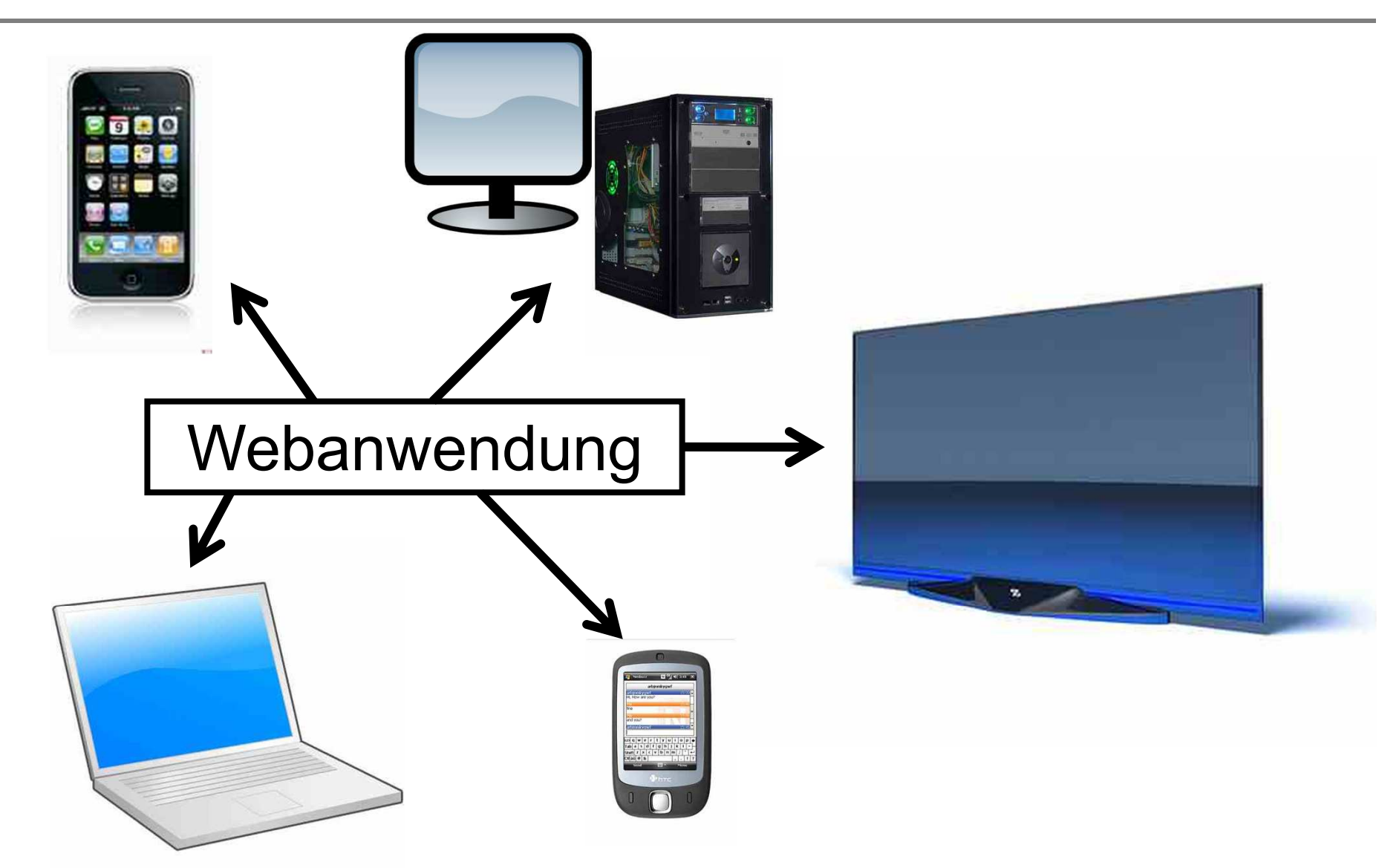

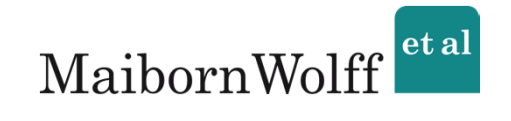

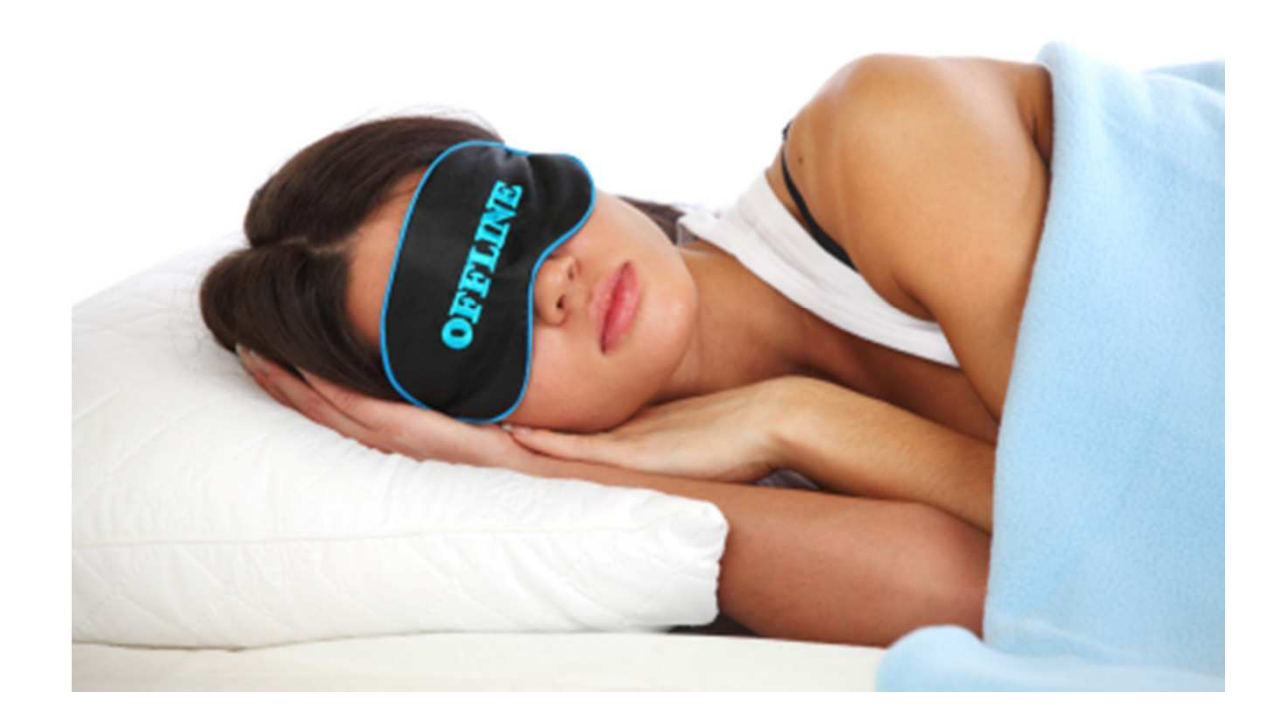

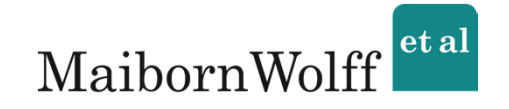

1. Wichtige Begriffe

# 2. Kategorisierung

(von Web-Frameworks)

3. Einsatzmöglichkeiten

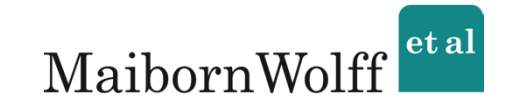

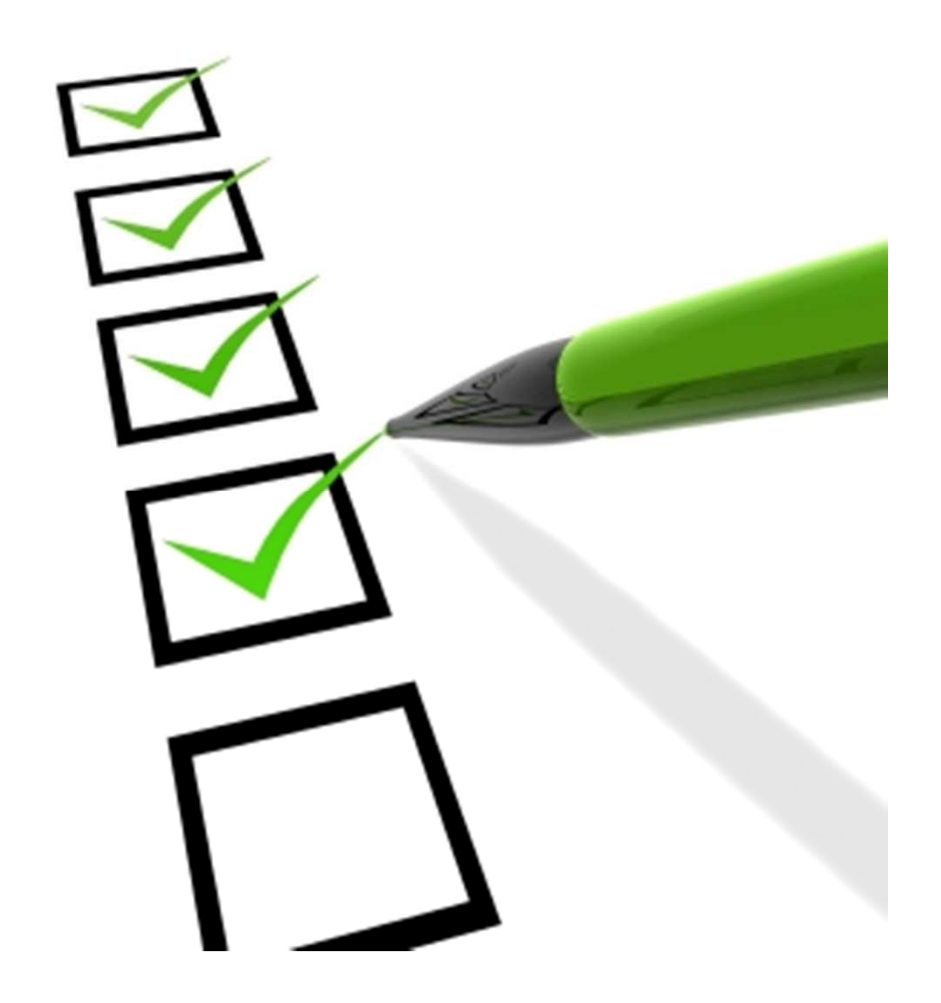

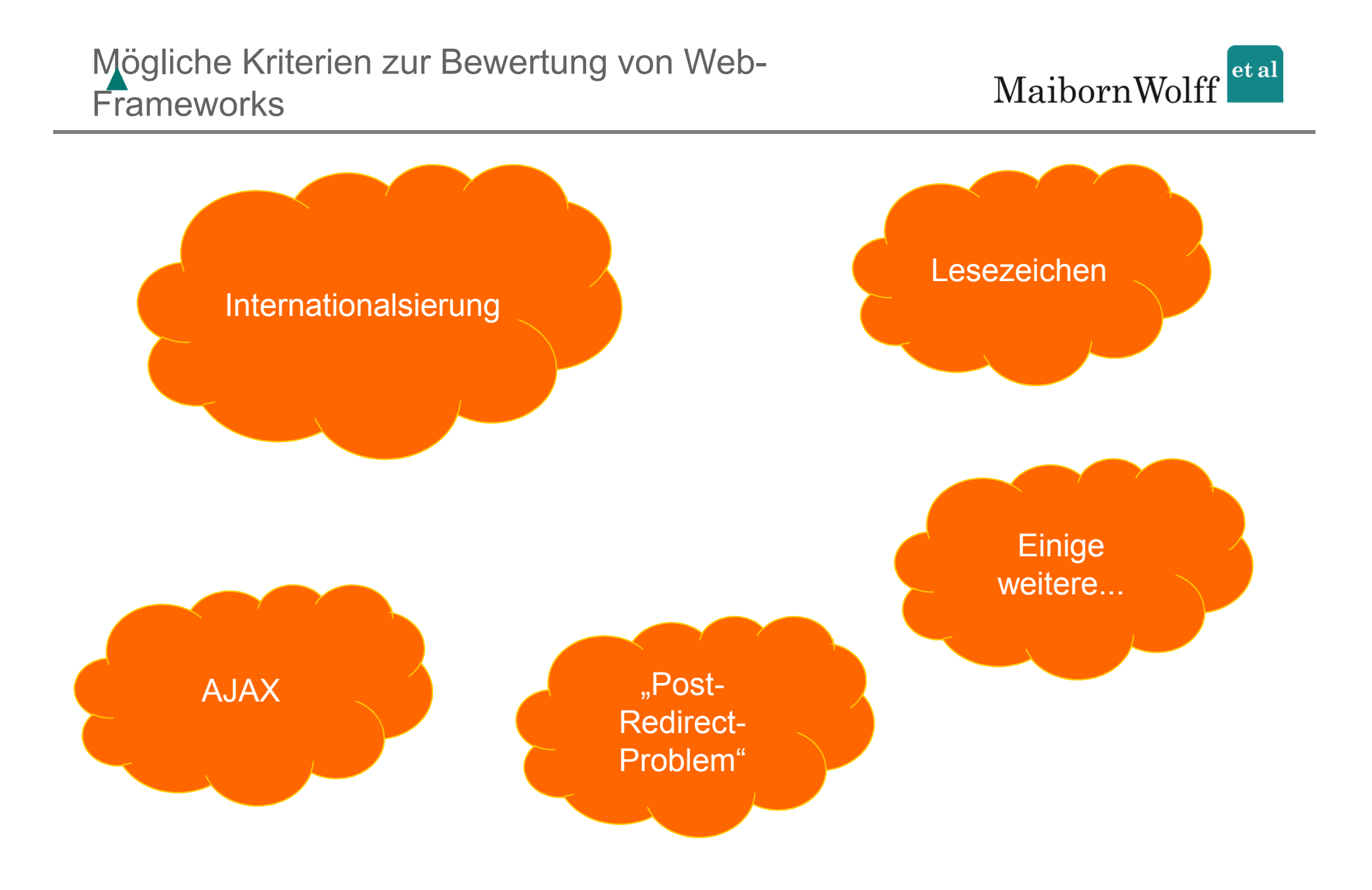

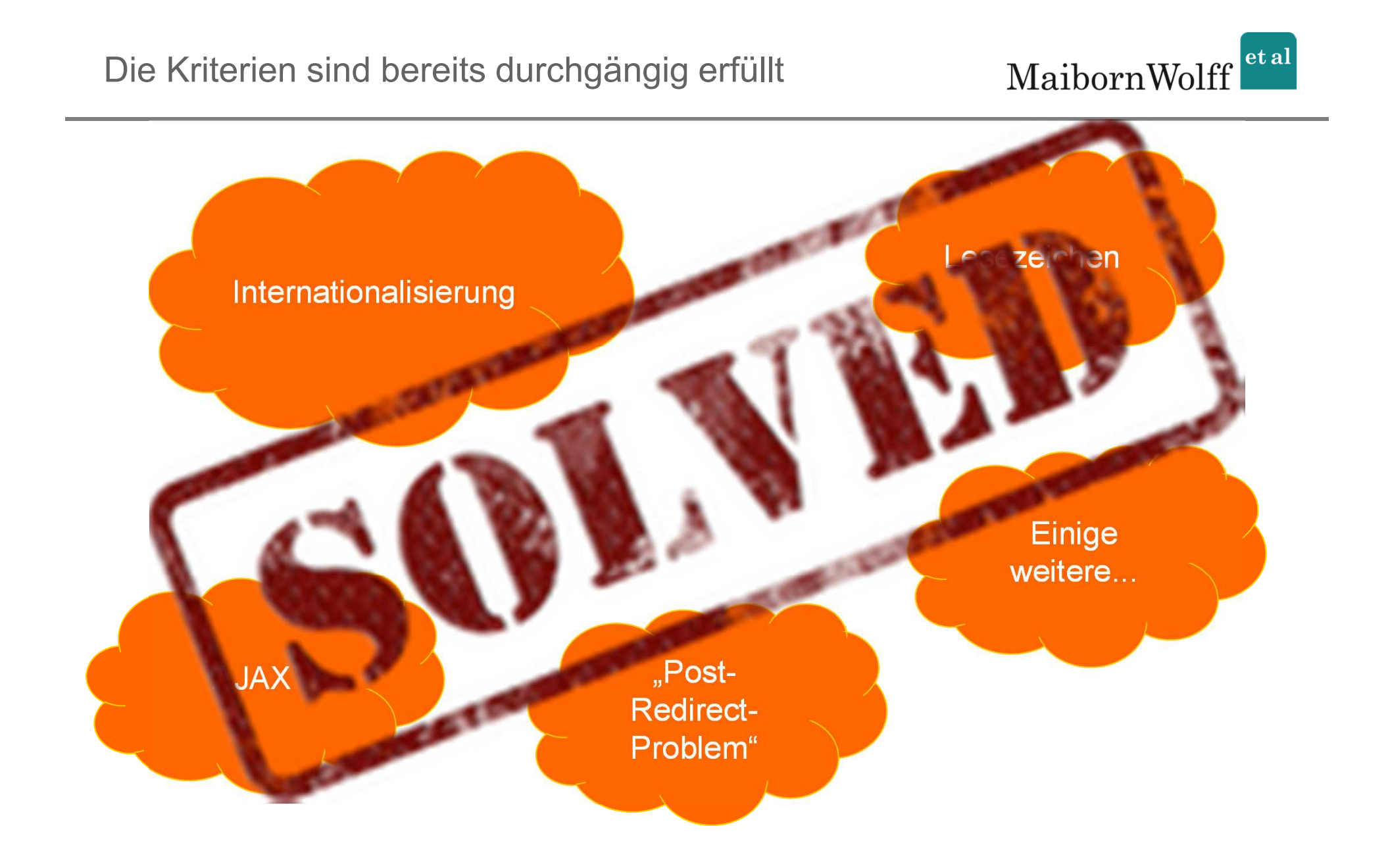
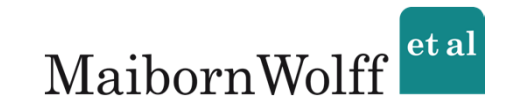

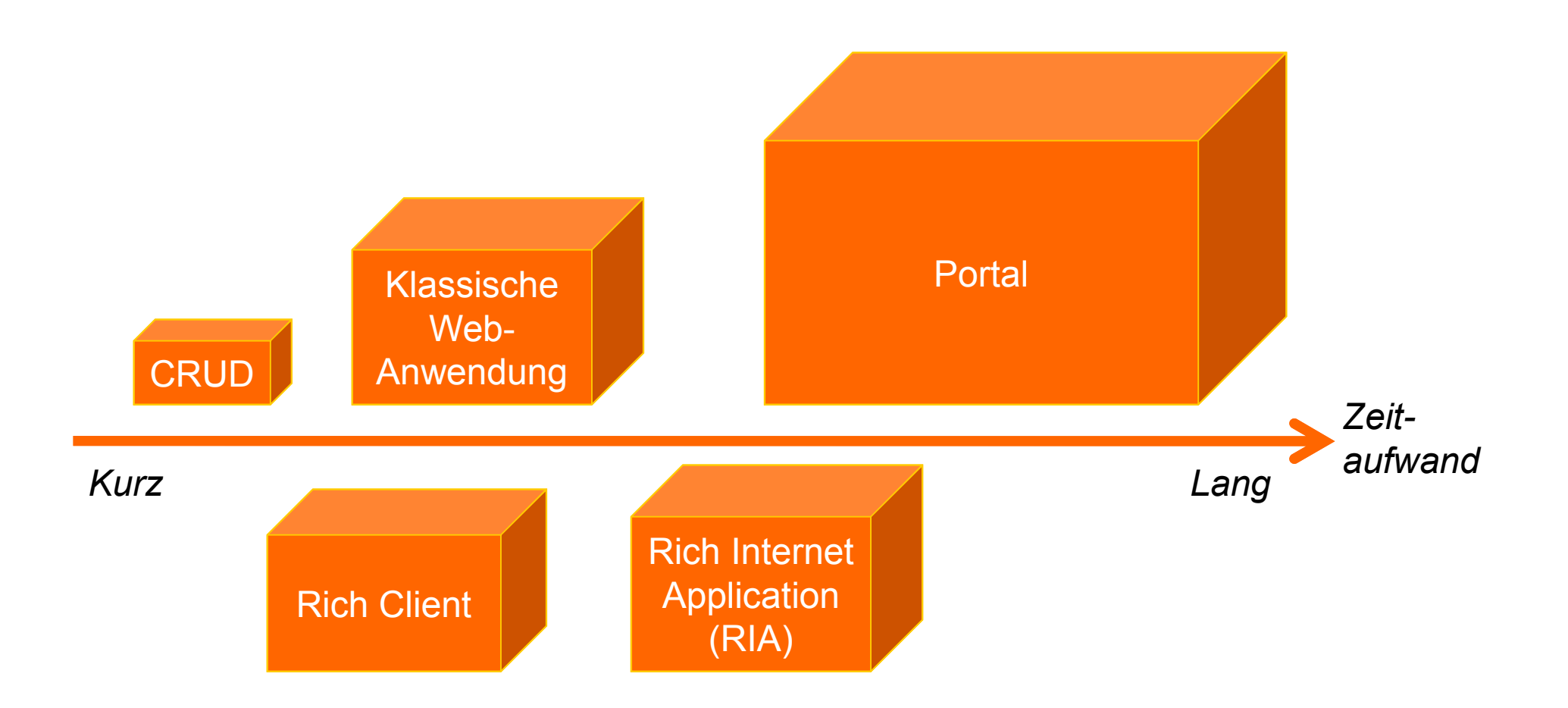

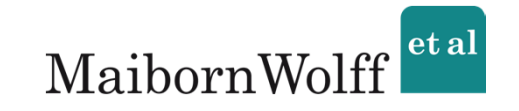

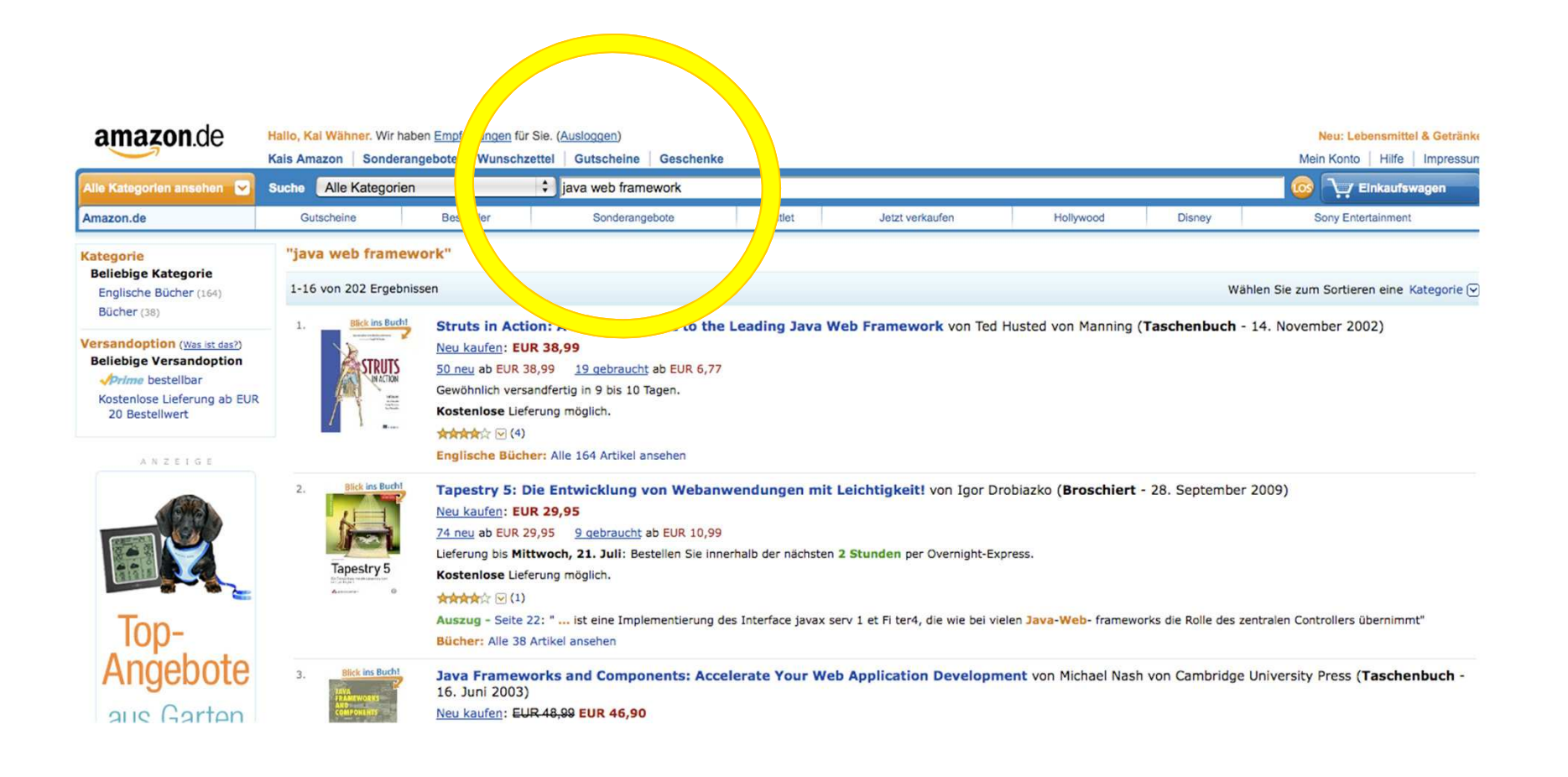

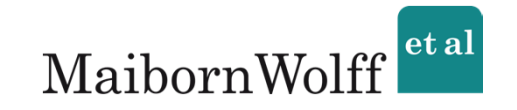

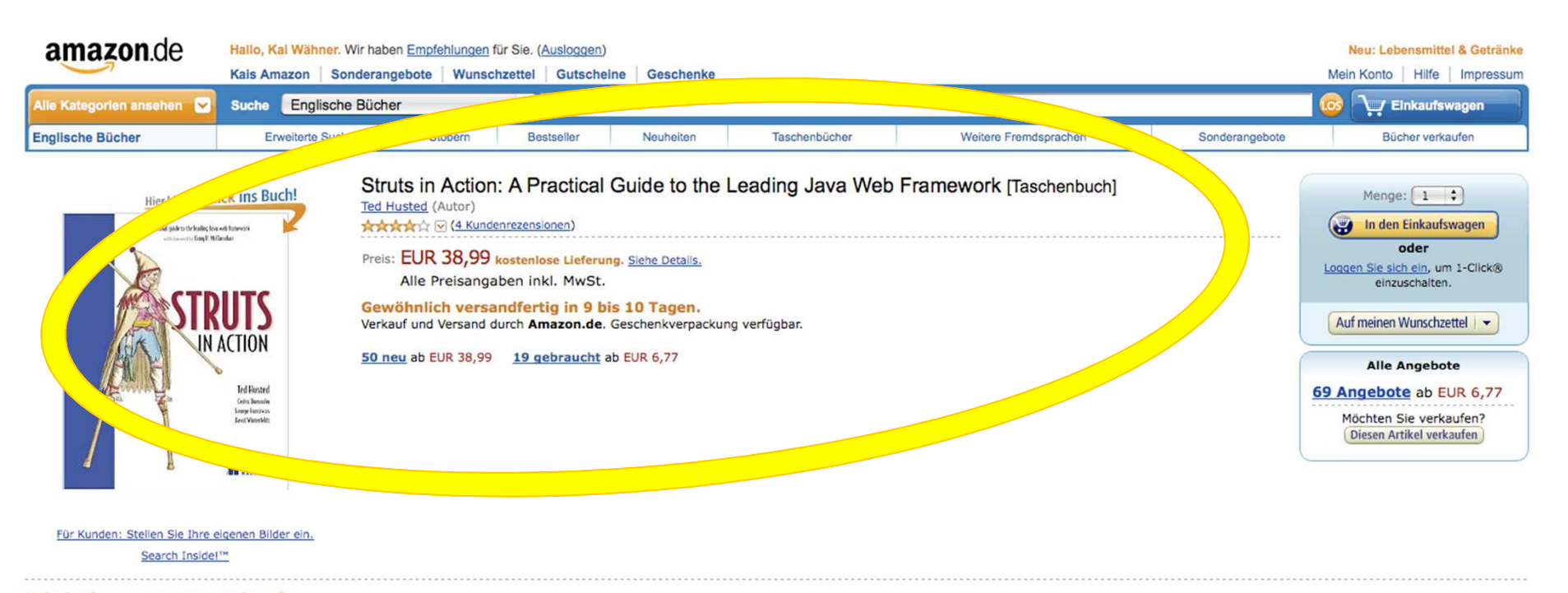

#### Wird oft zusammen gekauft

Kunden kaufen diesen Artikel zusammen mit Struts Recipes von George Franciscus EUR 38,99

Preis für beide: EUR 77,98 Beides in den Einkaufswagen dan batdan Antifal tak anhanilan cananadfantin Datatla nunatan

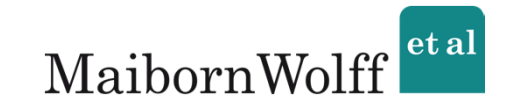

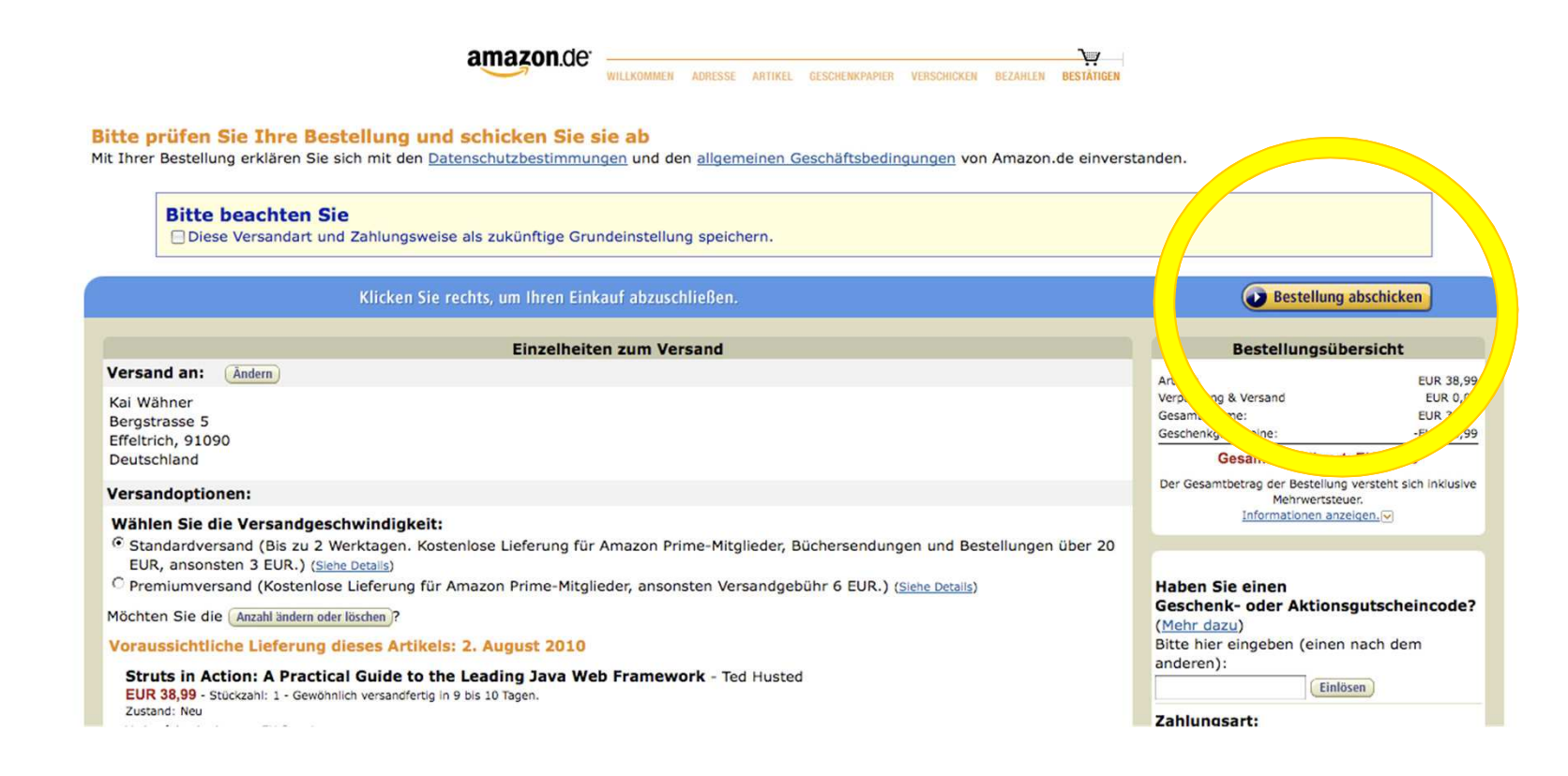

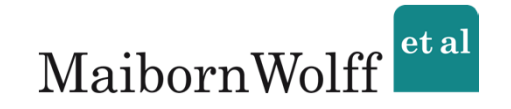

- $\rightarrow$  Kein Plugin notwendig
- $\rightarrow$  Browser-Kompatibilitätsprobleme (besonders bei AJAX)

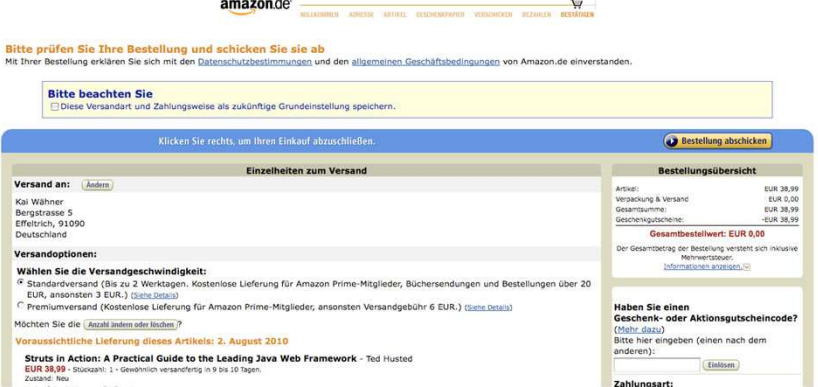

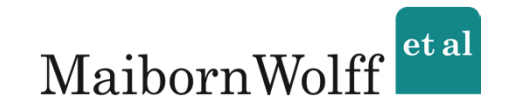

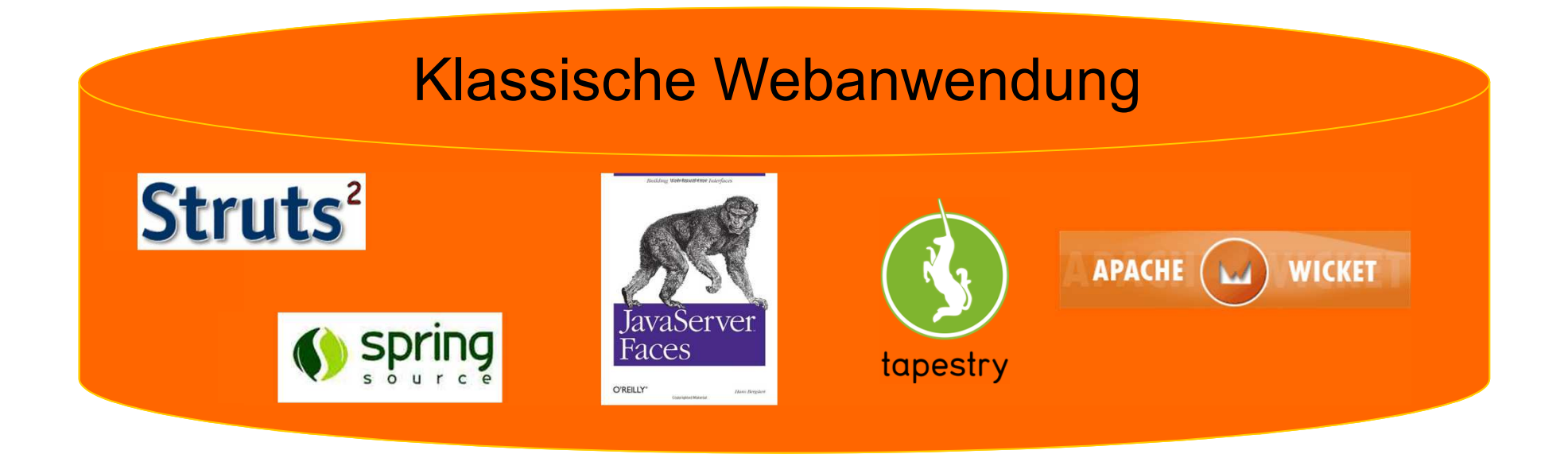

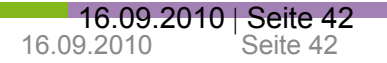

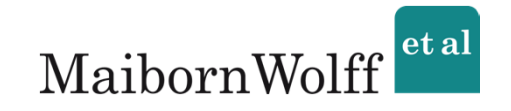

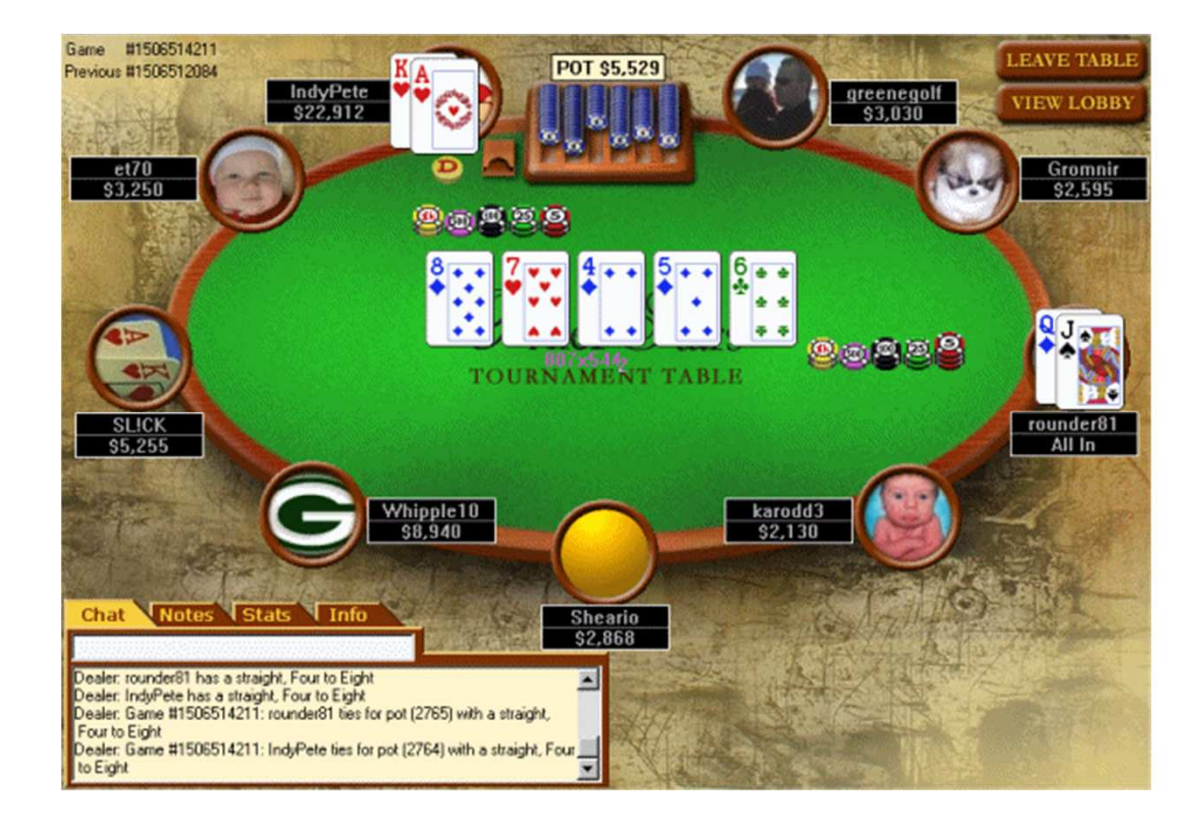

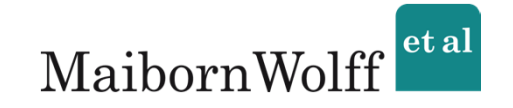

## → GUI wird bei Start auf Client geladen

 $\rightarrow$  Plugin notwendig

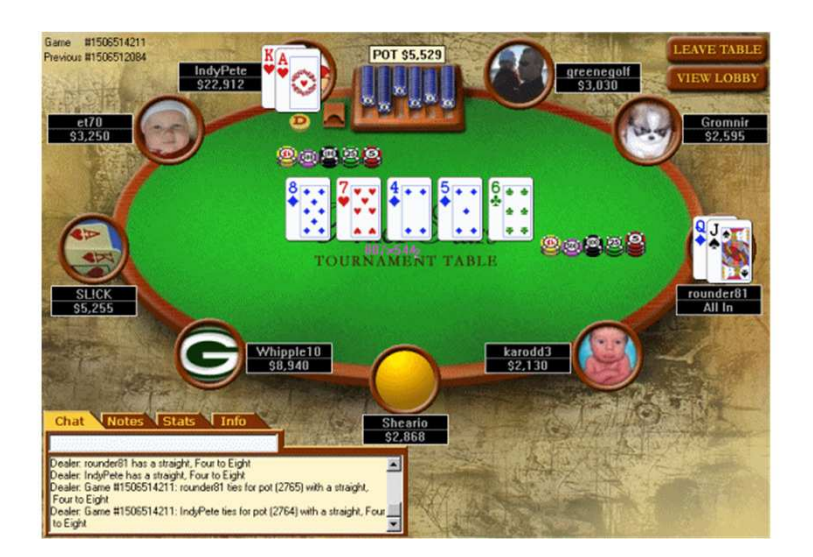

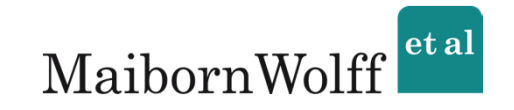

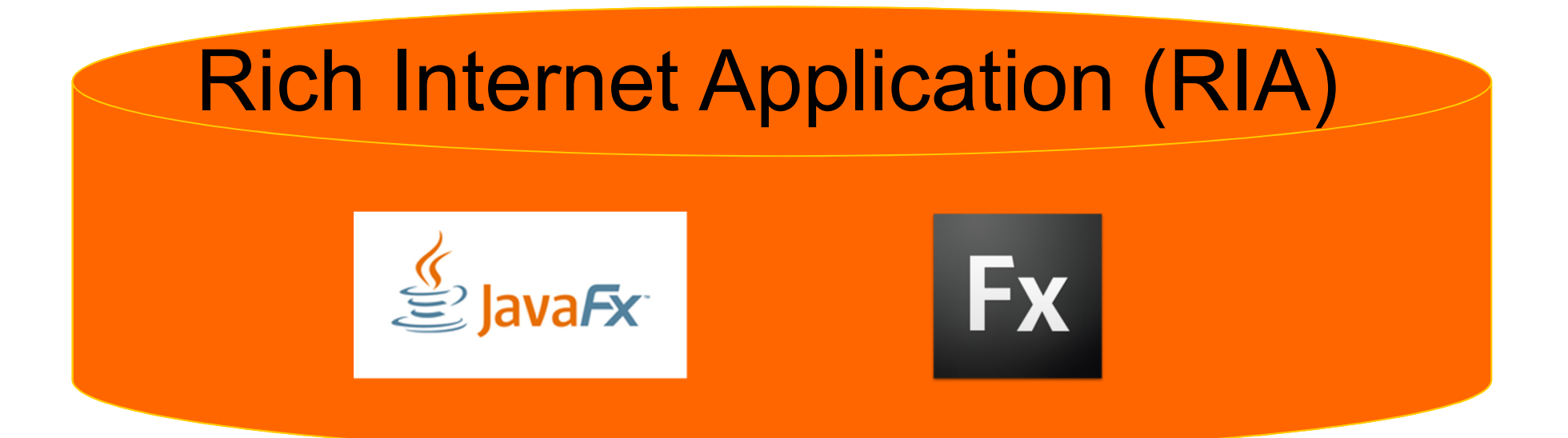

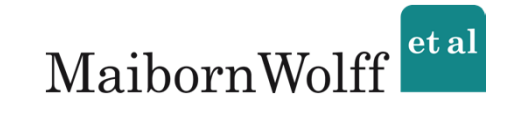

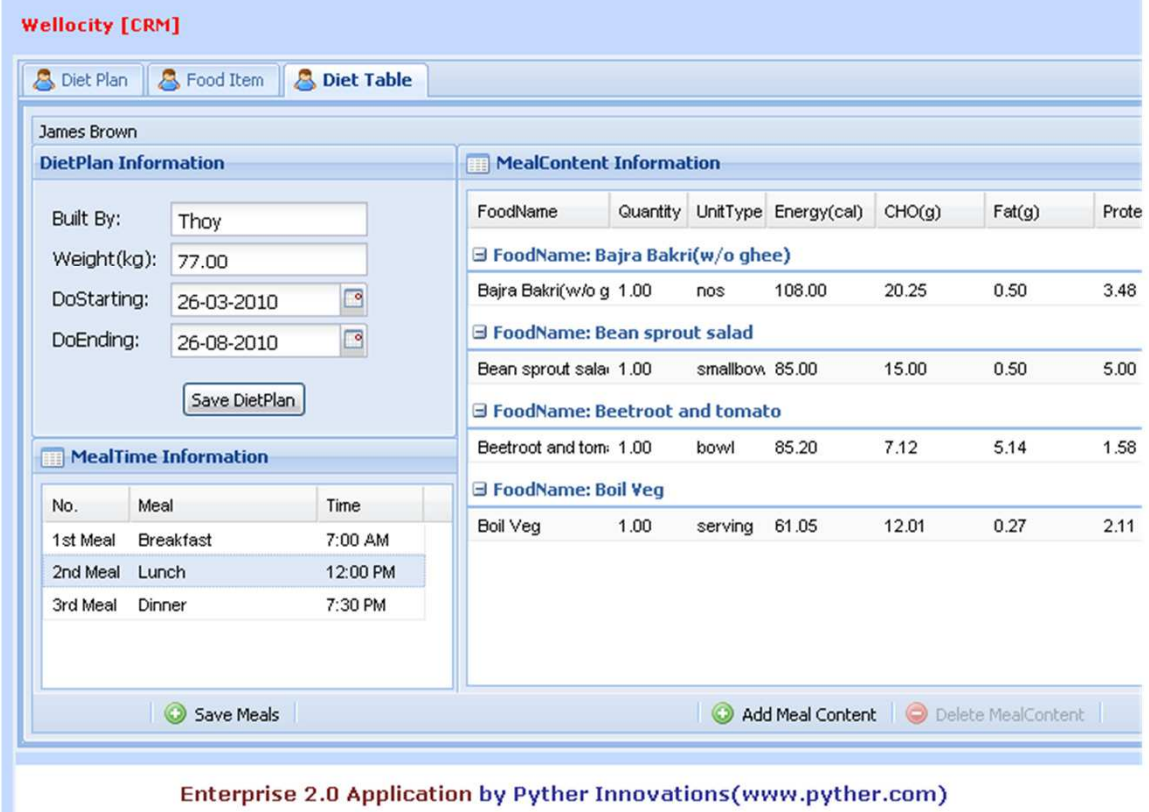

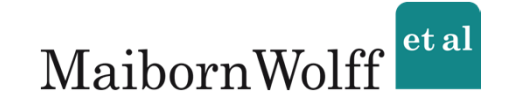

- → GUI wird bei Start auf Client geladen
- $\rightarrow$  Kein Plugin notwendig
- $\rightarrow$  Keine Browser-Kompatibilitätsprobleme

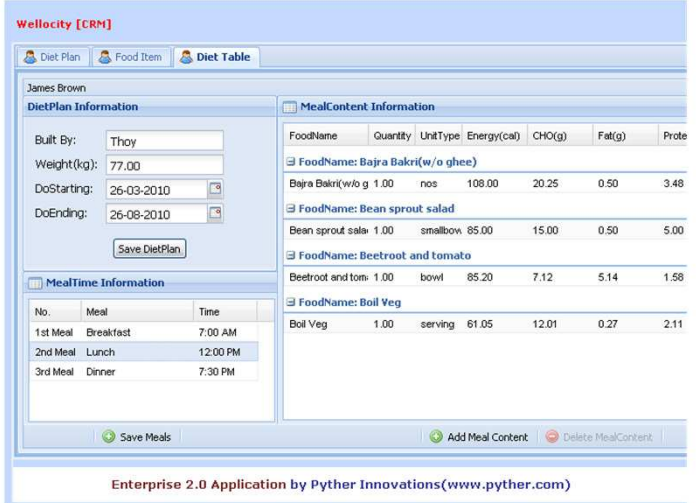

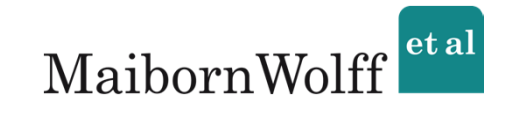

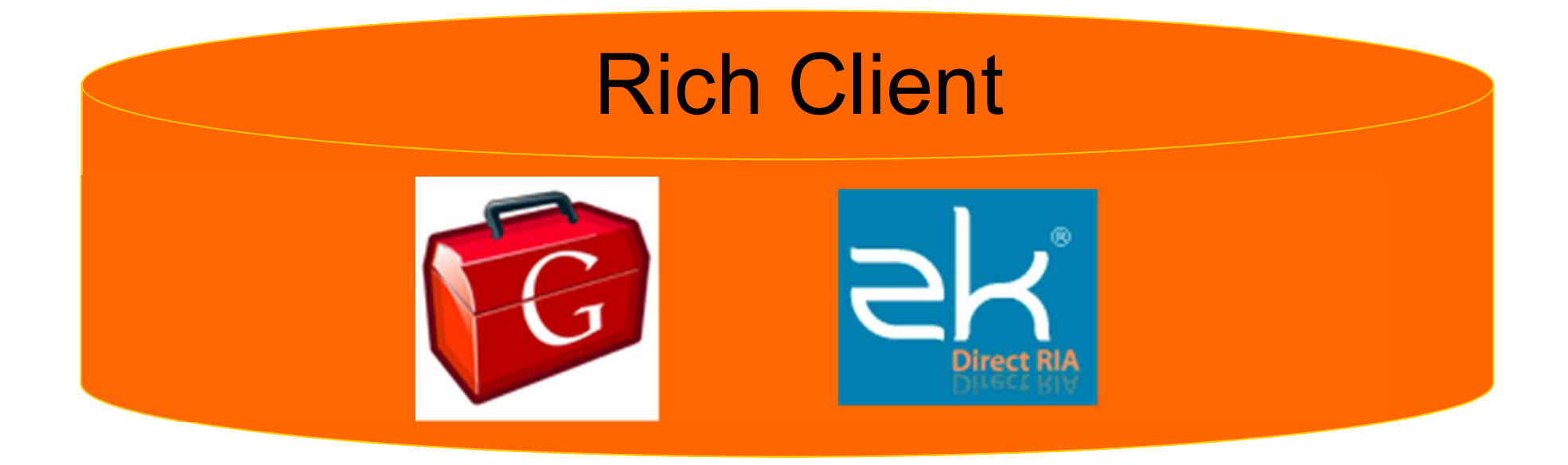

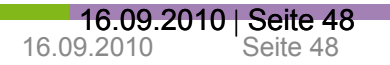

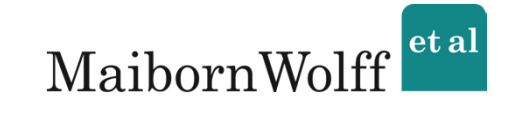

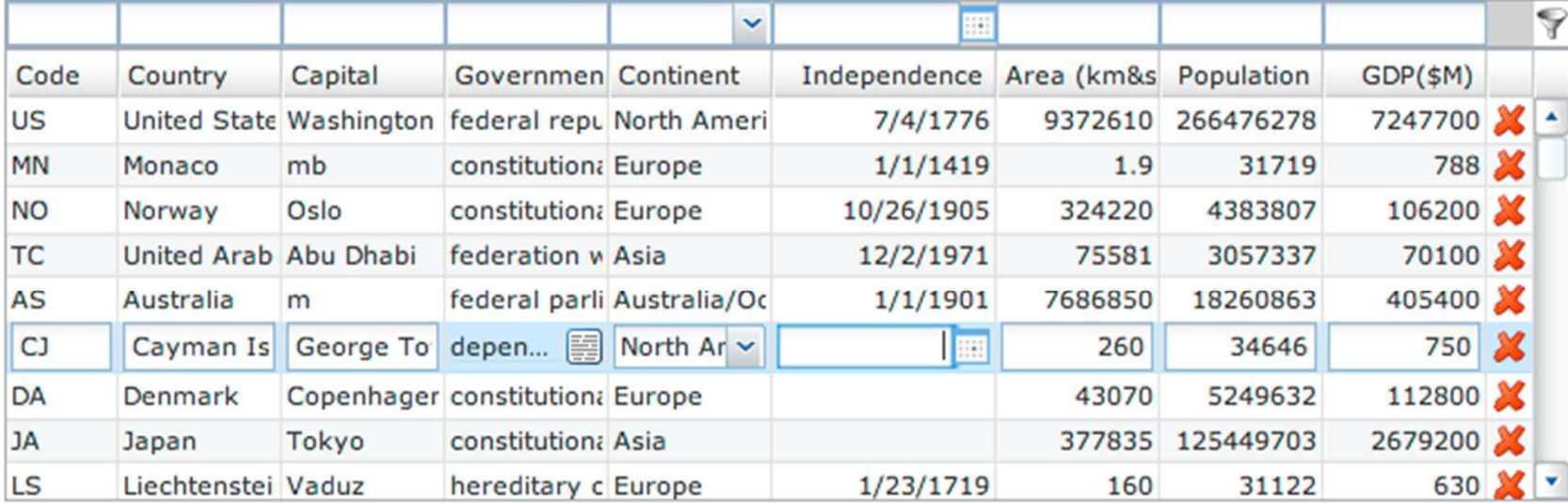

**Add New** 

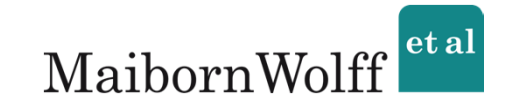

→ Für Client kein Unterschied zur klassischen Webanwendung

- $\rightarrow$  "Full Stack"-Framework
- $\rightarrow$  Ziel: Effizientere Entwicklung

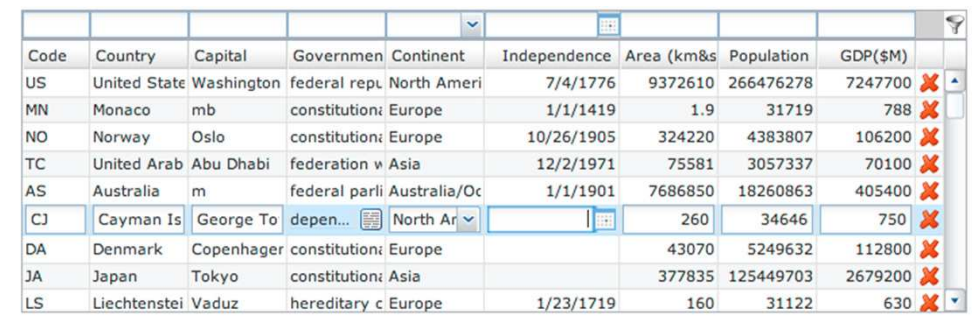

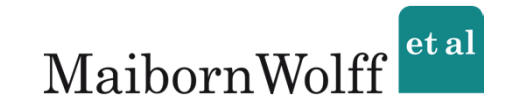

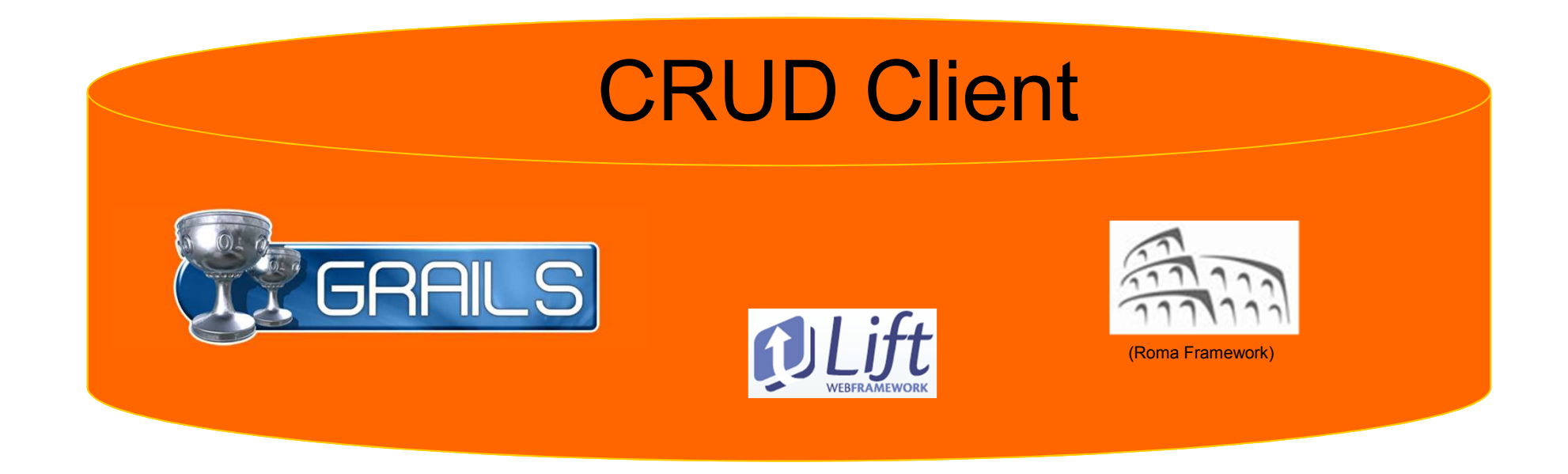

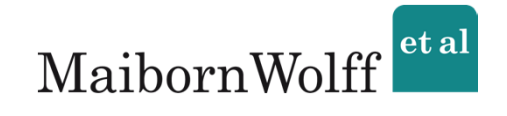

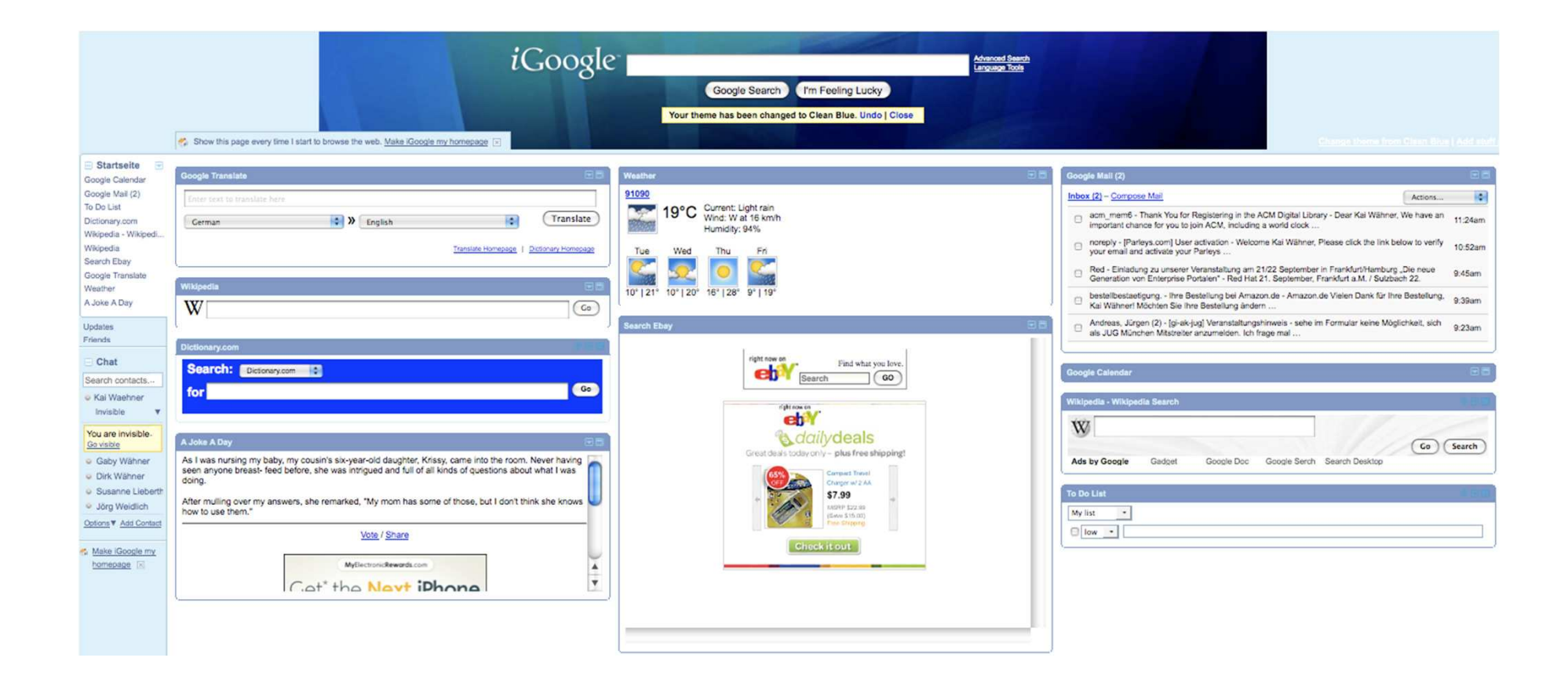

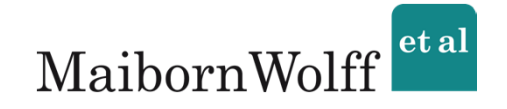

- $\rightarrow$  Portlet-Standard
- $\rightarrow$  Action-Phase und Render-Phase
- $\rightarrow$  "Low-Level"-Programmierung

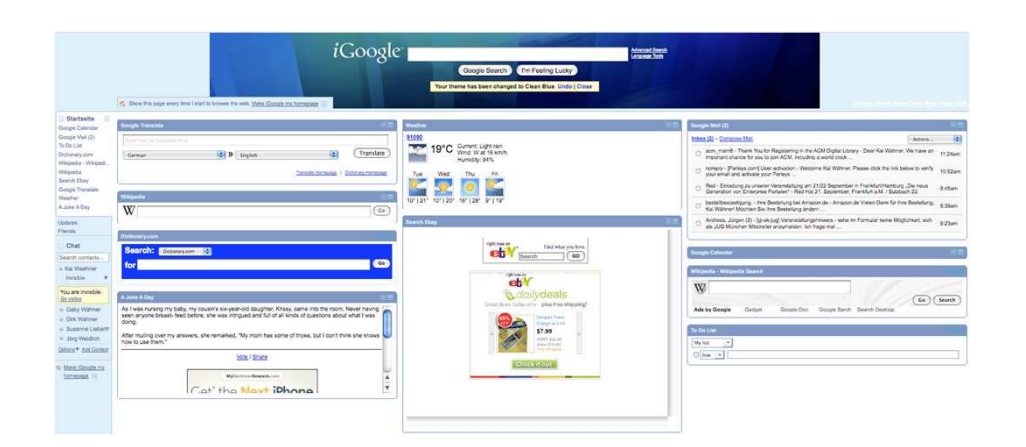

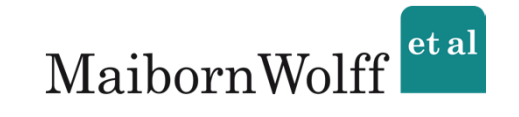

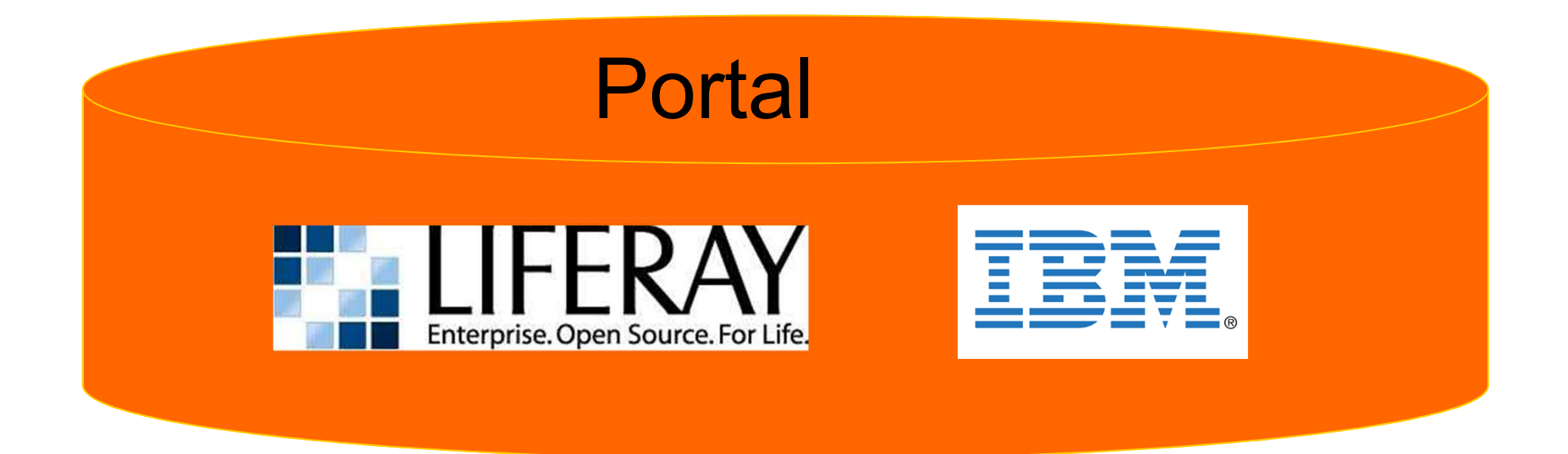

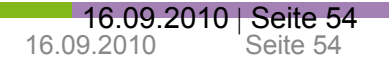

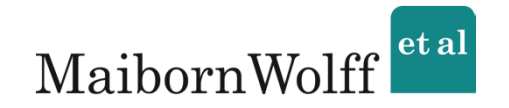

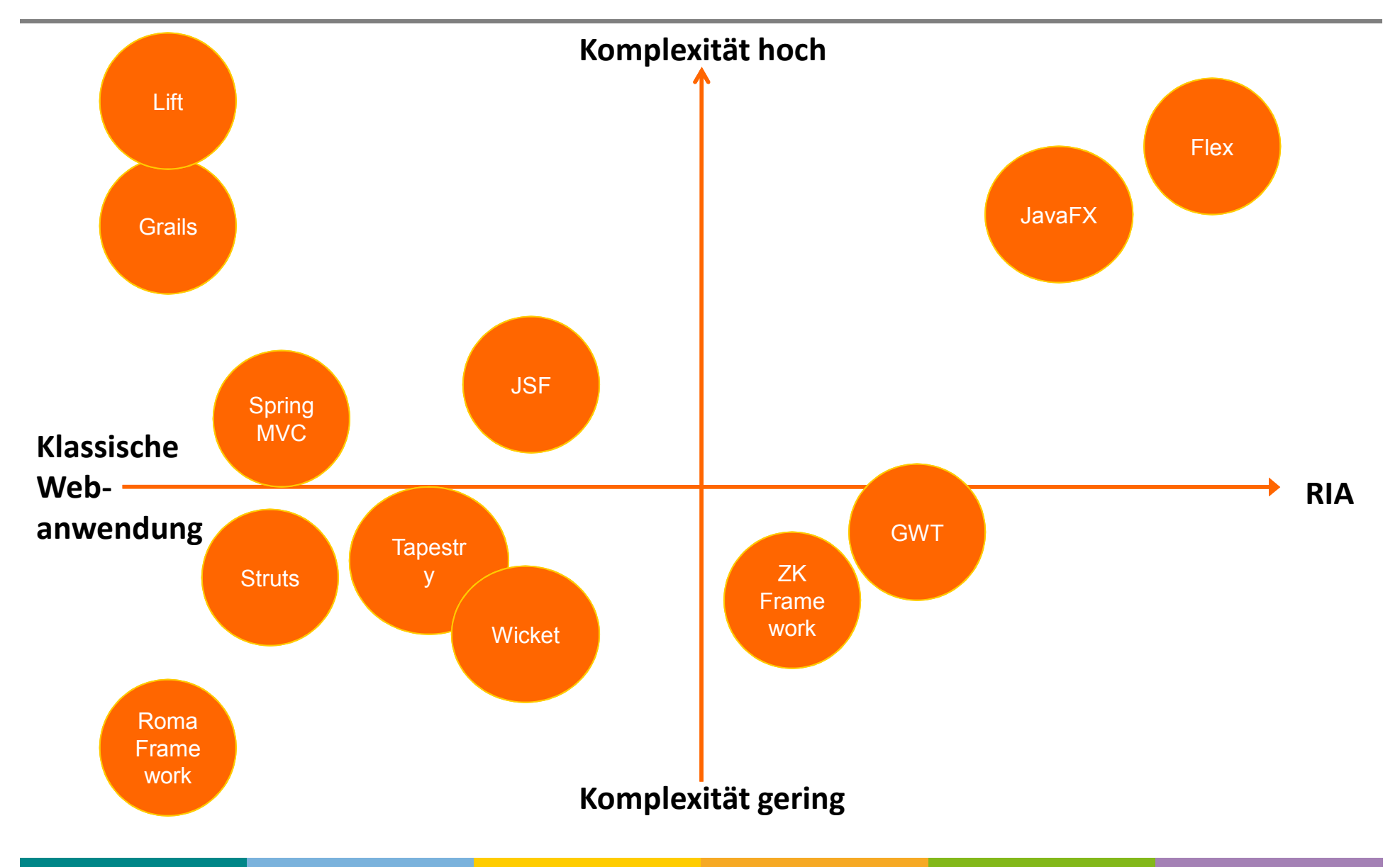

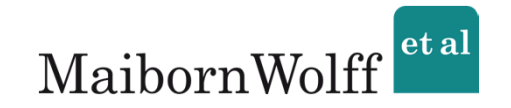

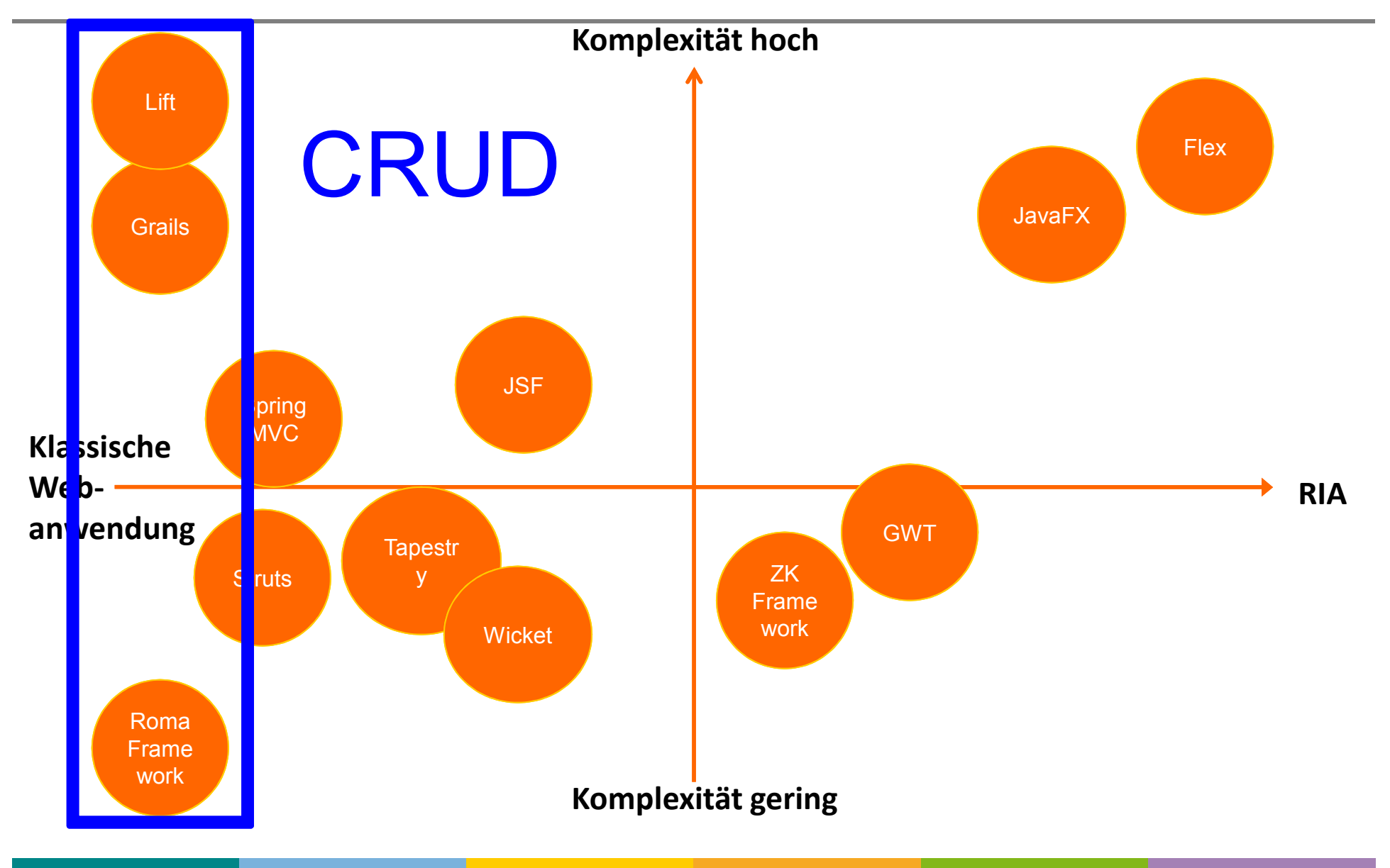

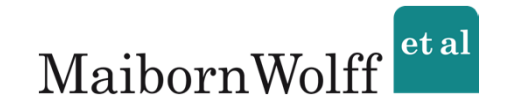

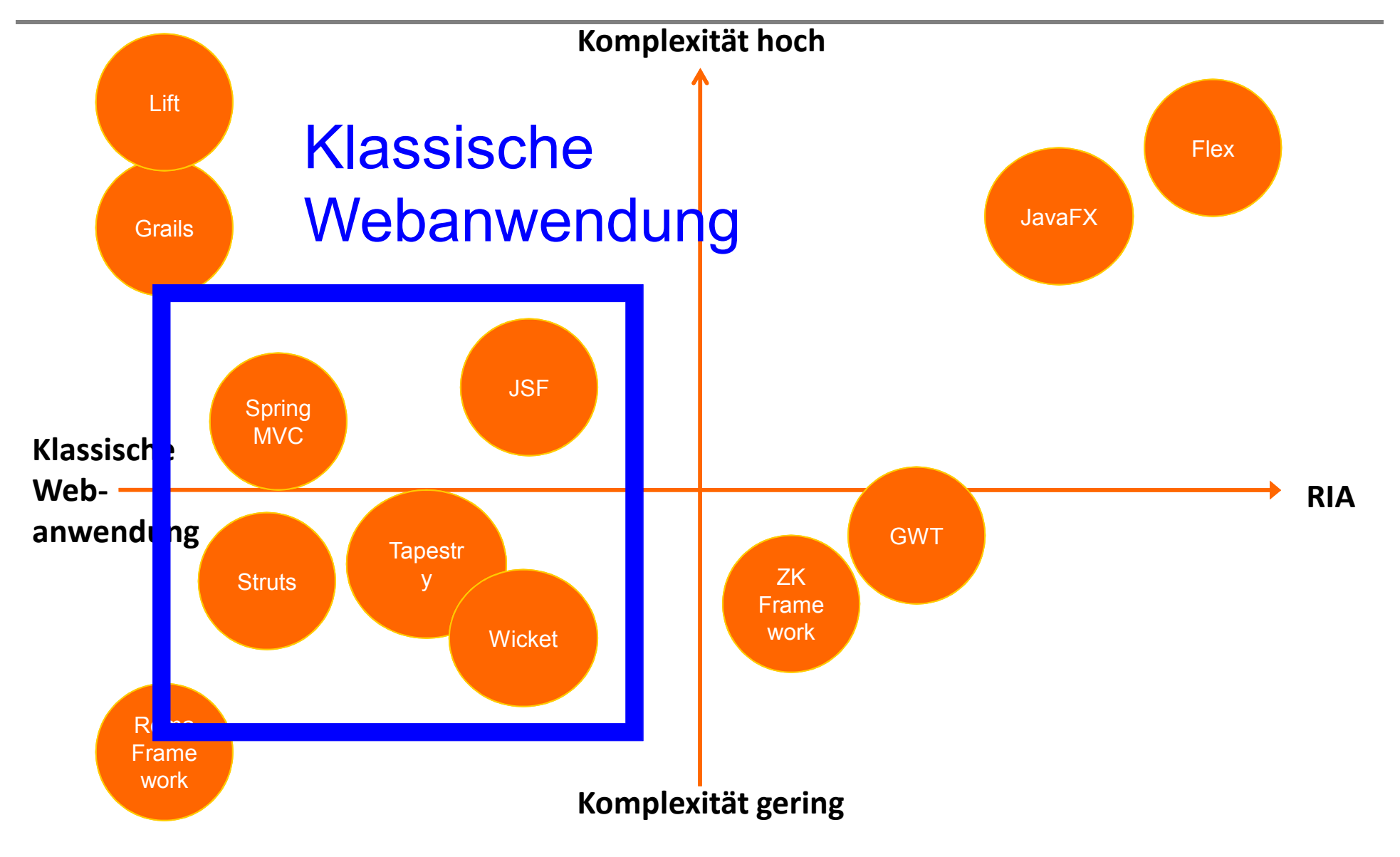

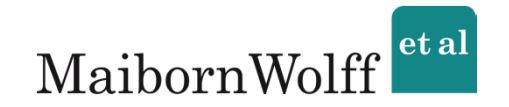

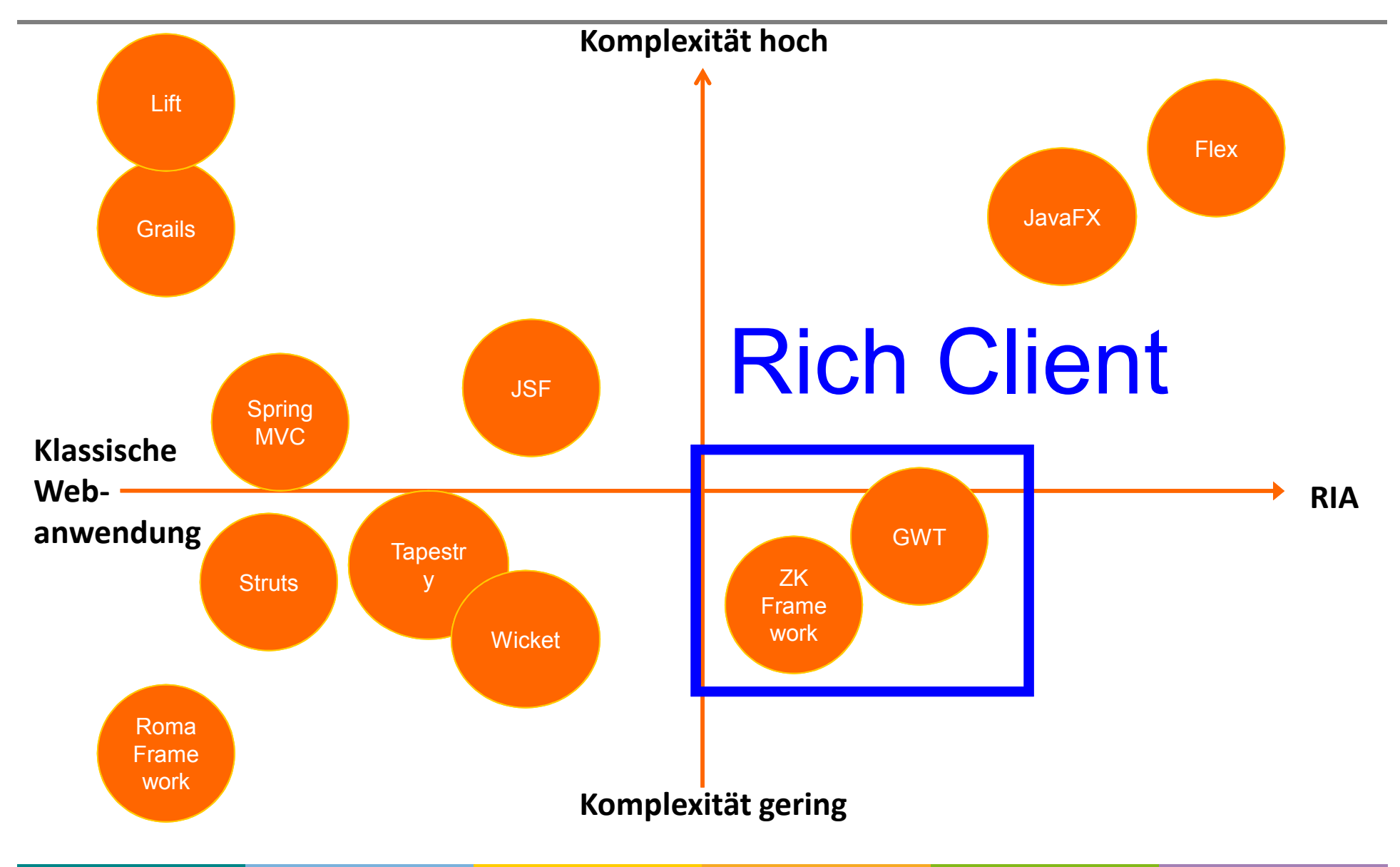

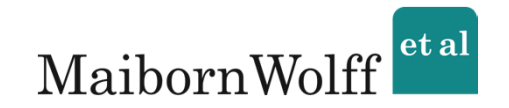

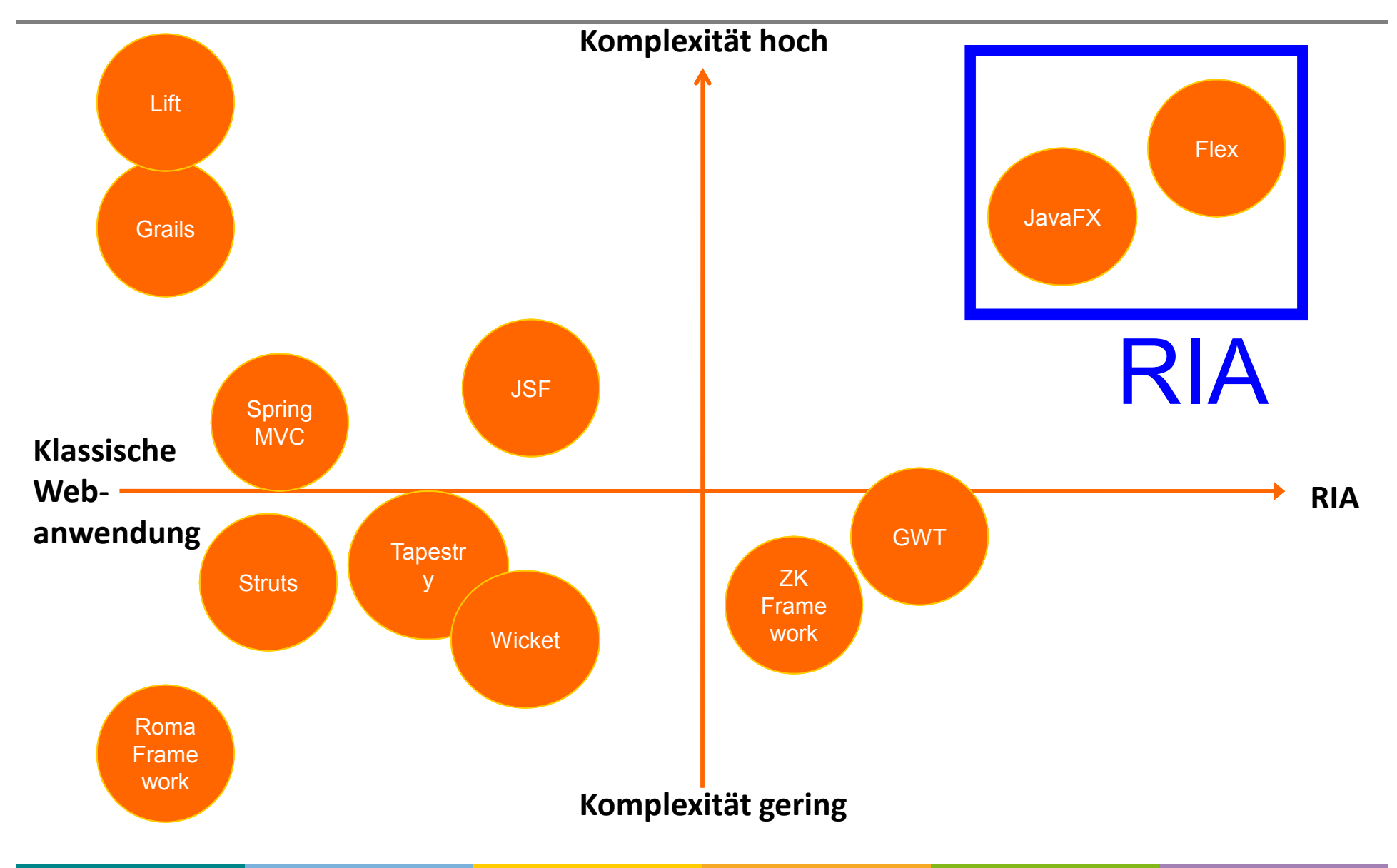

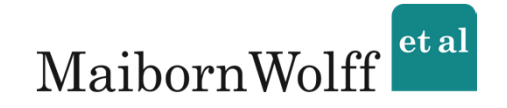

- 1. Wichtige Begriffe
- 2. Kategorisierung

## 3. Einsatzmöglichkeiten

(Einige Szenarien aus dem Unternehmensalltag)

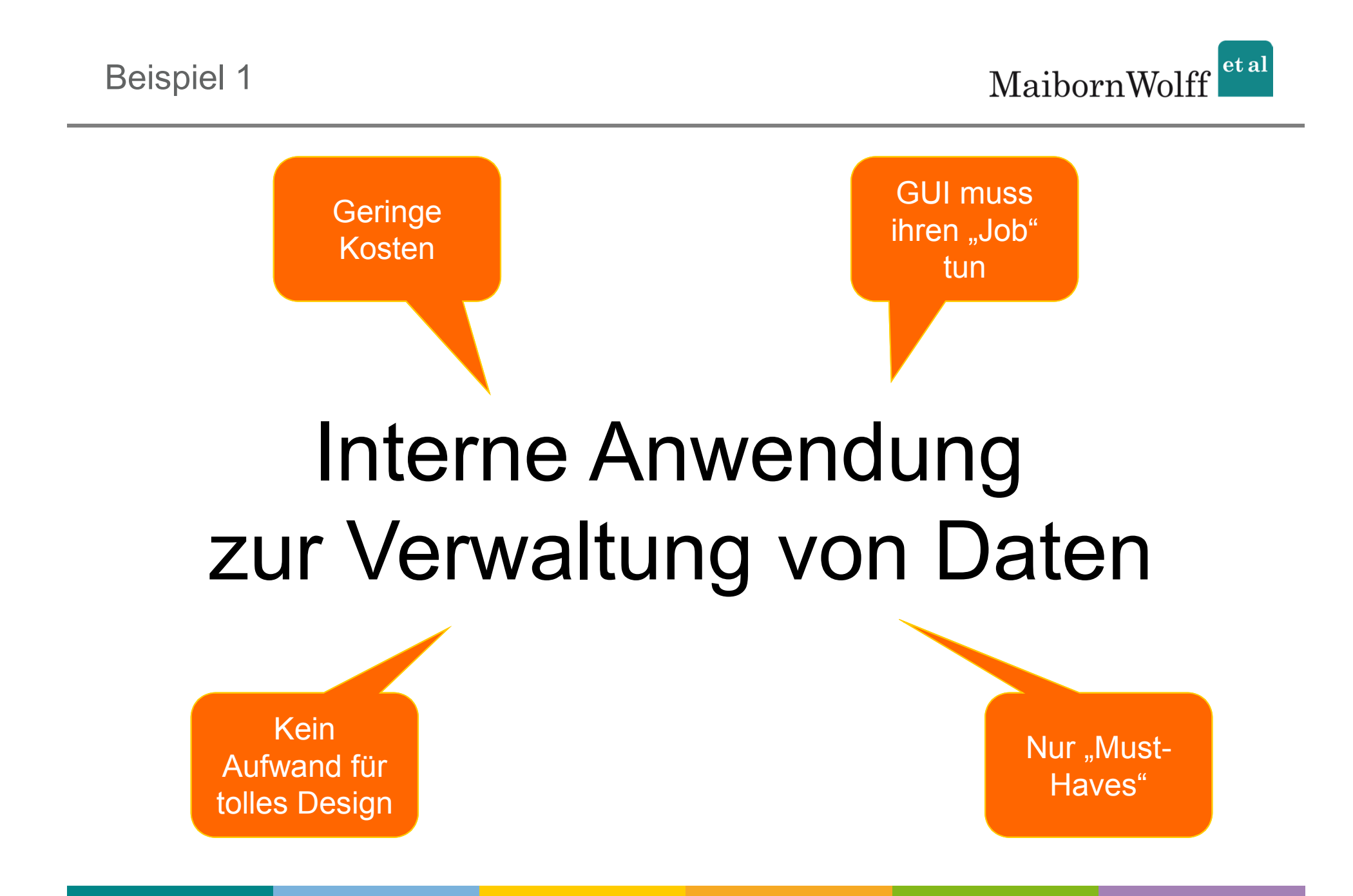

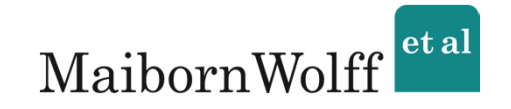

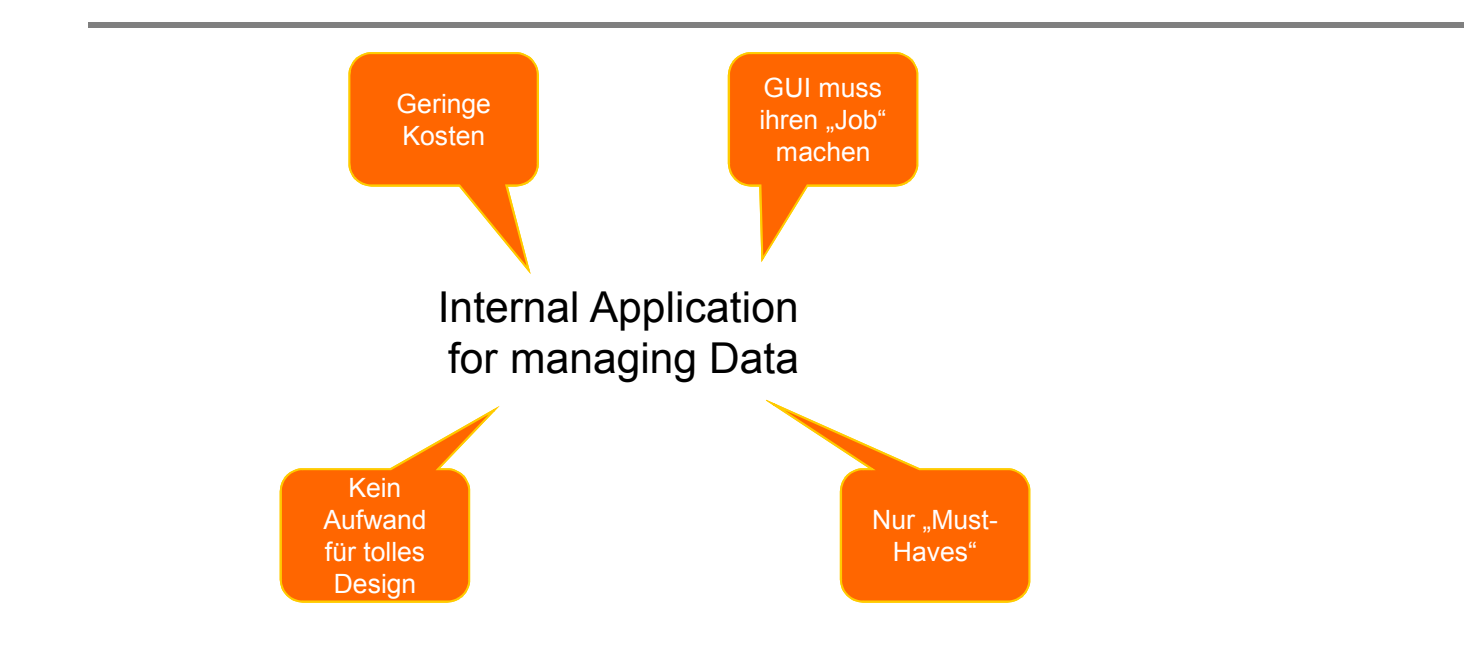

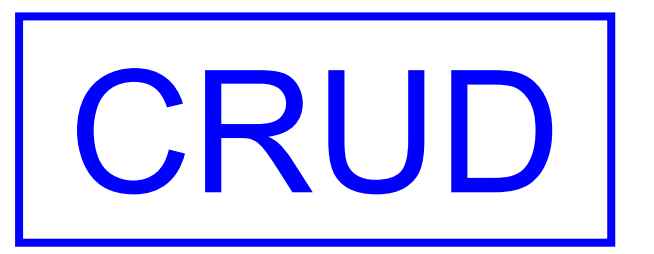

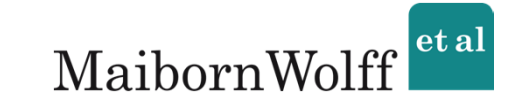

Optisch nicht anspruchsvoll Muss kurze Netzwerk-Probleme überstehen

### Einstellungstest für Bewerber

**Gute** Benutzbarkeit Hohe Verfügbarkeit

www.mwea.de

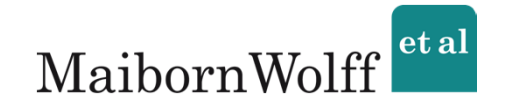

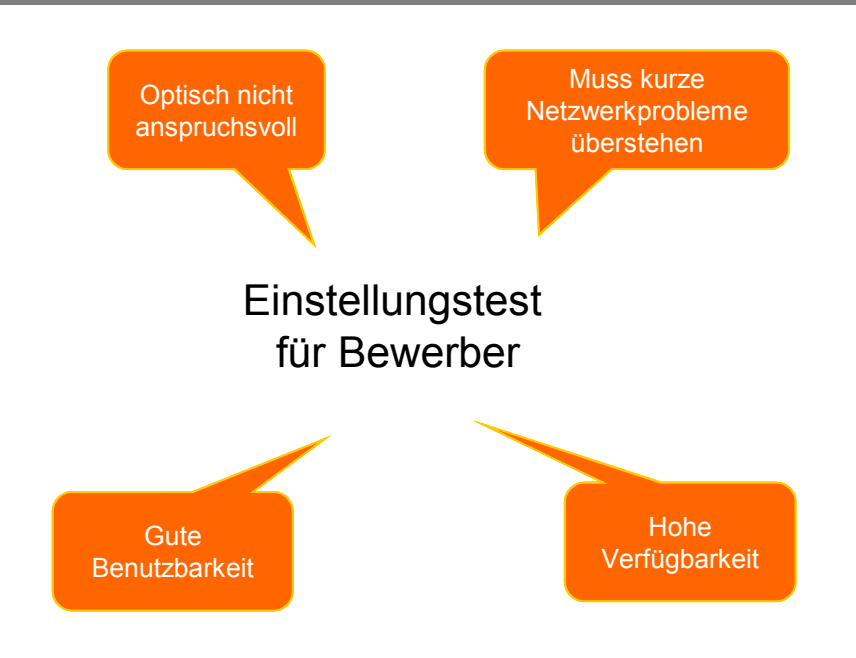

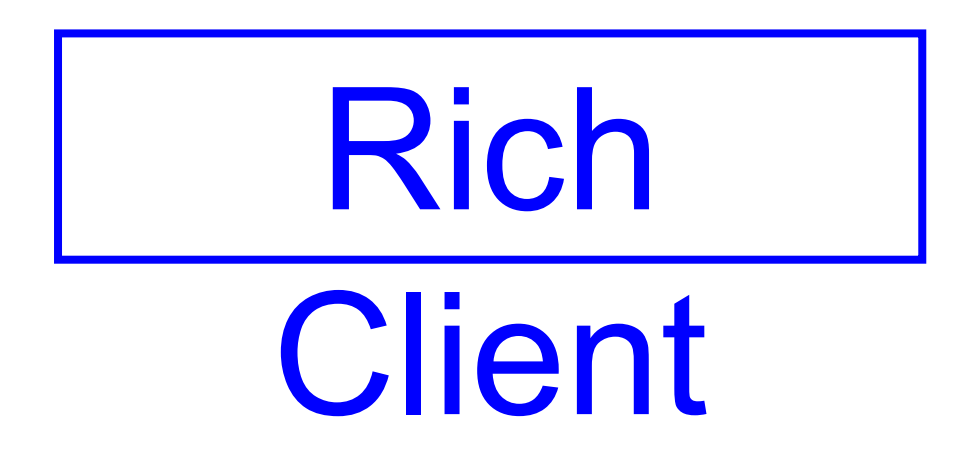

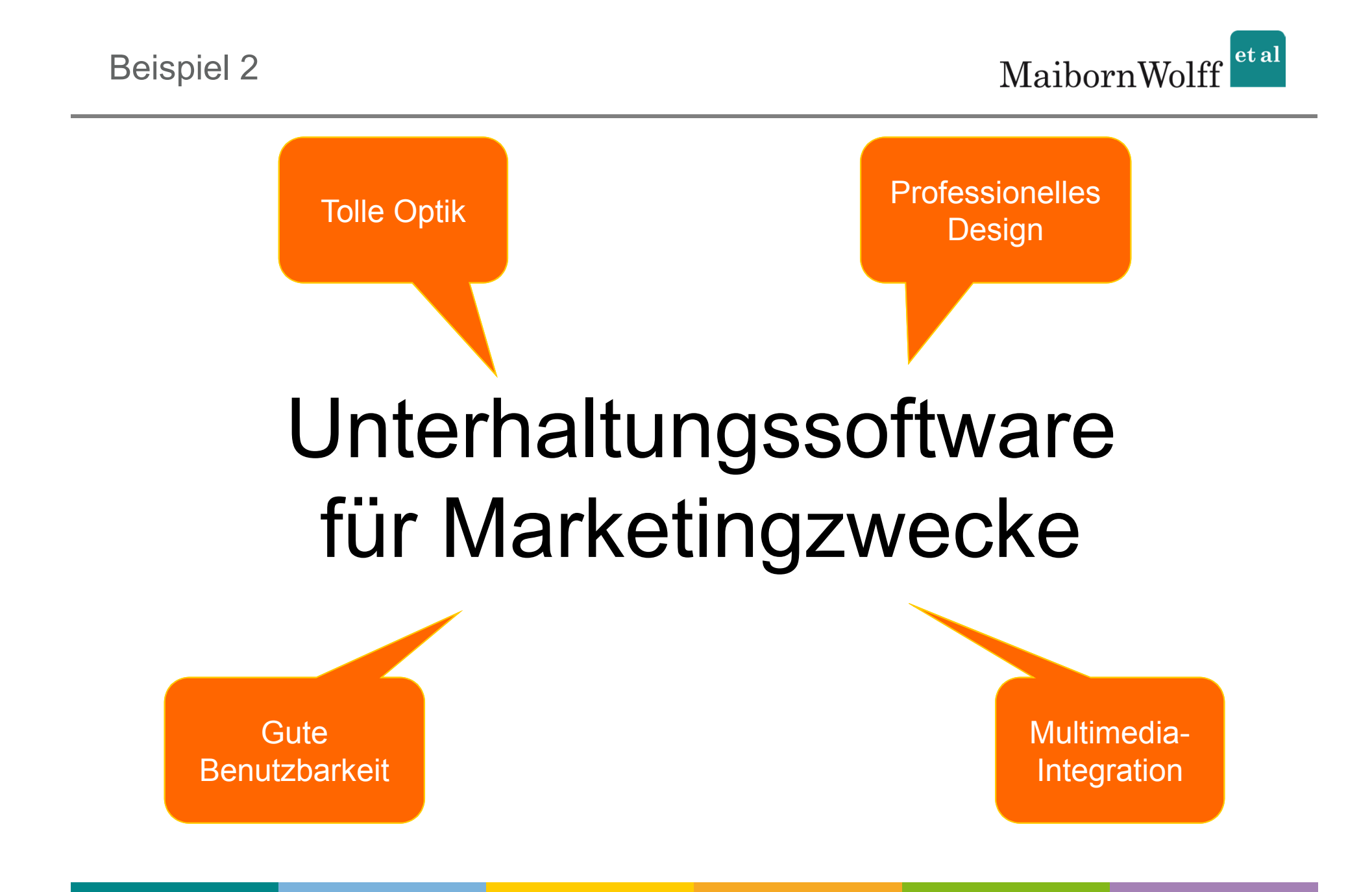

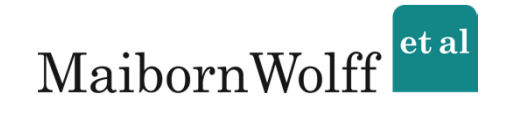

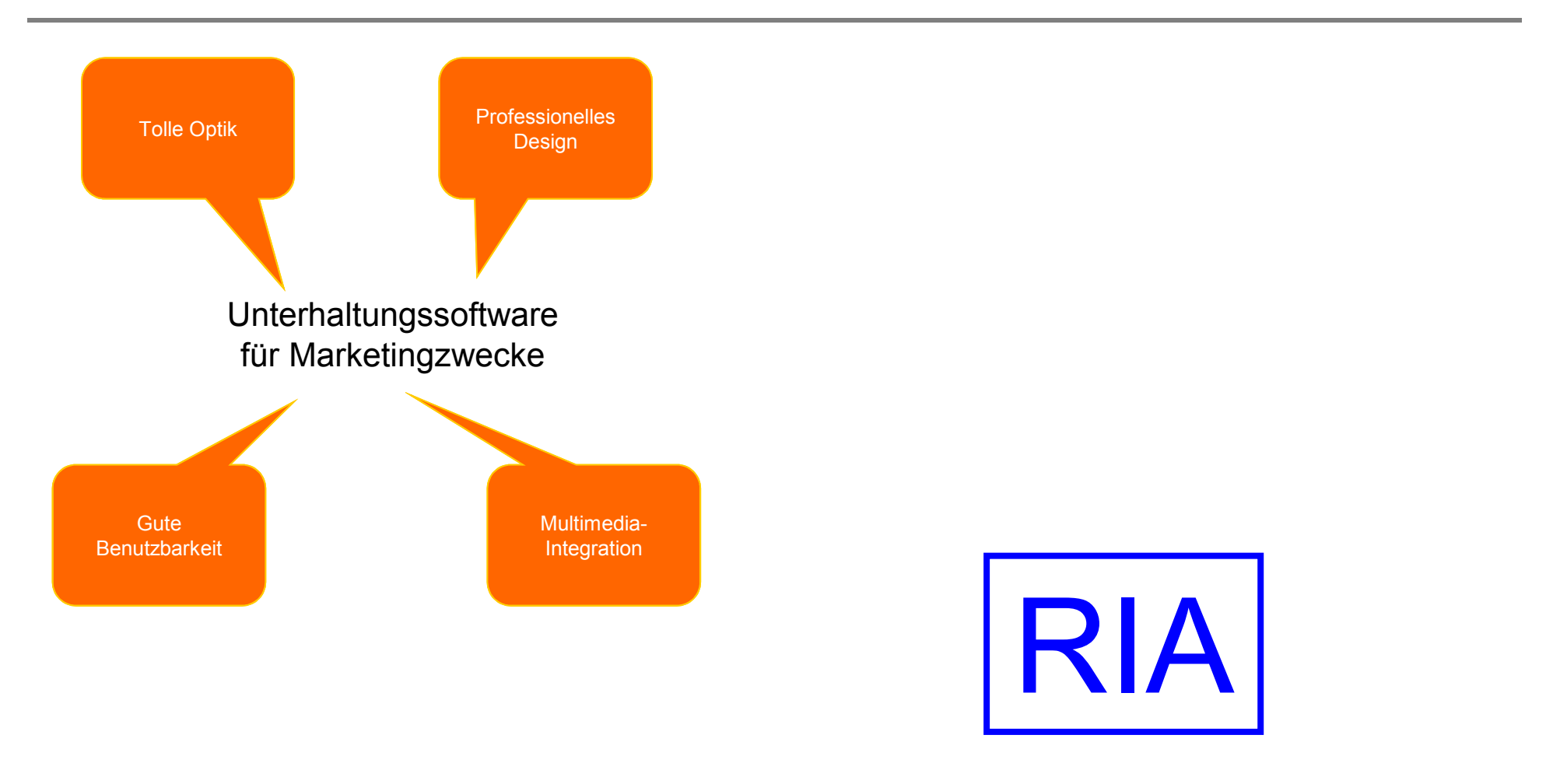

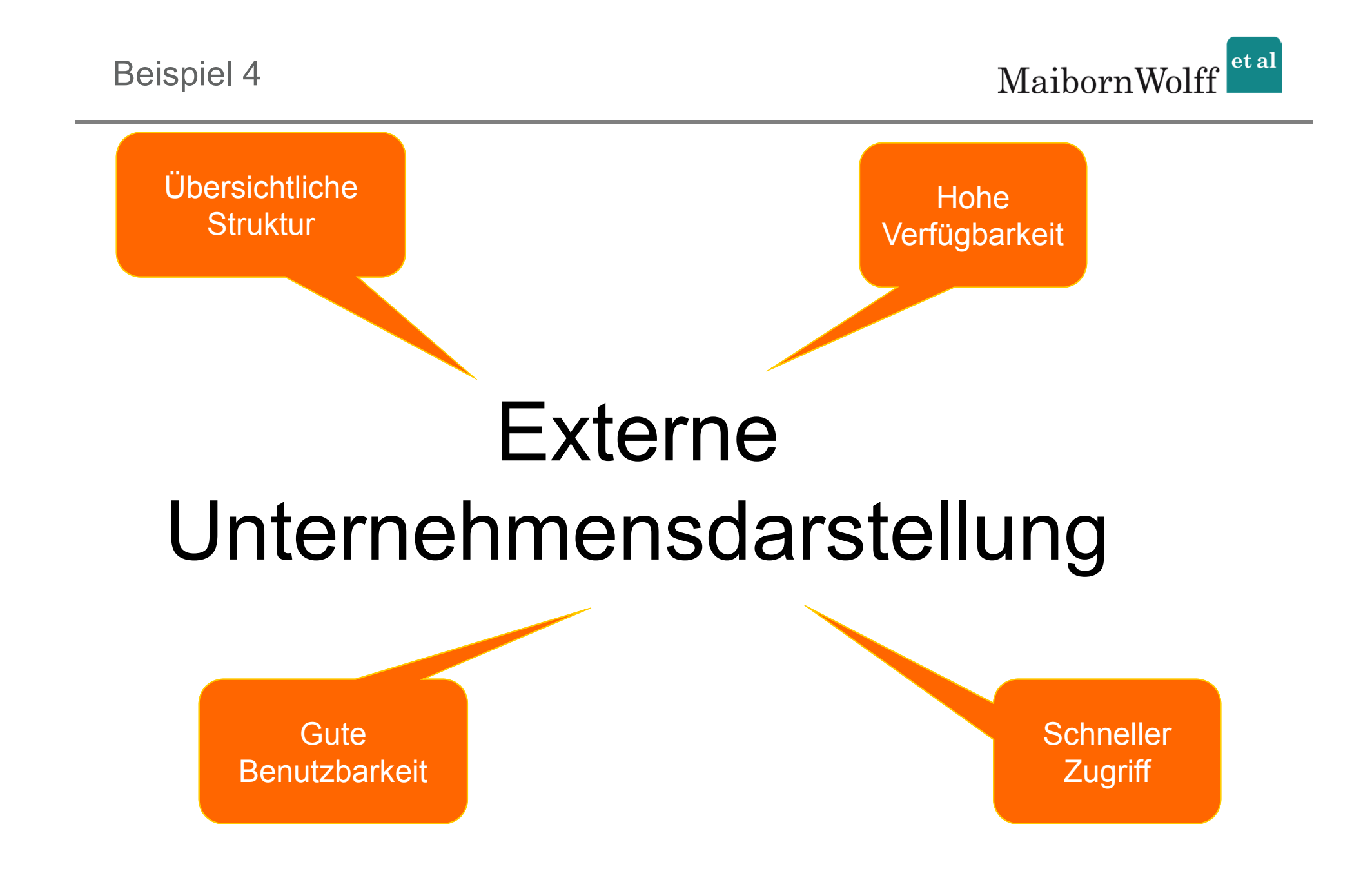

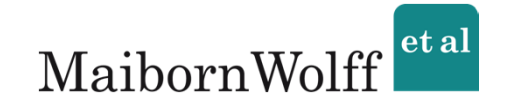

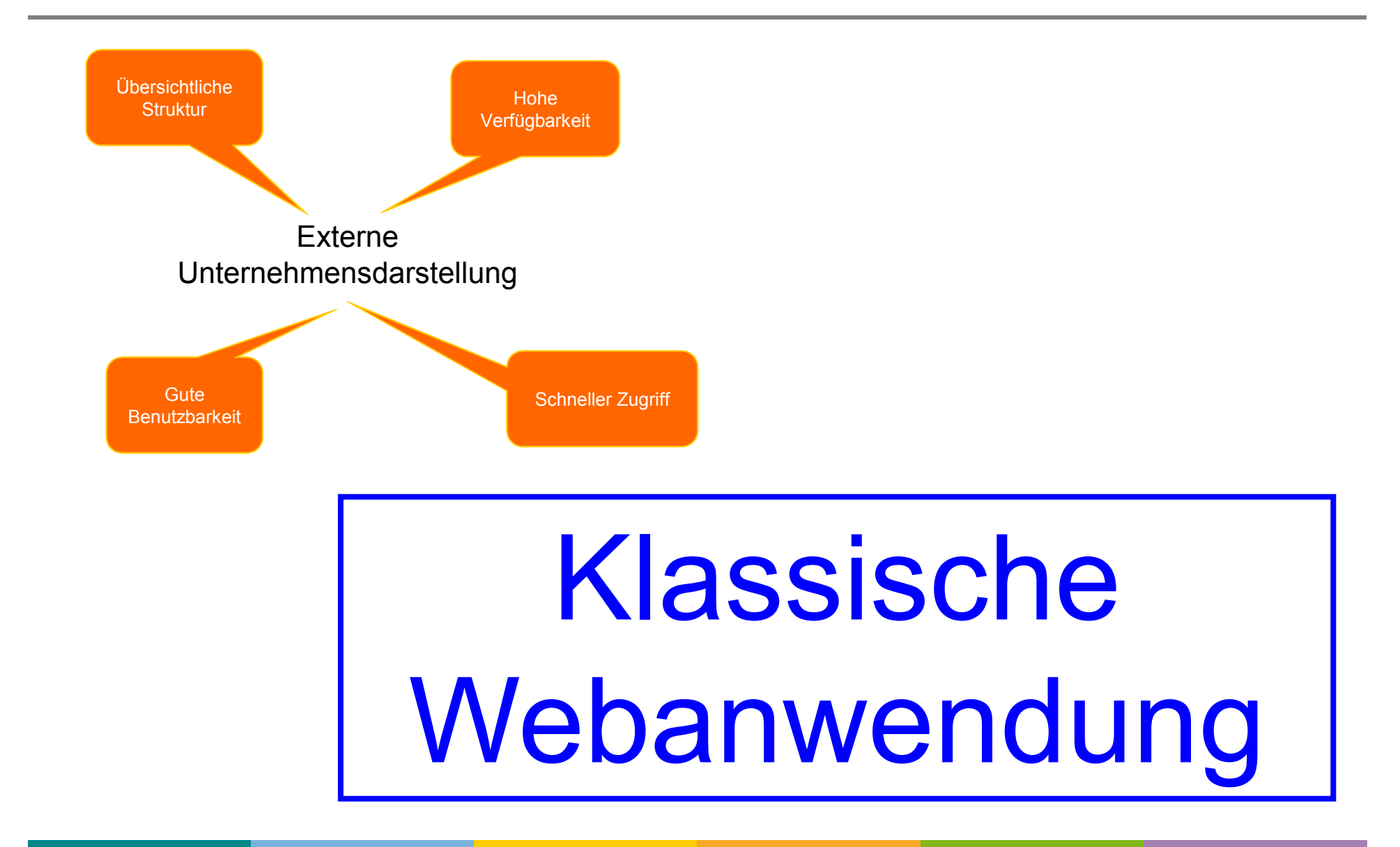

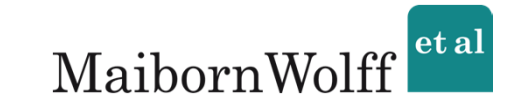

Integration mehrere Geschäftsbereiche in eine Oberfläche

Mehrkanalfähige Prozesse

### Große Unternehmensanwendung

Offlinefähigkeit **Corporate Identity** 

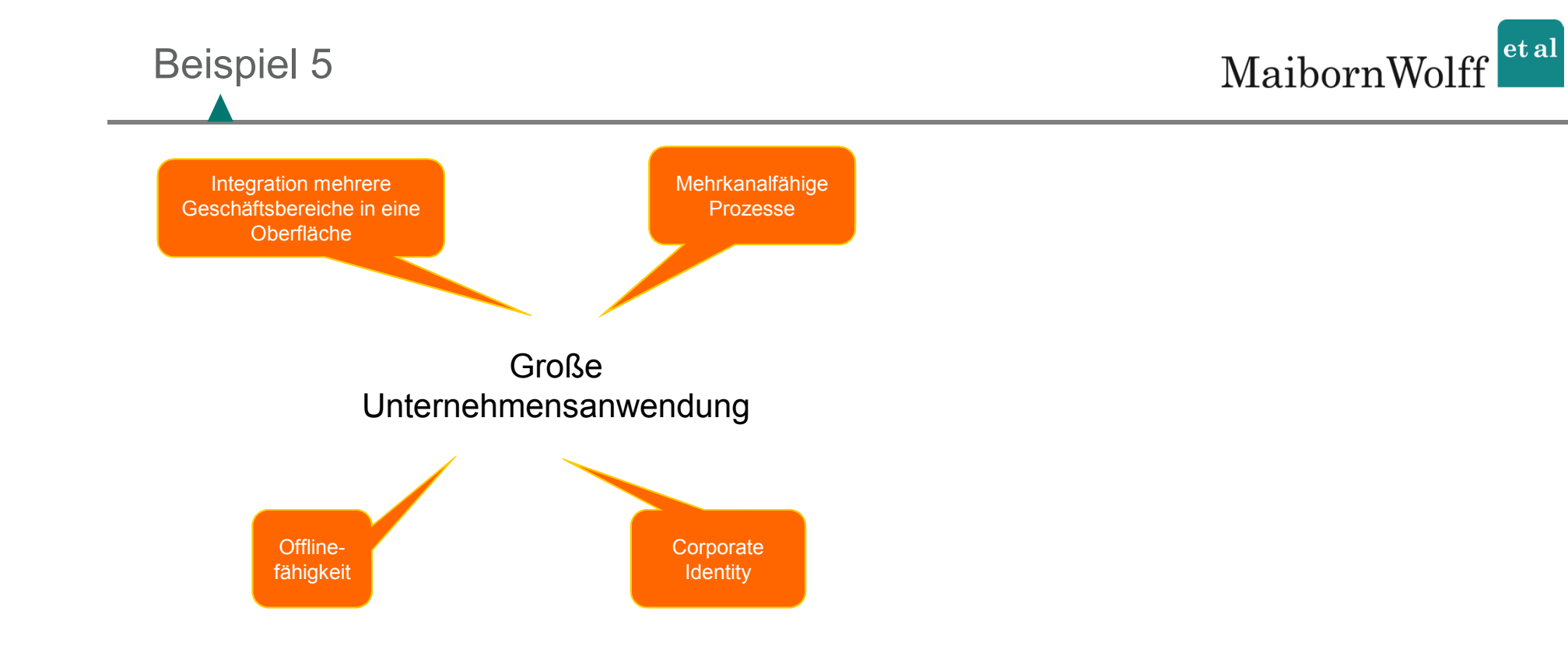

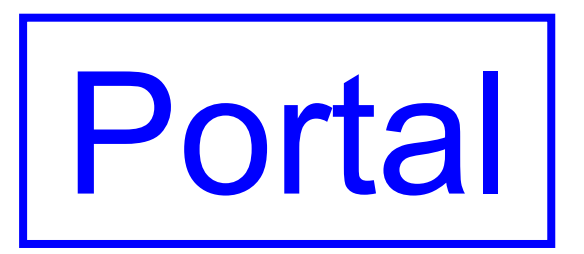

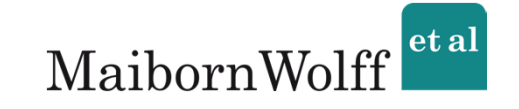

# Trend oder Hype?

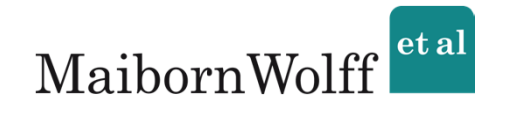

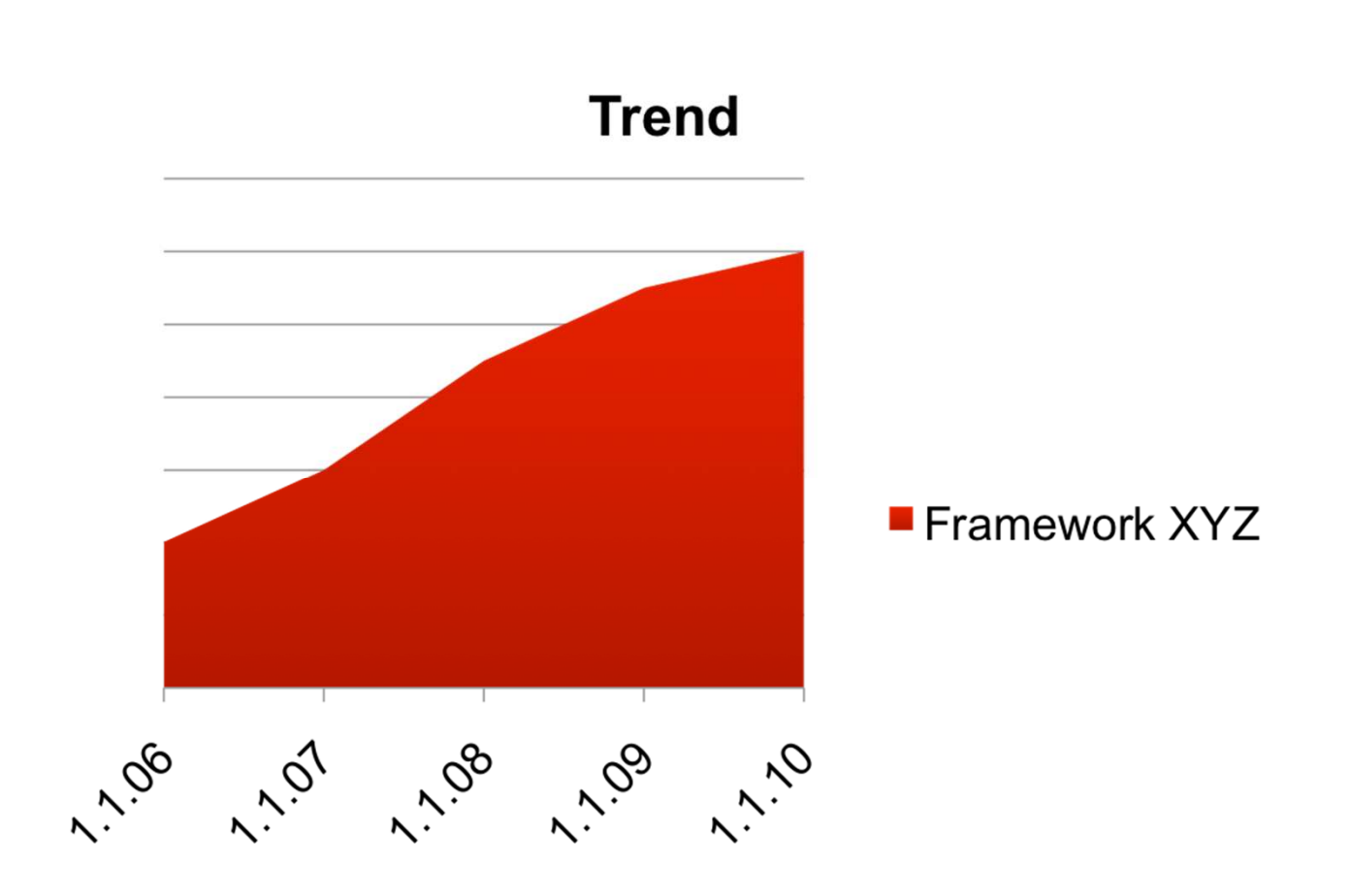
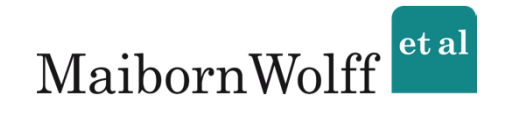

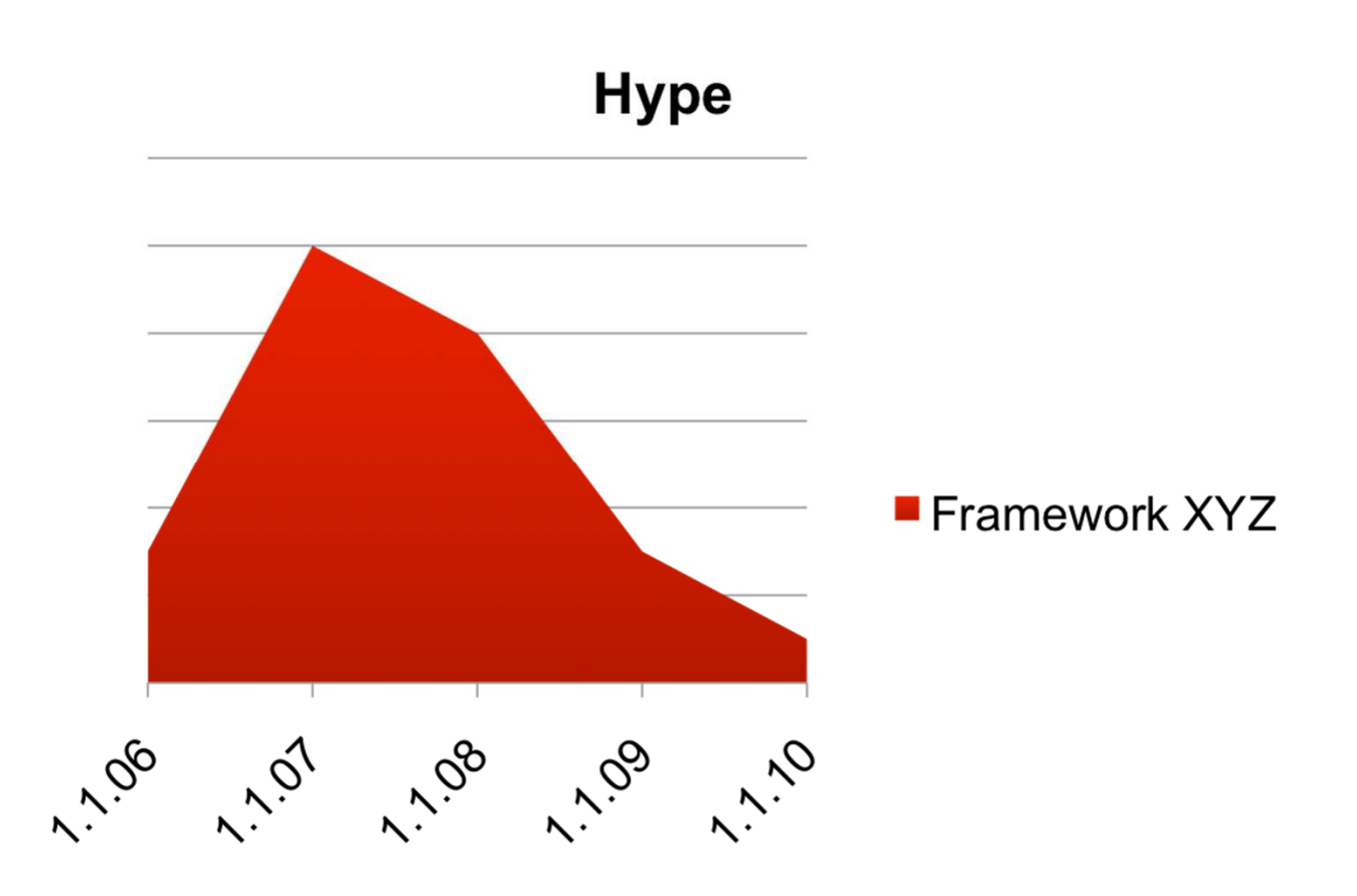

## Trend oder Hype?

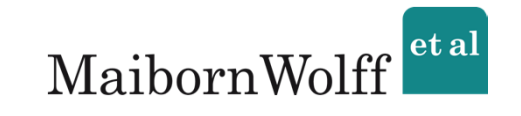

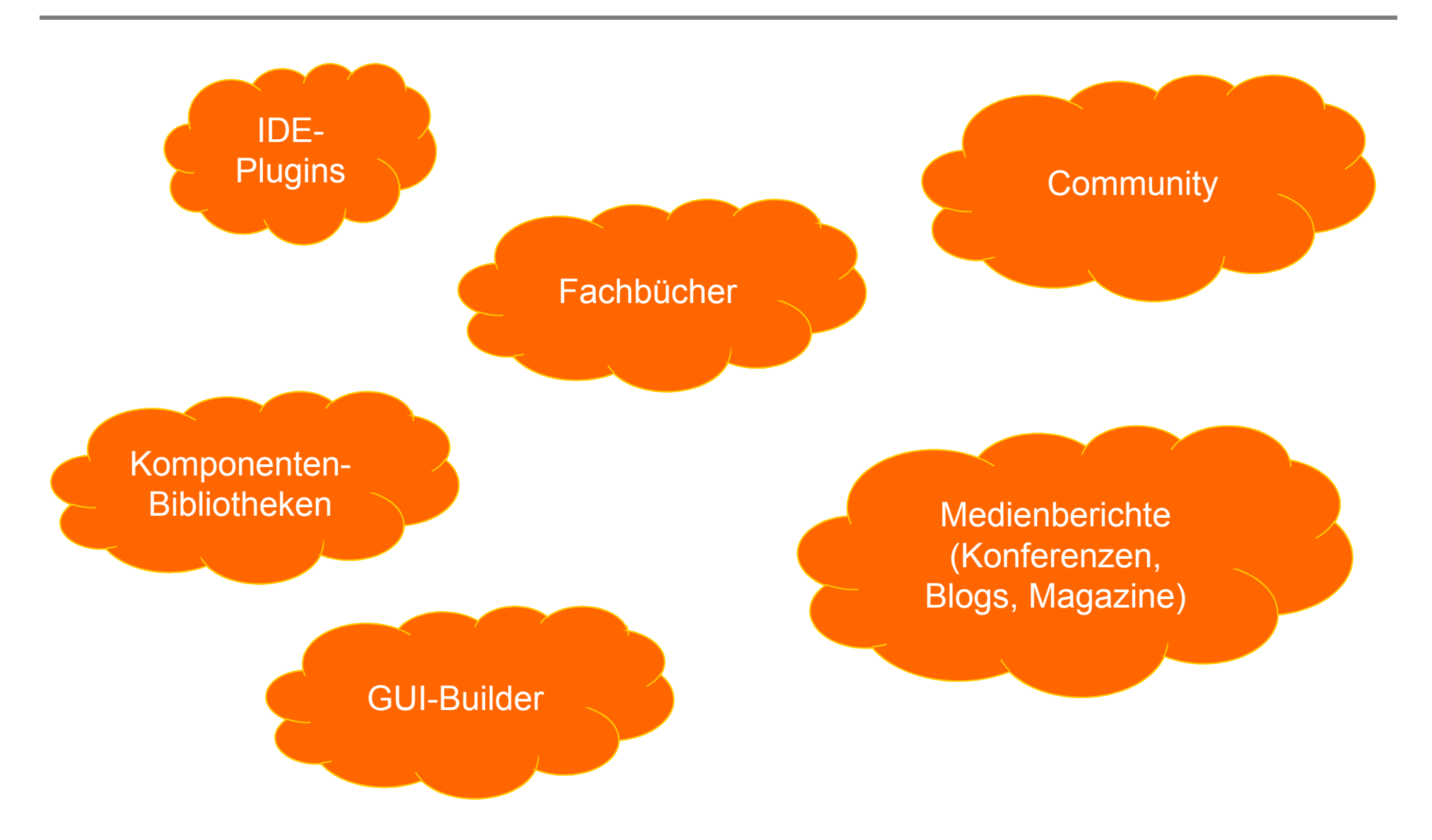

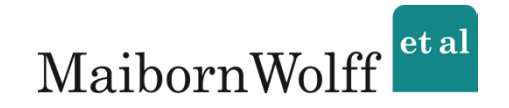

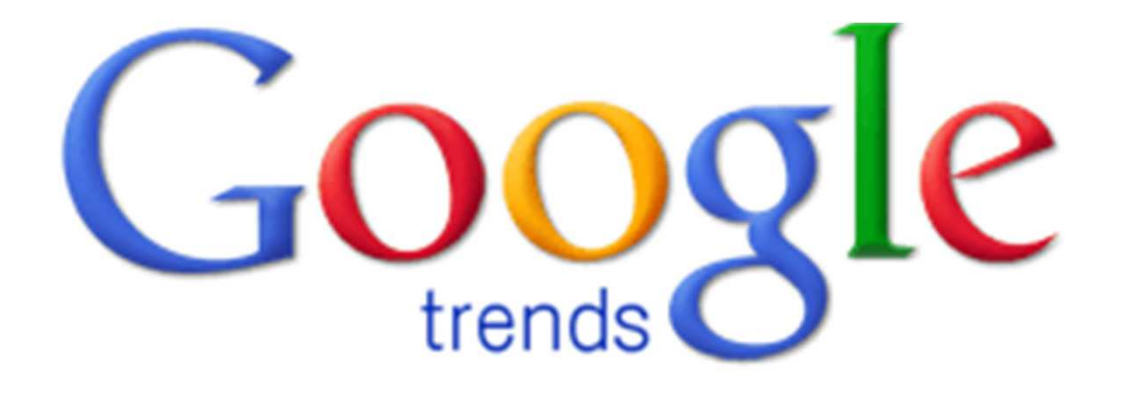

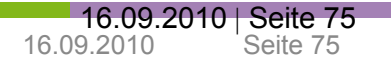

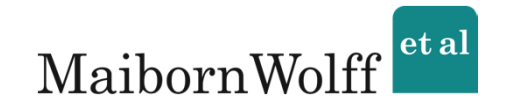

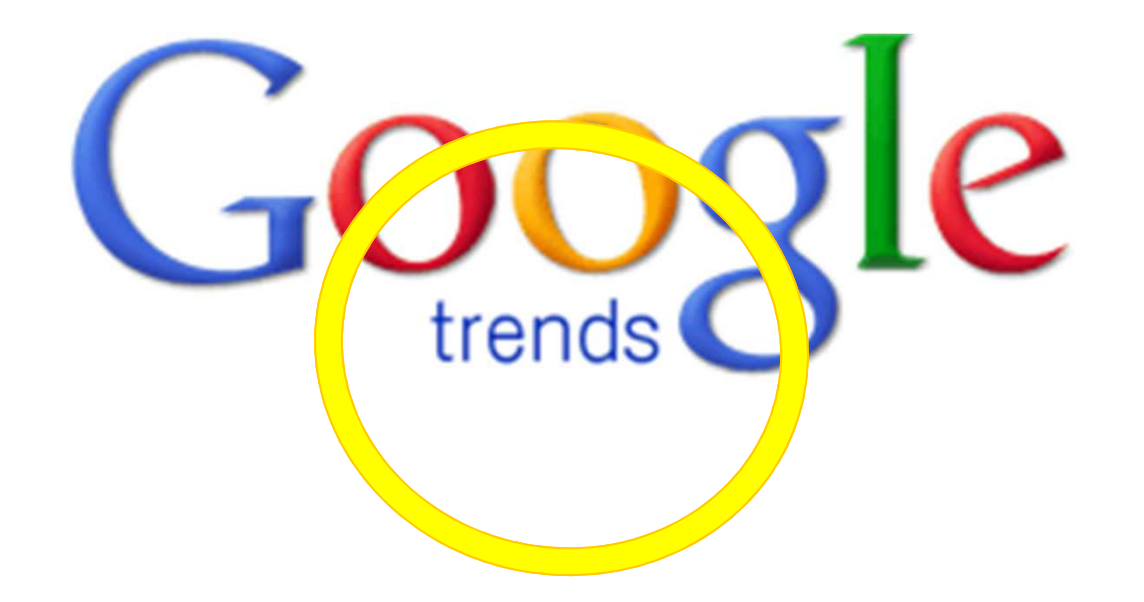

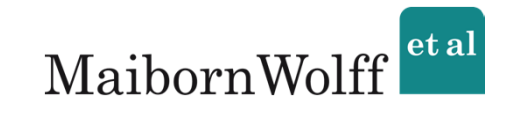

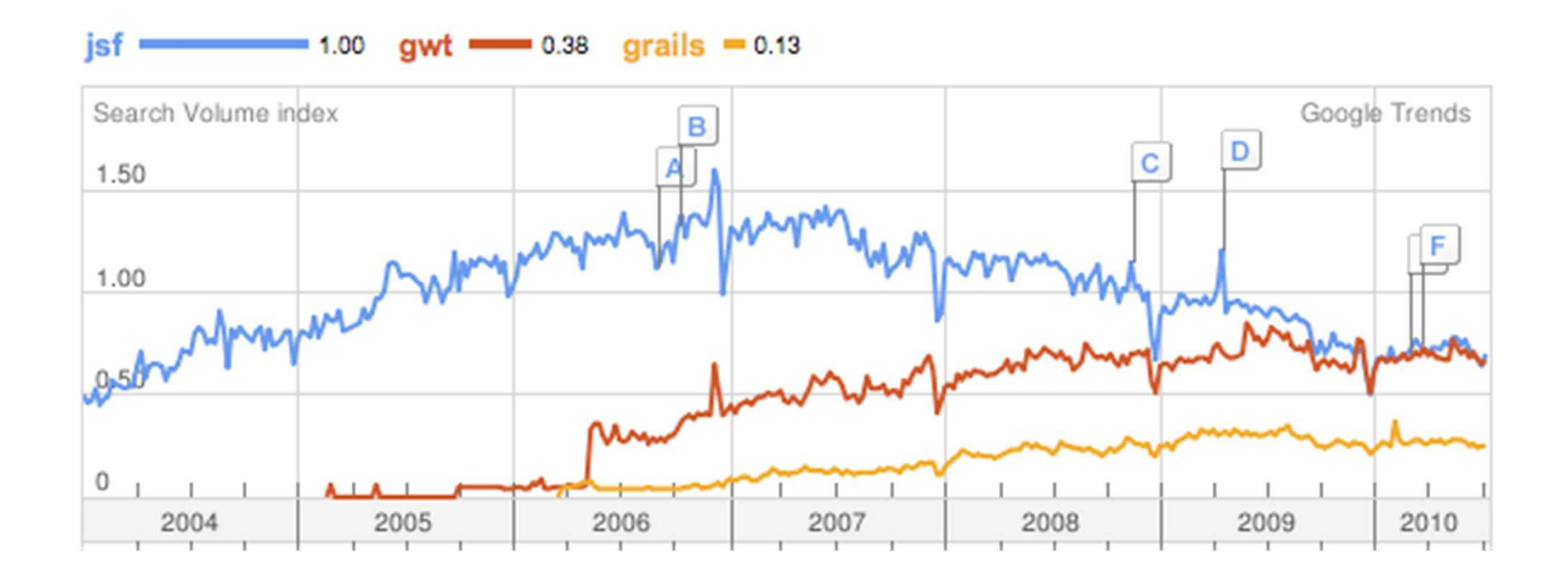

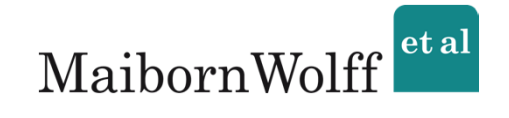

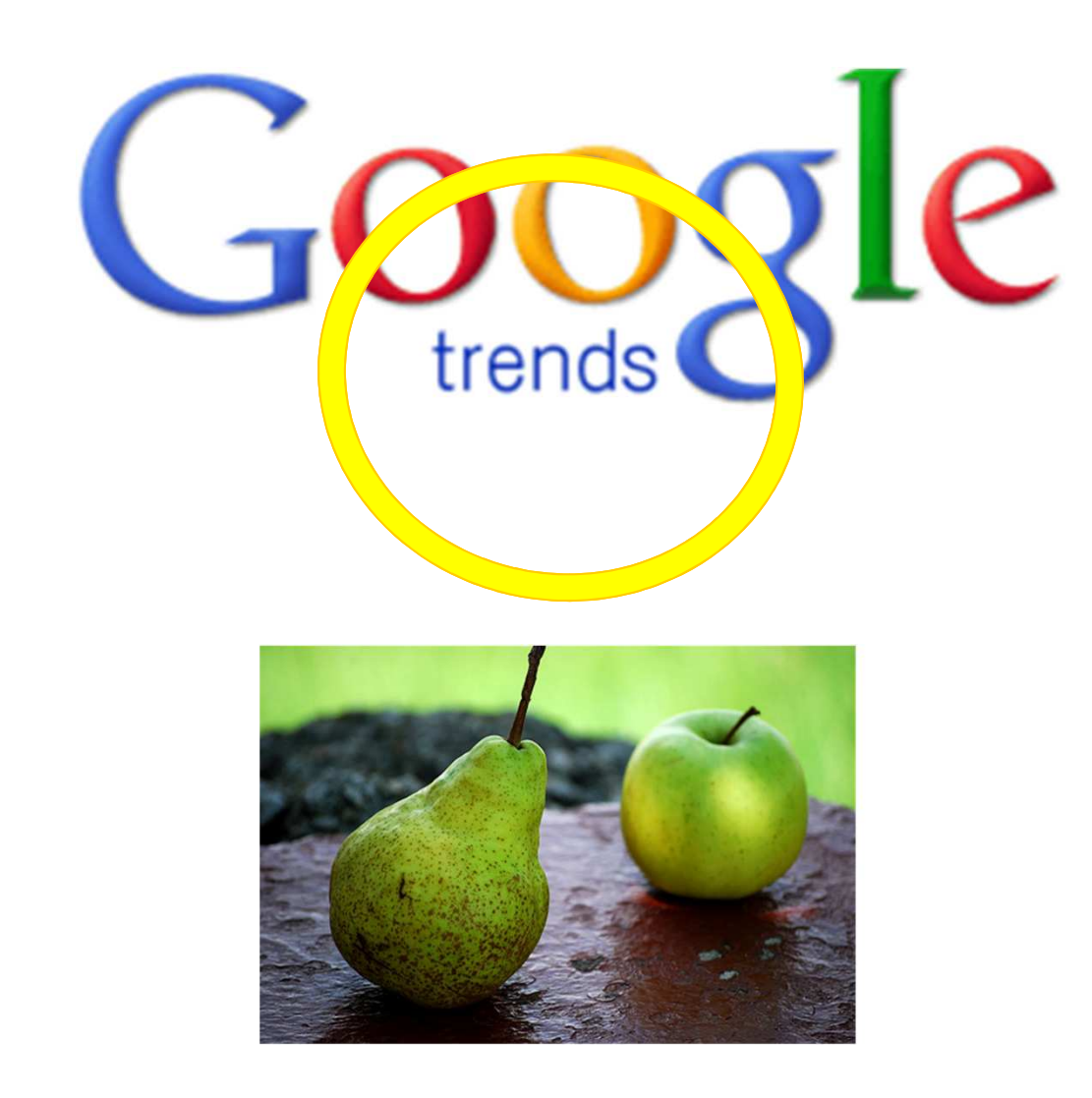

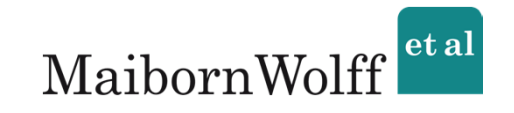

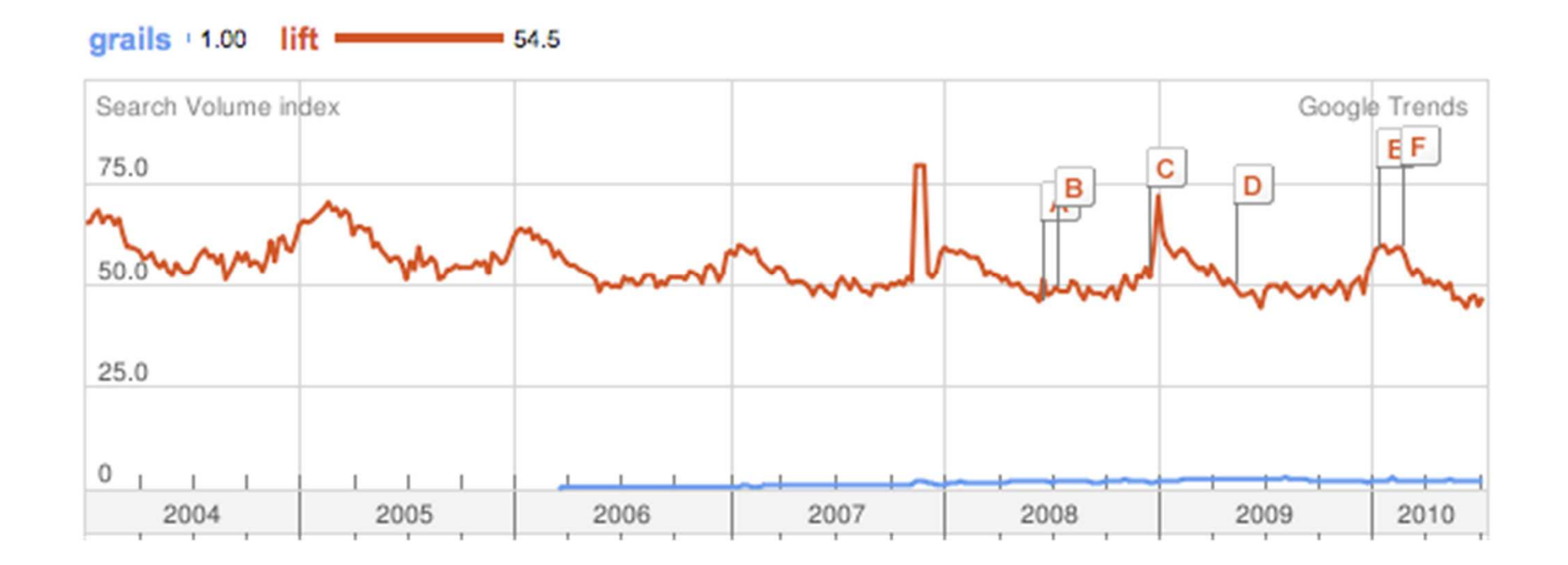

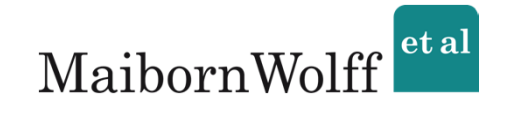

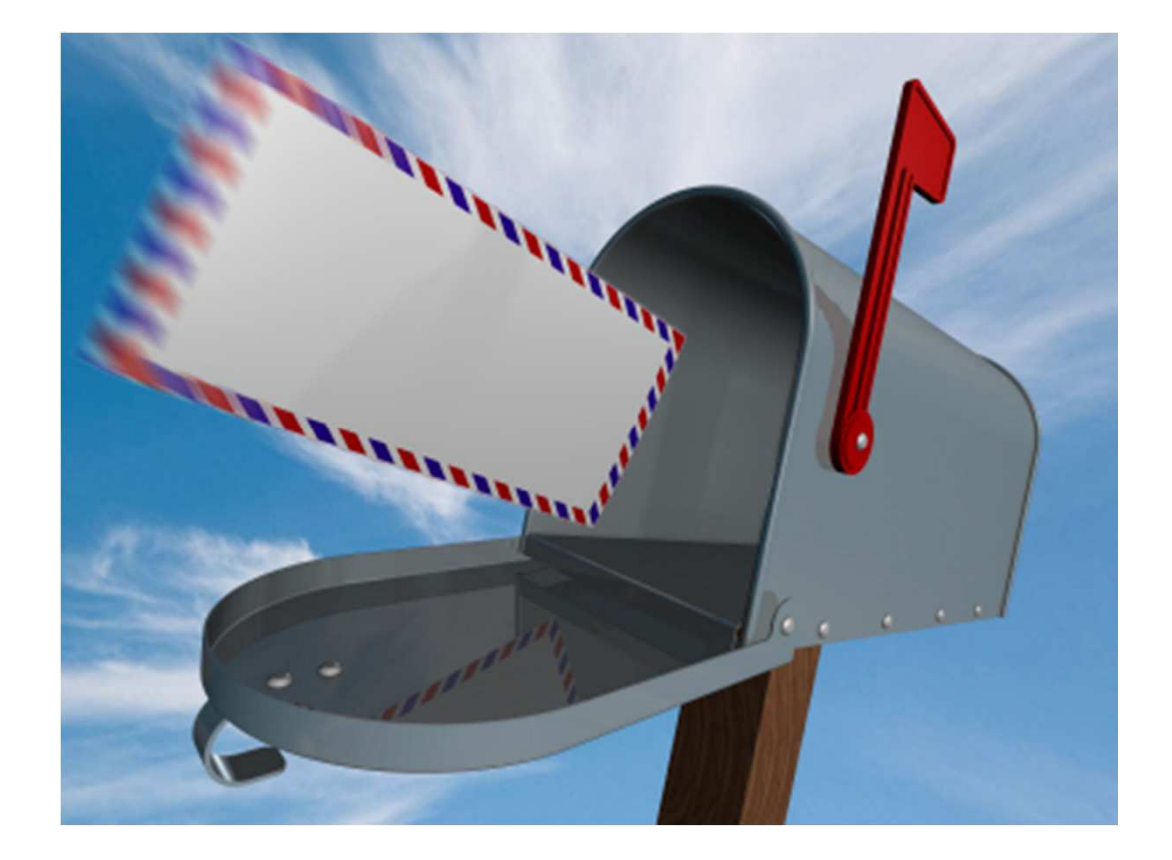

Was war das Ziel dieses Vortrags?

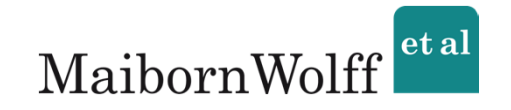

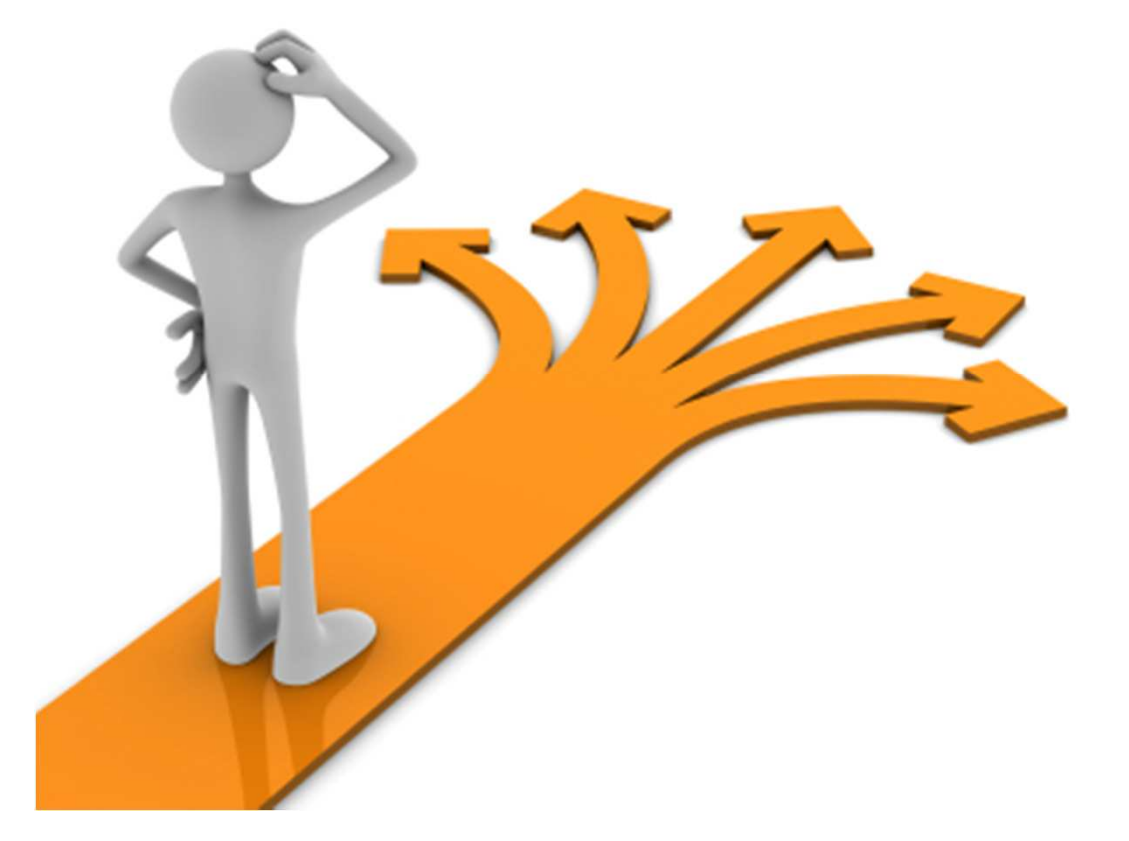

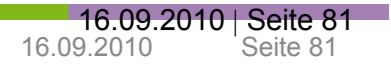

## Ziel erreicht?

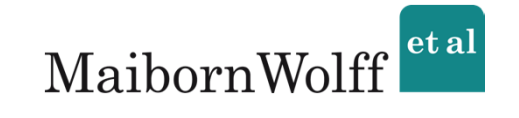

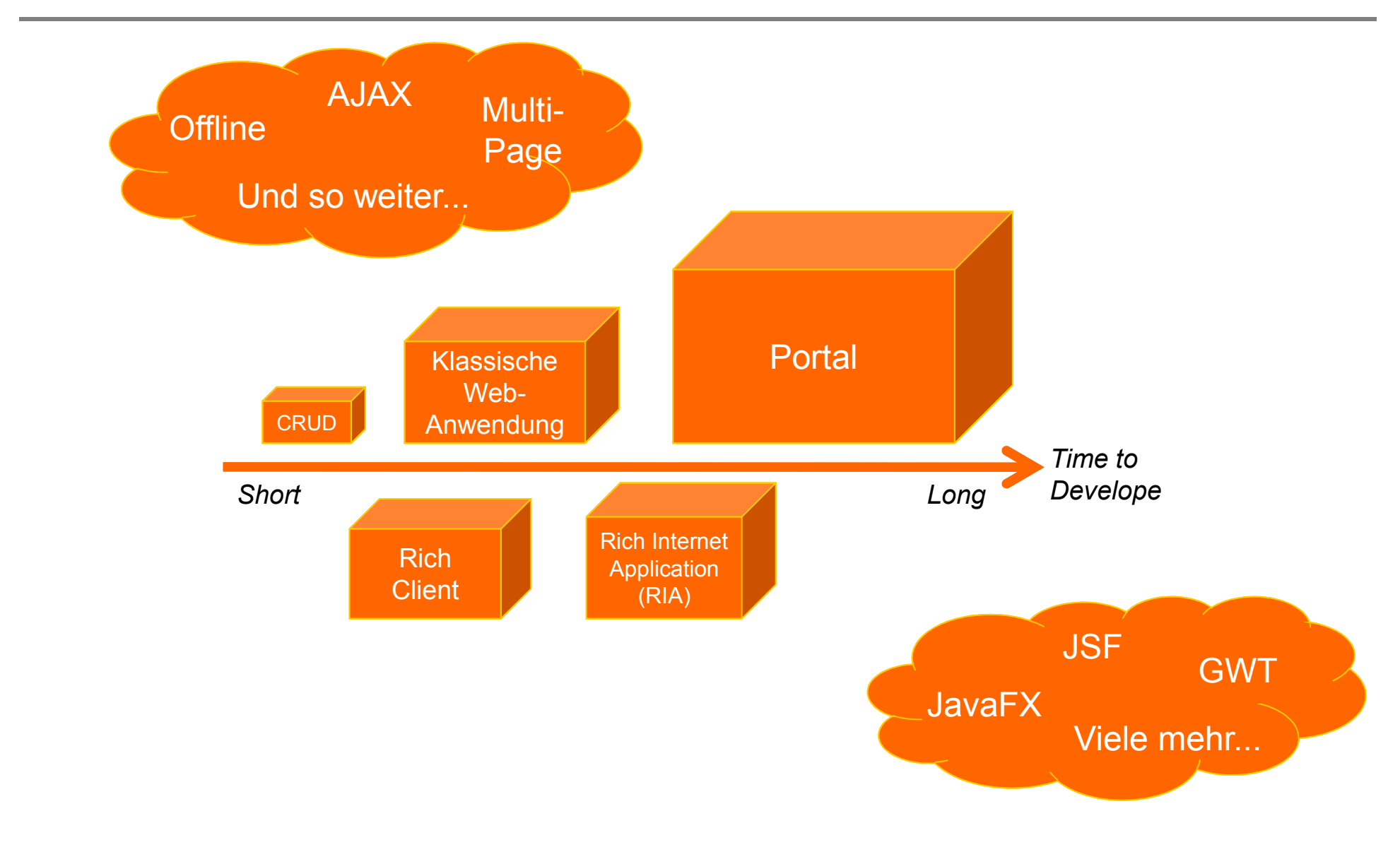

 $12 - 15.09.2010$ in Nürnberg

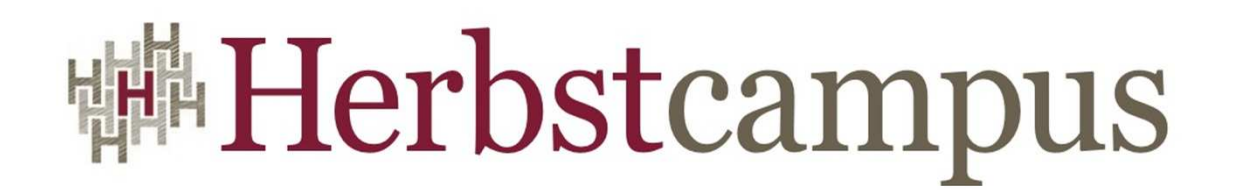

Wissenstransfer par excellence

## Vielen Dank!

## Kai Wähner

MaibornWolff et al GmbH

kai.waehner@mwea.de www.kai-waehner.de/blog